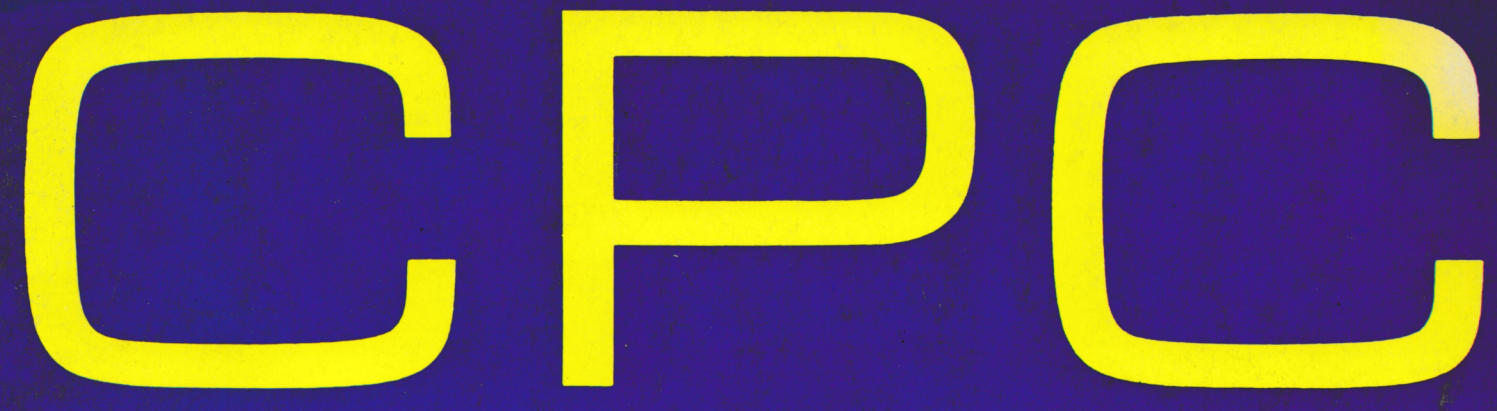

LA REVUE DES UTILISATEURS D'AMSTRAD

**IR DE**  $\exists$ EU Ш S. **CIRCLE** ON N FA **L'ESSAI**  $\boldsymbol{\Lambda}$ 14 **Logici** EK ERE **INFORMAT**  $\bullet$ 

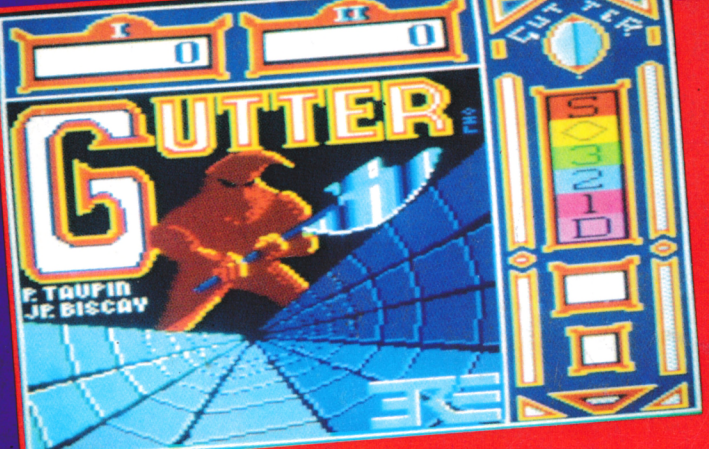

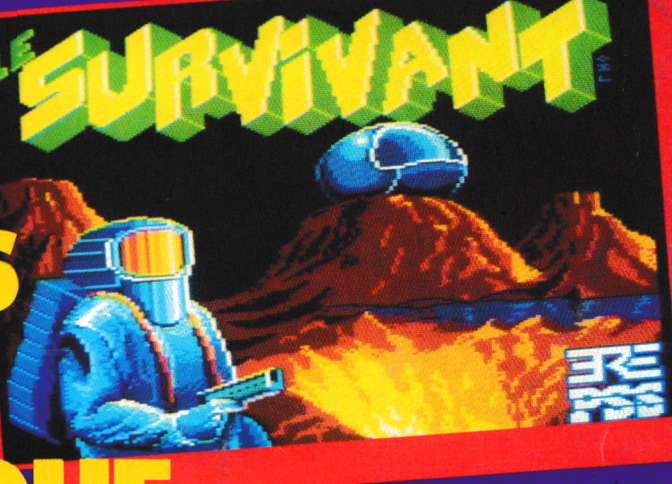

**MENSUEL.N°3. SEPTEMBRE 85** 

ROUILLIER

72

## **AMS TYRANN un tandem d'enfer**

#### **AQUAD**

**Jeu d'arcade aquatique. 100% langage machine : excellent graphisme 110F**

#### **PLAYBOX**

**A vous de jouer : AWARI, POKER, POKER PATIENCE, MORPION, JACKPOT, MASTERMIND, HOLD-UP réunis pour vous dans PLAYBOX 100 F**

**Ces logiciels sont disponibles chez votre revendeur habituel. Distribués par INNELEC : 840.24.31 et VISMO : 338.60.00**

**Jeu de rôles en français, des milliers de possesseurs d'Atmos l'ont apprécié. Disponible maintenant pour votre C.P.C. 185 F** *..... ..........................Ml*

PLAYBOX

31.86.56.69

\*

Ą

1

*17 A R D C 'fa n o n*

<span id="page-2-0"></span>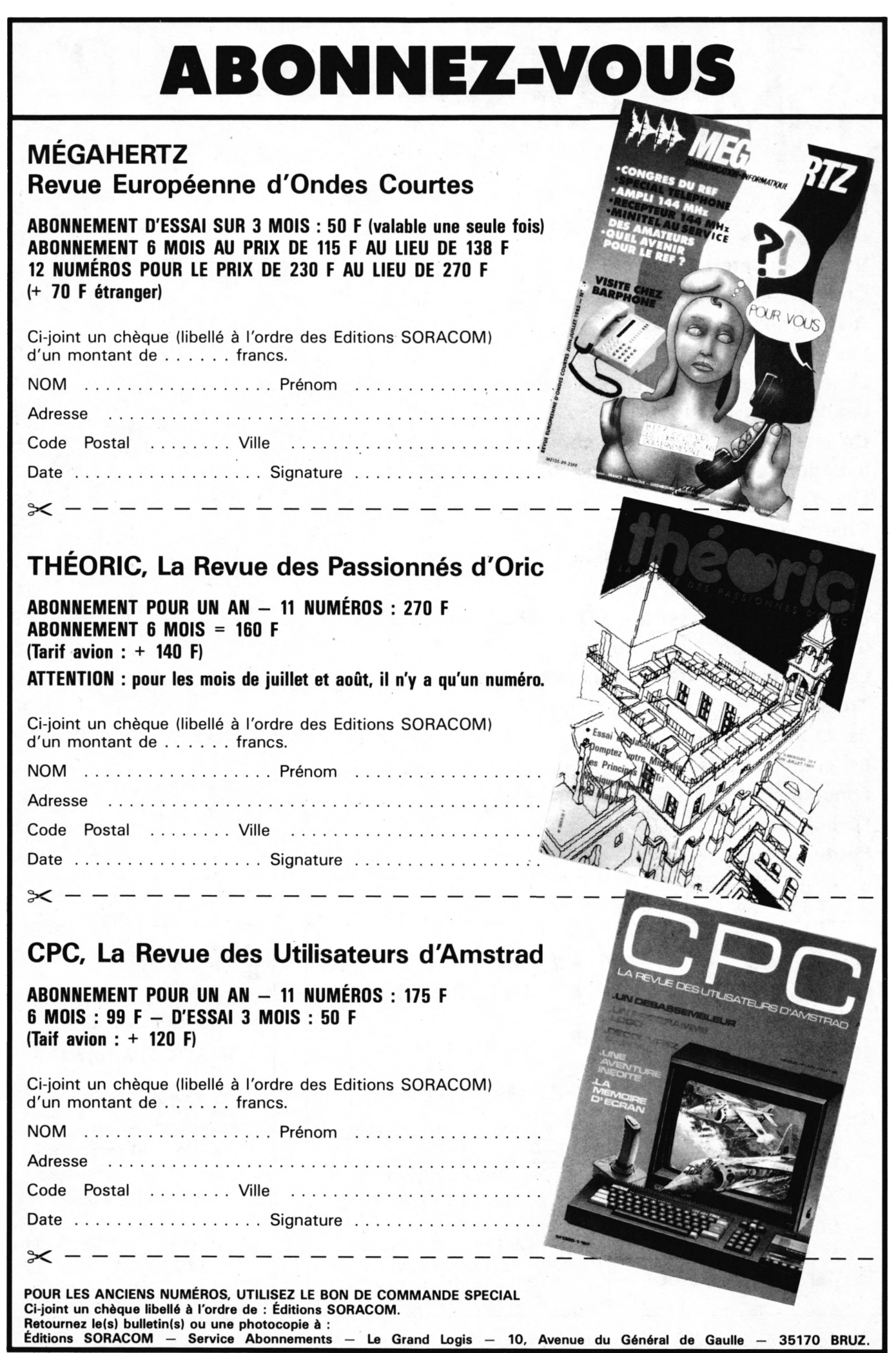

# SOMMAIRE.

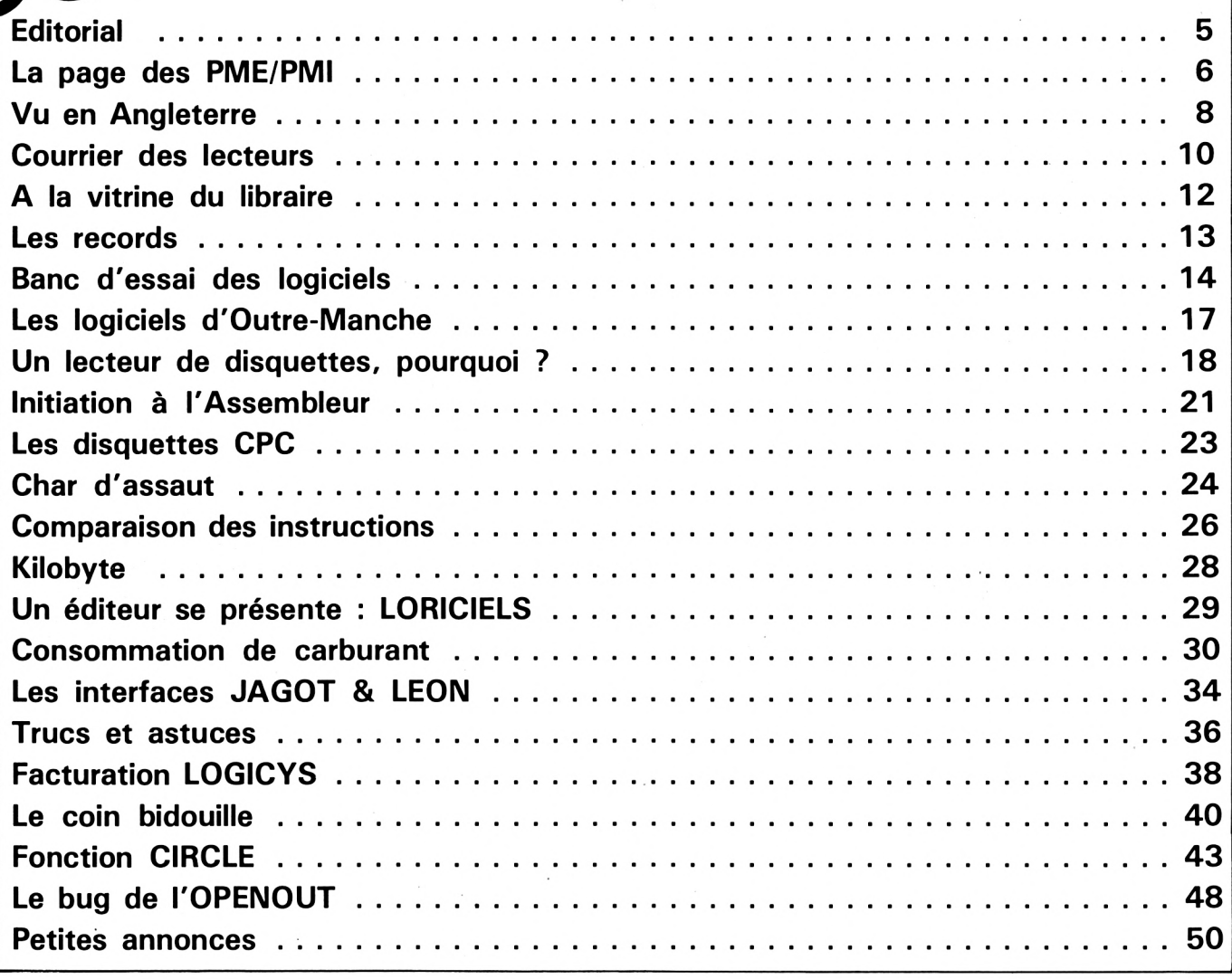

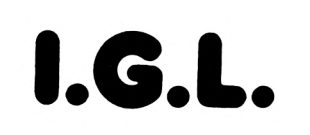

#### informatique

#### **AMSTRAD 6128 THOMSON COMMODORE**

48, Bd. de la Liberté 35100 RENNES Tél.: (99) 79.03.60

#### $\varphi$ oisir INFORMATIQUE

**Micro-ordinateurs Accessoires Nombreux logiciels** 

2 MAGASINS EN NORMANDIE 22, Place du Général de Gaulle **76600 LE HAVRE** Tél.: (35) 43.51.54 et 39/41 Rue de l'Oratoire **14000 CAEN** Tél.: (31) 85.18.77

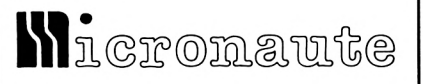

#### LE SPECIALISTE **AMSTRAD à NANTES**

464-664-6128 périphériques + de 100 logiciels disquettes, cassettes semi-pro ou particuliers

9, rue Urvoy de St. Bedan **44000 NANTES** Tél.: 40.69.03.58

# EDITORIAL

#### BRUZ, le 26 AOUT 85

#### **CPC La revue des utilisateurs d'AMSTRAD**

#### **Publication mensuelle**

**Rédaction-Administration :** SORACOM — SARL au capital de 50 000 F, Le Grand Logis, 10, avenue du Général de Gaulle, <sup>35170</sup> Bruz - Tél.: (99)  $52.98.11 -$  lignes groupées  $-$ Télex : 741.042 F.

**Gérant :** Sylvio FAUREZ

**Associée principale :** Florence MELLET

**Code APE :** 5120

**Directeur de publication :** Sylvio FAUREZ

**Rédacteurs en chef :** Marcel LE JEUNE Denis B0N0M0

**Secrétariat :** Florence MELLET

**Abonnements - Vente au numéro :** Catherine FAUREZ

**Maquette** SORACOM

**Composition : FIDELTEX** 

**Impression :** JOUVE MAYENNE

**Distribution :** NMPP

**Publicité :** IZARD CREATIONS 66, rue St. Hélier, RENNES Tél.: (99) 31.64.73

**Tirage :** 20 000 exemplaires

#### **Dépôt légal à parution**

FRANCE.

**Copyright (£) 1985** CPC est une revue mensuelle totalement indépendante d'AMS-TRAD (GB) et d'AMSTRAD

*Les articles et programmes que nous publions dans ce numéro bénéficient pour une grande part du droit d'auteur. De ce fait, ils ne peuvent être reproduits, imités, contrefaits, même partiellement sans ¡'autorisation écrite de la Société SORACOM et de fauteur concerné. Les différents montages présentés ne peuvent être réalisés que dans un but privé ou scientifique mais non commercial. Ces réserves concernent les logiciels publiés dans la revue.*

*Chex Lecteux,*

*QueLqueA incidente d'impxeAAion ont ^ait que voua avez xencontxé, avec Le numéxo 2, deA pxobLémeA à La Lectuxe deA LiAtLngA.*

*Nous vous demandons de bien vouloir nous*  $en$  excuser.

*VanA an. teL coa nouA envoyons toajouXA, aux AimpLe demande une conte du* **(ou.** *deA) LiAting qui VOUA intéXQAAC.*

*VanA L'avenix, Ai ceLa devait ac xepxoduixe n'hcAitez paA à pxendxe contact avec La xédaction maiA cx.oyez bien que nouA pxendxonA Lca mCAuxoA néccAAaixcA poux que ceLa ne ac xenouveLLe paA.*

**<sup>A</sup>** *comptex de ce numéxo voua avez La poAAibLLité de xecevoix Lca diAqaettCA deA pxogXammeA pacAentCA (pax deux numéxoA). En^in, aux Le pLan technique, nouA pouvonA voua ^ouxnix Lca myLaxdA deA montagCA décxitA.*

*Comme voua Le xemaxquexez, Lca taxi^A pxatLqaéA poux Lca abonncA Aont nettement in^éxieuXA........ .......... aLoXA abonnez voua !*

*Vautant que, danA L'avenix, CPC voua xéAexve de gxandeA AuxpxiACA.*

*Bonne Lectuxe de ce numéxo <sup>3</sup>*

*La Rédaction*

#### **NOS ANNONCEURS**

**BRENTANOS - <sup>47</sup> - CLUB AMSTRAD <sup>94</sup> - <sup>39</sup> - COBRA SOFT - <sup>49</sup> - ERE INFORMATIQUE - IV - GUILLEMOT INTERNATIONAL SOFTWARE -16 -I.C.I. - <sup>46</sup> - IGL INFORMATIQUE - <sup>3</sup> - LENS MICRO-INFORMATIQUE - <sup>37</sup> - LOISIR MICRO INFORMATIQUE - <sup>3</sup> - MICRONAUTE - <sup>3</sup> - NORSOFT - Il - ONDE MARI-TIME AQUITAINE - <sup>49</sup> - ORDIVIDUEL - <sup>9</sup> - SORACOM - III - TS INFORMATI-QUE - 38**

## $PME/PMI$

#### **OCEANIC ET LES MONITEURS POLYCHROMES**

Océanie fabrique des moniteurs destinés à l'informatique et des téléviseurs. A partir de là, cette société vient de créer des moniteurs polychromes spécialement étudiés pour l'utilisation domestique et professionnelle. Le trois moniteurs conçus sont fabriqués en France. Leur bande passante est spécialement adaptée <sup>à</sup> l'affichage alpha-numérique et graphique, permettant un travail continu, sans fatigue. Le tout est livré dans un coffret à rotule, dite multi-directionnelle, avec une rotation de 90° et une inclinaison de 20°.

#### **AMSTRAD FRANCE, QUELLE POLITIQUE ?**

Le mois dernier, nous vous avons présenté, de façon succincte, ce qu'est la filiale française d'AMS-TRAD.

Depuis la sortie du numéro 1, nous avons reçu quelques courriers <sup>à</sup> propos des disquettes 3". Ces lettres émanent le plus souvent d'utilisateurs provinciaux, bien que, dans ce domaine, Paris ne me semble pas mieux loti.

Le CPC 664 a été mis sur le marché français avant les vacances 85, sans doute sous la pression de nombreuses demandes et alors que sa sortie était prévue seulement en septembre.

Les prévisions de vente de disquettes avaient été fixées à 10 par mois et par machine dès la mise en vente. Il semble que les dirigeants d'AMSTRAD aient 'pêché'' par pessimisme (en effet, le nombre de ventes du 664 a été supérieur aux prévisions — 9000 en juin) et que les stratèges du marketing se soient "plantés" sur les disquettes. <sup>A</sup>

notre avis, c'est surtout les deux premiers mois où la vente de disquettes est la plus importante. Pour remédier à cela, la Direction a commandé 20 000 disquettes, celles-ci étant très certainement disponibles au moment où nous mettons sous presse.

Nous avons fait un sondage sur Paris pour "voir" chez VISMO (1) 338.60.00 ; on nous a répondu qu'il y avait effectivement quelques problèmes d'approvisionnement et qu'en tout état de cause "il était possible de nous en vendre deux mais pas plus".

Voyons maintenant l'aspect revendeur. S'il est possible d'obtenir des disquettes chez AMS-TRAD, il existe aussi une société INNELEC (1) 840.24.31 spécialisée dans la vente revendeur et chez qui les disquettes sont disponibles.

#### **DES FILTRES ANTI-REFLETS**

Les troubles de la vue liés à une présence prolongée devant un écran font l'objet de nombreuses recherches. La société BFI Electronique importe, pour l'Europe, les filtres écran OCLI. Le procédé utilisé est issu des découvertes technologiques de la NASA. Il s'agit d'un panneau de verre avec un revêtement optique qui a la particularité d'éliminer les scintillements tout en améliorant la netteté. Il supprime environ 94 % des reflets et éblouissements dûs aux lumières environnantes.

#### **LES REVENDEURS, VONT-ILS DISPARAITRE A TERME ?**

Le marché français est en pleine évolution et la crise a accentué cette évolution. Depuis plus d'un

an, la réduction des marges bénéficiaires, la disparition de nombreuses entreprises souvent à la recherche de la "bonne affaire" font que la transformation des réseaux de distribution se dessine. Les plus grands "leaders" souffrent, et de nombreuses faillites ou fusions se feront encore. Nous avons comme exemple la disparition du groupeTEST en tant que tel pusqu'il a été repris par un conglomérat dans lequel l'Etat n'est pas étranger. De nombreuses sociétés tentent de mettre en place leur propre chaîne de distribution, VTR, NASA, JCR, etc. Toutefois, cela ne se fait pas sans problème, et le coût des opérations est souvent important. L'incapacité des banques françaises à assumer les risques et à remplir leur rôle font que bien souvent l'industriel doit pallier à cette déficience en accordant des délais de paiement souvent importants. Le manque de trésorerie arrive vite. Nombre de revendeurs déposent leur bilan, laissant une créance importante. On comprend mieux alors la réaction des importateurs ou des industriels pour qui il ne reste que peu de solutions. Se lancer dans la vente directe, créer un réseau de distribution ou passer par les grandes surfaces.

Les revendeurs, s'ils veulent suivre, devront prendre en compte ces notions et diversifier leurs services. Les conseils et l'initiation ne suffiront pas pour "fixer" le client. Il leur faudra vendre de tout. Le danger est grand et déjà, dans le domaine de l'édition, certains éditeurs commencent à déserter le réseau des boutiques pour ne conserver que les libraires. Il est grand temps pour les revendeurs de réagir.

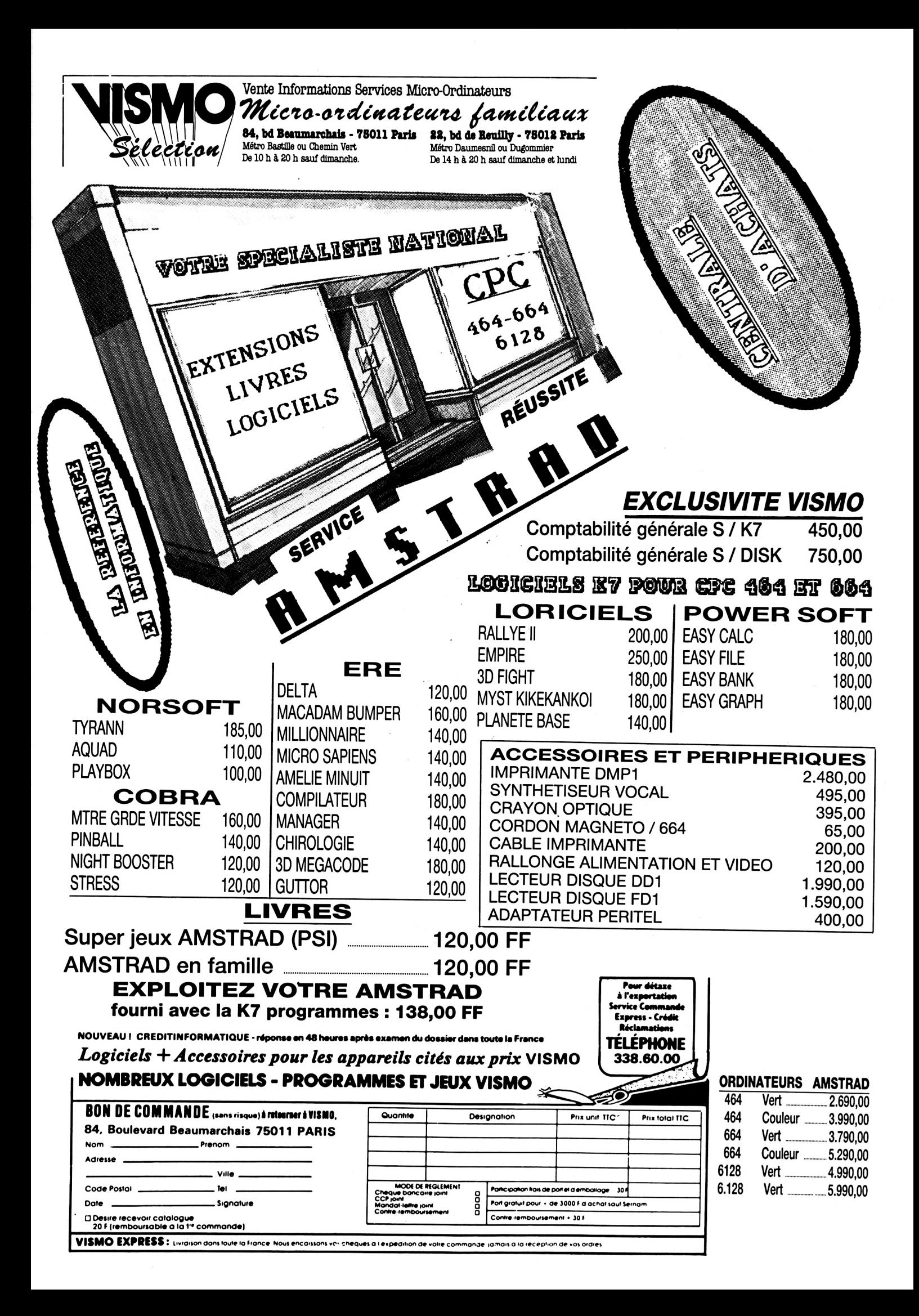

**C**<br>**C** les programmes utilitaire<br>pour disques et cassettes. **e mois-ci nous avons cherché les programmes utilitaires**

#### **TAPE UTILITIES V2.0**

Il s'agit d'un copieur automatique de cassettes, protégées ou non, qui offre un choix de 10 vitesses. 6,99 livres sur cassette, 10,99 livres sur disque. SIREN SOFT-WARE, 79 Bridge Street, Manchester M3 2RJ.

#### **AMSKEY**

Encore un copieur de cassettes à plusieurs vitesses. 6,99 livres.

#### **AMSHELP**

Ce programme à 6,99 livres permet le transfert de vos programmes de cassette à disquette. Il reloge automatiquement les segments de progammes qui entrent en conflit d'adressage avec la zone de mémoire utilisée par le DOS.

#### **AMSDISC <sup>1</sup>**

Le compagnon de votre unité de disquettes. Parmi de multiples fonctions utilitaires, il offre la possibilité de récupérer des fichiers accidentellement effacés. 9,95 livres.

Ces trois programmes peuvent être commandés par carte VISA chez INTERLOCK SERVICES LTD. 37b New Cavendish Street, Londres W1M 8JR.

#### **TRANSMATE**

Transfère les programmes de cassette sur disquette avec de nombreuses options. Compatible 664. Cassette : 7,96 livres, disquette : 11,95 livres.

#### **TOMCAT**

Effectue des copies de cassettes qui peuvent être relues à 4 fois la vitesse normale. Compatible 664. Cassette : 6,95 livres, disquette : 10,95 livres.

WU EN ANGLETERRE

Ces deux programmes sont édités par PRIDE UTILITIES LTD, à qui l'on doit déjà le RSX SYCLONE 2 pour le 464. 7, Chalton Heights, Chalton, Luton, Beds LU4 9UF.

#### **BACKPACK**

Un nouveau copieur qui nécessite un magnétophone à cassette externe. 12,95 livres.

#### **HIGH SPEED UTILITY**

Permet un chargement rapide des programmes sur cassettes. 5,95 livres.

#### **DISC MASTER**

Transfère les programmes de cassette sur disquette. Livré sur disquette. 11,95 livres.

#### **UTILITIES DISC**

Parmi les nombreuses fonctions présentes sur ce disque, nous avons noté : un désassembleur, un utilitaire de formatage de disquettes en 200 ko, un éditeur graphique, un utilitaire de protection, etc., le tout pour 13,95 livres.

Ces quatre programmes sont édités par HOME COMPUTER, 243 Holdenburst Road à Bournemouth.

#### **AMSCOPY II**

Copie des cassettes — 4,95 livres.

#### **CPC 464 CASSETTE UTILITY**

Copie tous programmes à différentes vitesses et les transfère sur disque — 4,5 livres. JONES, 67 Richmond Road, Leicester.

#### **AMSDISK**

Transfère les programmes de cassette sur disque — 5,95 livres.

#### **AMSNOHEADER**

Copieur spécial pour programmes enregistrés avec des en-têtes différents du format normal — 4,95 livres.

Ces trois programmes sont édités par ULTRATEC, 49 Primate Road, Plains Farm, Sunderland 5R3 1RP.

Dans un tout autre domaine, nous avons retenu deux publications britanniques originales :

— Tout d'abord, The Amstrad Pentacle. Il s'agit d'un petit livre coûtant la bagatelle de 2,95 livres, qui contient le listing d'un programme générateur de jeux d'aventures, un mode d'emploi et les données de Castle of Doom, créés par ce générateur. Chez INTERFACE PUBLICATION LTD, Dept. AM, 9/11 Kensington High Street, Londres W8 5NP.

— Enfin, pour les passionnés d'astrologie, un programme qui établit votre thème astral. Deux autres programmes permettent au débutant d'interpréter les thèmes, le tout pour 11,50 livres. Chez ASTROCALL, 67 Peachcroft Road, Hemel Hempstead, Herts HP3 8ER.

#### 20, rue de Montreuil <sup>94300</sup> VINCENNES - Tél. : **(1) 328.22.06 MANUMER TROUTOUR** OUVERT DU MARDI AU VENDREDI de 10 h 30 à 13 h et de 15 h à 19 h, LE SAMEDI de 10 h 30 à 19 h **REVENDEUR OFFICIEL AMSTRAD FRANCE AMSTRAD CPC 6128 avec moniteur couleur <sup>5990</sup> F\* avec moniteur monochrome 4990 F\* 'Sous réserve LOGICIELS CASSETTE daleydecathlon .....................................................110F master file (français)........................................... 290 <sup>F</sup> dark star................................................................ 100 <sup>F</sup> star avenger.......................................................... 95 F gestion familiale (CORE).......................................150 F histo-quizz.................................................................120 F graphologie ......................................................... 120 <sup>F</sup> le bagne de népharia............................................. 140 F dum darach............................................................135 F sultans maze ........................................................ 95 F beach head (F) ..................................................... 120 F fighter pilot............................................................110F harrier attack ....................................................... 100 F 1815 ........................................................................ 160F imprimante AMSTRAD................................ 2490 <sup>F</sup> heroes of kam ..................................................... 100 F supercopy ................................................................120 F gems of stradus + star avenger..........................120 <sup>F</sup> hunter killer .......................................................... 95 <sup>F</sup>**  $\blacksquare$ **rallye II ....................................................................180 <sup>F</sup> jet set willy............................................................100 <sup>F</sup> joyaux de babylone .............................................100 <sup>F</sup> 3 D fight.....................................................................140 <sup>F</sup> mystère de kikekankoi ...................................... 180 <sup>F</sup> super chess............................................................110F abien break in........................................................ 95 <sup>F</sup> planète base............................................................ 160 <sup>F</sup> j'apprends la conjugaison.....................................150 F**  $\square$  **manic** miner  $\dots\dots\dots\dots\dots\dots\dots\dots\dots\dots$ **Joystick AMSTRAD...................................... 149 <sup>F</sup> CPC 664 détective (cluedo)................................................. 95 <sup>F</sup> meurtre gde vitesse............................................... 180 <sup>F</sup> pyjamarama ........................................................... 100 <sup>F</sup> rocky horror show .................................................125 <sup>F</sup> avec moniteur couleur...................................... 5290 <sup>F</sup> avec moniteur monochrome............................ 3790 <sup>F</sup> 1 force 4.......................................................................<sup>120</sup> <sup>F</sup> night booster............................................................ 120 <sup>F</sup> sorcery.......................................................................135 <sup>F</sup> strip poker................................................................140 <sup>F</sup> CPC 464 roland in time........................................................ 95 <sup>F</sup> zen ass. desass. (français) ................................ 248 <sup>F</sup>** world cup football ............................ 120 F<br>super pipeline II ............................ 115 F **avec moniteur couleur...................................... 3990 <sup>F</sup> avec moniteur monochrome............................ 2690 <sup>F</sup> cobre pinball............................................................ 140 <sup>F</sup> stress.........................................................................120 <sup>F</sup> atom smasher........................................................ 95 <sup>F</sup> world war 3............................................................ 95 <sup>F</sup> Joystick TIRVITT mission delta............................................................ 120 <sup>F</sup> Le "MUST" en matière de joystick! 8 directions, contact par micro-contact, robuste, élégant, précis, le millionnaire..........................................................140 <sup>F</sup> micro-sapiens.......................................................... 140 <sup>F</sup> haunted edges (pacman)..................................... 95 <sup>F</sup> hunter killer ......................................................... 95 <sup>F</sup> musicore ..................................................................195 <sup>F</sup> gestion de stock.................................................... 245 <sup>F</sup> facturation.............................................................. 245 <sup>F</sup> salut l'artiste (D.A.O.).............................................185 <sup>F</sup> ghostbuster.............................................................. 140 <sup>F</sup> amsword (français) ............................................ 245 <sup>F</sup> devpac (ass. désass.)........................................... 290 <sup>F</sup> il ne vous décevra pas, garanti <sup>1</sup> an, compatible standard ATARI et MSX macadam bumper ...............................................160 <sup>F</sup> combat lynx.............................................................. 120 <sup>F</sup> Joystick TIRVITT............................................. 140 F D.A.0........................................................................... 120 <sup>F</sup> gems of stradus ................................................... 95 <sup>F</sup> M.A. base ............................................................... 165 <sup>F</sup> the hobbit (avec livre fr.)..................................... 220 <sup>F</sup> 1er lecteur de disquettes.................................2490 <sup>F</sup> 2ème lecteur de disquettes.............................1990 <sup>F</sup> starstrike...................................................................140 <sup>F</sup> mordon's quest........................................................100 <sup>F</sup> L'imprimante<sup>2</sup><sup>top</sup> 80s PROMOTION CP graph ..................................................................150 <sup>F</sup> jump jet ...................................................................... N.C. GRAPHISCOP II knight lore................................................................ 135 <sup>F</sup> american football................................................. 95 <sup>F</sup> Conçue et fabriquée en France, la tablette graeasy file (français)................................................. 175 <sup>F</sup> Othello ......................................................................120 <sup>F</sup> alien 8.......................................................................<sup>135</sup> <sup>F</sup> K7 réglage magnéto ............................................ 120 <sup>F</sup> battle for midway (F) ........................................130 <sup>F</sup> phique <sup>à</sup> digitaliser "GRAPHISCOP II" vous pereasy cale (français) .............................................. 175 <sup>F</sup> miliale 100 caractères par seconde. Papier mettra de dessiner à la fois sur un papier et easy bank (français) ............................................ 175 <sup>F</sup> à l'écran en utilisant la résolution graphique colorie .................................................................... 95 <sup>F</sup>** normal ou informatique. Entraînement par<br>friction ou traction. Si vous recherchez une<br>qualité "courrier", la MT 80S vous donnera<br>plus que des satisfactions tant pour le texte **amscalc................................................................... 245 <sup>F</sup> cub 'bert...................................................................<sup>120</sup> <sup>F</sup> maximale de votre micro-ordinateur. "GRAPHISCOP II" est livrée avec un boîtier LOGICIELS DISQUETTES interface connectable à votre micro, un manuel d'utilisation, un logiciel sur cassette ou disquette. que pour le graphisme. Mannesmann MT 80S................. 3950 <sup>F</sup> cale (français).................................................... 345 <sup>F</sup> graph (français)................................................ 345 <sup>F</sup> La partie principale du Source est en Basic pour permettre à l'utilisateur d'a adjoindre de nouvelles centre court tennis............................................... 155 <sup>F</sup> pyjamarama .......................................................... 155 <sup>F</sup> snooker ............................................................. 149 <sup>F</sup> roland ahoy...................................................... 149 <sup>F</sup> space walk ............................................................ 160 <sup>F</sup> hunter killer.................................................... 149 F entrepreneur (anglais).................................... 345 <sup>F</sup> NOUVEAU fighter pilot............................................................185 <sup>F</sup> super pipeline II....................................................<sup>160</sup> <sup>F</sup> decision maker.................................................. 345 <sup>F</sup> fantastic voyage..................................................160 <sup>F</sup> masterfile ................................................ 345 <sup>F</sup> project planner.................................................. 345 <sup>F</sup> file (français)...................................................... 345<sup>F</sup> Cassettes vierges C20 microscript ....................................................... 580 <sup>F</sup> bank (français).................................................. 345 <sup>F</sup> électro freddy...................................................... 149F les 5............................. 45 <sup>F</sup> microspread .................................................... 580 <sup>F</sup> DDI - firmware.................................................. 245 <sup>F</sup> les 10........................... 80 <sup>F</sup> roland in time...................................................... 149<sup>F</sup> roland on the sun................................................ 149F Rallonge alimentation + vidéo micropen ........................................................... 580 <sup>F</sup> starwatcher...................................................... 288 F ne soyez plus collé à l'écran, rallonge........... 130 <sup>F</sup> amsgolf ............................................................... 149F hunchback ........................................................ 149<sup>F</sup> roland on the ropes............................................. 149F textomat : traitement de texte français compatible Adaptateur péritel......................................... 390 <sup>F</sup>** GRAPHISCOP II (avec interface) ..... 1490 F **toute imprimante ................................................. 450 <sup>F</sup> datamat : gestion de fiehier (français jusqu'à 4000 roland in the caves............................................. 149F** »  $\rightarrow$  **NOUVEAU harrier attack...................................................... 149<sup>F</sup> roland goes digging........................................... 149<sup>F</sup> fiches) ...............................................................450 <sup>F</sup> U-DOS : nombreuses fonctions supplémentaires et stylo optique......................................................... 290 <sup>F</sup> code name mat.................................................... 149<sup>F</sup> fichiers en ACCES DIRECT (jusqu'à 7 fichiers en puncky................................................................. 149<sup>F</sup> extension 64 <sup>K</sup> pour CPC 464 ou 664......... 995 <sup>F</sup> même temps), livré avec manuel................ 380 <sup>F</sup> facturation : saisie, édition factures, gestion stock, Synthétiseur vocal AMSTRAD** П **master chess...................................................... 149<sup>F</sup> Enfin votre AMSTRAD peut s'exprimer! Anglais d'orispannerman........................................................ 149<sup>F</sup> journal des ventes. Livré avec manuel .... <sup>1150</sup> <sup>F</sup> Magnétophone** gine il gardera son accent mais, grâce à un programme<br>basic. vous dira "boniour". "gagné" ou vous annrendra Ce magnétophone spécialement conçu pour les<br>micro-ordinateurs vous évitera bien des soucis.<br>Entrée DIN ou Jack. Niveau règlable. Témoin **LIVRES ET REVUES l'anglais ou l'allemand.** le langage machine du CPC  $\,\ldots\ldots\ldots\ldots\,$  129 F  $\,\,\,\Box$  firmware (routines rom)  $\,\ldots\ldots\ldots\ldots\ldots\,$ 245 F **synthétiseur vocal........................................... 495 <sup>F</sup> sonore et lumineux. Alimentation intégrée autoformation à l'assembleur (français) :** CP/M pas à pas ........................... 85 F<br>le système CP/M pour Z80 ................. 110 F **magnétophone...........................................495 <sup>F</sup> <sup>1</sup> cassette + <sup>1</sup> livre.............................................. 195 <sup>F</sup> graphismes et sons du CPC................................ 99 F les jeux d'aventure comment les progr.............129 F Câble imprimante AMSTRAD** amstrad, premiers programmes . . . . . . . . . . . . 98 F<br>102 prog. pour AMSTRAD . . . . . . . . . . . . . . . 120 F<br>AMSTRAD 56 programmes . . . . . . . . . . . . . . . . 78 F **Vous permet de connecter votre AMSTRAD à n'im-Rallonge alimentation + vidéo porte quelle imprimante au standard "centronic" ne soyez plus collé à l'écran, rallonge. 464 130 <sup>F</sup> 664 180 <sup>F</sup> peeks et pokes du CPC........................................ 99 <sup>F</sup> câble imprimante................................................ 150 <sup>F</sup> jeux d'actions......................................................... 49 <sup>F</sup> la bible du programmaeur du CPC................... 249 <sup>F</sup> DDI <sup>1</sup> FIRMWARE............................................... 245 <sup>F</sup> concise basic spécification..................................195 <sup>F</sup> Carte E/S housse pour moniteur + clavier........................175 <sup>F</sup> Vous permet de commander moteur, relais, lampe, méthode pratique (P.S.I.) .................................. 100 <sup>F</sup> AMSTRAD en famille .........................................120 <sup>F</sup> (préciser couleur ou monoc.) super-jeux Amstrad.......................................... 120 <sup>F</sup> programmé en ass. sur Amstrad..................... 98 <sup>F</sup> 395 <sup>F</sup> sonnerie, projecteur carte 8 E/S............ disquettes vierges 3" - unité ......................... 65 <sup>F</sup> REVUES AMSTRAD ouvre-toi....................................... 99F programmes basic CPC 464.......................... 129 <sup>F</sup> basic au bout des doigts................................. 149 <sup>F</sup> trucs et astuces pour CPC 464..................... 149 <sup>F</sup> Tous nos prix sont indicatifs Carte E/A AMSTRAD par 10 .................................................................... 580 F** amstrad user - le numéro . . . . . . . . . . . . . . . . . 12 F<br>amstrad magazine - le numéro . . . . . . . . . . . . . 18 F<br>CPC la revue [utilisateurs](#page-2-0) amstrad . . . . . . . . . . 18 F **Pour transformer votre AMSTRAD en centrale de me-sures. Possibilité de brancher plusieurs cartes boitier rangement disquettes....................... 255 <sup>F</sup> carte 8 E/A......................................................... 395 <sup>F</sup>**

**Possibilités de dit partiel ou total**

COMMENT COMMANDER : Cocher le(s) article(s) désiré(s) ou faites-en une liste sur une feuille à part - Faites le total + frais de port (20 F pour achats inférieurs à 500 F, 40 F de 500 à 1000 F, 60 F pour achat supérieur à NOM PRÉNOM ORDINATEUR CPC464 couleur CPC464 monochrome CPC664 couleur CPC664 monochrome COMMENT COMMANDER : Cocher le(s) article(s) désiré(s) ou faites-en une liste sur une feuille à part - Faites le total + frais de port (20 F pour achats inférieurs à 500 F, 40 F de 500 à 1000 F, 60 F pour achat supérieur à

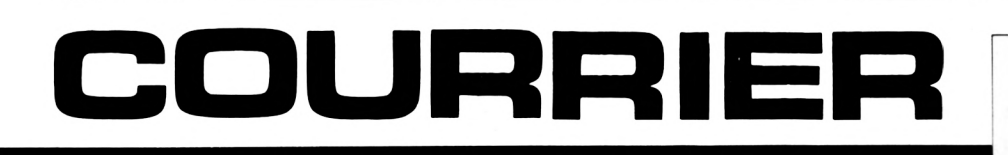

#### **SERVICE COURRIER AMSTRAD**

Les abonnés joignant l'étiquette adresse bénéficient de la réponse gratuite à leurs questions (sauf si elles sont d'intérêt général, auquel cas la réponse paraîtra dans la revue).

Les lecteurs non-abonnés ne recevront une réponse personnelle que s'ils joignent à leur question une enveloppe affranchie self-adressée.

Le courrier des lecteurs exclut toute demande de photocopie de notices et mode d'emploi de logiciels.

#### **AIDEZ-NOUS A JOUER !**

Plusieurs lecteurs nous demandent de créer une rubrique "Conseils pour jouer", dans le genre : "je suis coincé au bord du ravin et n'arrive plus à avancer, que dois-je faire ?"

Si cette rubrique vous paraît indispensable pour progresser dans vos jeux d'aventure, on vous l'offre <sup>I</sup> Attention, il y a parfois des solutions multiples... Nous ne garantissons pas les recettes qui seront publiées !

#### **COMMENT UTILISER AU MIEUX LES INSTRUCTIONS MUSICALES**

Le CPC peut être programmé de manière très sophistiquée, au niveau du générateur sonore. Hélas, le manuel de programmation reste très discret sur ces possibilités. Un livre de la collection MICRO APPLICATION "Graphismes et sons du CPC" consacre 95 % de ses pages au graphisme et délaisse le son malgré un titre alléchant. Est-il si difficile de programmer l'AMSTRAD en musique ? Si vous avez travaillé sur le sujet et obtenu de bons résultats, contactez-nous. De notre côté, nous examinons le sujet.

#### **DES PROGRAMMES PLUS COMMENTES**

C'est noté, mais là, c'est surtout aux auteurs d'agir. Nous ferons le nécessaire pour que notre "noyau" d'auteurs permanents développe les programmes avec un souci de "pédagogie" qui devrait permettre aux moins expérimentés de progresser rapidement... par l'exemple.

#### **A CHACUN SES PROBLEMES**

Nous offrons un service courrier à nos lecteurs, mais ce n'est pas une raison pour en abuser. Nous ne répondrons en aucun cas aux questions concernant des programmes parus dans d'autres revues ou recopiés dans des livres publiés par d'autres éditeurs. Normal, non ?

#### **M. Daniel ROUE 79 THOUARS**

*"...je trouve évidemment une grande partie de votre revue trop ardue. Ne serait-H pas possible d'en consacrer une moitié aux débutants ?"*

C'est promis, nous allons faire l'effort de nous placer au niveau des plus novices d'entre vous, afin que CPC reste la revue de TOUS les utilisateurs d'AMS-TRAD.

#### **M. MAIGROT 71 ST. LEGER SOUS BEVRAY**

*Ces temps-ci on parie beaucoup des ordinateurs "AMSTRAD". Toutefois, on oublie trop souvent que la qualité d'une machine n'estpas seulement faite par ses possibilités et son prix mais aussi par son service après-vente. Si vous acceptez de publier ce qui suit, cela instruira utilement vos lecteurs à ce sujet.*

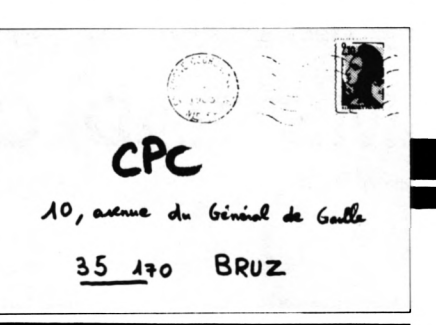

*Suite à une panne de lecteur de cassette, expédition de l'appareil au S.A. V. AMSTRAD le 5juillet. Le 13 juillet :*

*M — Allô Amstrad, avez-vous des nouvelles de mon appareil ? A — <sup>H</sup> est terminé, on vous l'expédie.*

*Le 20 juillet :*

*M — Allô AMSTRAD, avez-vous des nouvelles de mon appareil ? <sup>A</sup> - ???*

*(Temps mort et bruit de papiers agités).*

*A — Oh ! Nous sommes désolés, nous avons oublié de ¡'envoyer,* **7/** *part tout de suite.*

*M — Par la poste S. V.P, cela ira plus vite.*

*A — Pas de problème.*

*Le 29 juillet :*

*M — Allô AMSTRAD, j'attends toujours.*

*A — Téléphonez donc à la maison Route Air Fer ; ce sont eux qui assurent le transport.*

*M — Allo R.A.F. Avez-vous vu passer un AMSTRAD ?*

*R.A.F. — Oui, Monsieur. H est arrivé aux messageries de Saône et Loire le 25.*

*M — Allô les Messageries de S et L, mon colis S. V.P.*

*M de S et L — Désolé, Monsieur. On ne se déplace pas pour un seul colis.*

*Le 30 juillet :*

*Récupération du colis. Mise en route de ¡'ordinateur.*

*.... ???? II!!*

*M — AUo AMSTRAD, mon lecteur de cassette refuse toujours d'enregistrer...*

*En bref, presque un mois pour ne pas réparer une machine semiprofessionnel, l'AMSTRAD ?*

Et oui ! La machine a elle seule ne fait pas tout... Il faut que l'environnement suive, et le SAV (service après-vente) est ce qu'il

y a de plus important. Nous avons, nous-mêmes, fait l'expérience et la machine est restée immobilisée six semaines, transport compris. Par contre, la réparation avait été correctement effectuée... Faites-nous part de vos observations à ce sujet.

#### **M. Christian HUGEL 68 RIXHEIM**

"...ne *mettez pas (dans CPC) des routines pour craquerles protections, ie piratage est suffisamment développé sans que vous ne vous en mêliez !".*

Notre but (vous faites allusion au programme MIRAGE), n'est pas tant d'encourager le piratage, loin s'en faut, mais de permettre à chacun de se constituer une sauvegarde de ses trésors informatiques. Evidemment, de la copie de sauvegarde au piratage, il n'y a qu'un pas... Nous espérons que les éditeurs de logiciels devenant raisonnables sur ce point, il sera facile à chacun, dans un avenir proche, d'échanger une cassette **originale,** accidentée ou rendue défectueuse. Nous espérons également qu'un plus grand soin sera apporté à la duplication industrielle des cassettes, certains logiciels (comme "SORCERY") posant bien des problèmes aux utilisateurs lors du chargement.

#### **M. Hervé DREGE 28 DREUX**

*"J'aimerais pouvoir trouver auprès de votre société une assistance lorsque je rencontre des problèmes queje ne peux résoudre seul."*

Nous sommes là pour ça ! N'hésitez pas à nous contacter et, quand nous ne pourrons pas répondre, nous lancerons appel, par le canal de la revue, à la grande famille des lecteurs.

*R. VAUCHERE 05120 QUEYRIERES*

*Félicitations pour votre initiative, attendue.*

*Je me présente : marié, 57 ans, des enfants, des petits enfants.*

*Désireux de rester dans la course, même en queue de peloton, j'ai acquis un CPC qui donne satisfaction aux 25/30 ans, et passionne mes 4/8 ans, mais personnellementje suis sceptique, jugement non imputable à ¡'AMS-TRAD, mais à la micro en particulier. '*

*A la lecture de votre revue (j'en consulte quelques autres), j'ai été surpris par ce numéro 1, avec l'impression de prendre un train en marche.*

*Rééditer l'élémentaire, aurait été une erreur, mais débuter par des programmes écrits en assembleur, sans plus d'explication pratique ?*

*H vous faudra satisfaire débutant et érudit, je l'admets, mais une rubrique de concret, utilisable dans la vie de tous les jours (LABEL MATIC, "OK"), serait bienvenue.*

*Les logiciels dejeux pullulent, les petitsprogrammes amateurs, en général bien nus et souvent débiles et n'intéressant que les jeunes, essayez de penser aux autres, à moins que nous ne soyons qu'une infime minorité (en général silencieuse et circonspecte). Alors, tant pis pour nous !*

La lecture de votre lettre nous montre une chose : il n'est pas facile de satisfaire tout le monde ! Mais nous allons essayer, surtout si les lecteurs nous aident. Pour cela, un message simple : ne pas nous écrire pour dire que tout va bien, mais le faire seulement lorsque quelque chose ne va pas ! Nous préférons les critiques aux louanges !

#### **M. Eric DAURIS 30 NIMES**

Nous transmet un listing d'un programme (Basic) de copie de cassette et nous demande de l'adapter pour copie sur disquettes.

Nous ne réalisons pas ce genre de travail, car le temps manque à la rédaction ; de plus, ce n'est pas notre vocation ! Le transfert de programme protégé, de cassette vers la disquette, n'est pas simple car on se heurte vite au problème des protections. A notre connaissance, il n'existe pas encore d'utilitaire effectuant cette tâche, mais nous sommes certains que sa création ne saurait tarder.

#### **QUEL LIVRE CHOISIR POUR DEBUTER ?**

La question nous est souvent posée : comment compléter avantageusement le manuel utilisateur du CPC ?

Plusieurs ouvrages existent sur l'AMSTRAD chez différents éditeurs : notre rubrique "A la vitrine du libraire" devrait vous aider <sup>à</sup> choisir !

#### **DES LISTINGS PLUS FACILES A LIRE !**

Sans vouloir revenir sur l'incident d'imprimerie dont a été victime CPC n° 2 (notez que tous les lecteurs qui en font la demande, par courrier ou par téléphone, peuvent obtenir les photocopies des pages défectueuses), nous avons reçu beaucoup de courrier nous demandant :

— de lister les programmes en 40 colonnes (pour que lors de la saisie, on ait sur l'écran la même chose que sur le papier) ;

— de sortir les listings avec des caractères plus gros.

Nous avons tenu compte de vos remarques et vous pourrez le constater avec ce numéro 3 de CPC. Nous avons en réserve quelques longs programmes et, comme nous pensons que plus de 7 pages pour un même sujet risquent de lasser, nous publierons en deux parties les listings les plus longs.

#### **DES ESSAIS COMPARATIFS**

Comparez, SVP, plusieurs logiciels aux buts identiques : assembleur, fichiers, gestion familiale, traitement de texte.

C'est promis, nous le ferons... Nous précisons que nous testons réellement (et non sur examen des notices ou communiqués de presse), aussi il nous faut attendre que éditeurs et fabricants nous confient leurs produits.

## **A LAVITRINE DU LIBRAIRE**

#### **"EXPLOITEZ VOTRE AMSTRAD" Zdunek et Jacquier VISM'EDIT 138 F**

Découvrir le Basic de l'AMSTRAD en programmant, tel est le but de ce livre. Les auteurs n'ont pas voulu en faire un cours de Basic ou une "reprise" (j'aillais dire REMAKE, mais restons français !) du manuel de programmation. La partie son du CPC n'a pas été traitée dans cet ouvrage, car les auteurs veulent lui consacrer un livre complet. Par contre, les instructions un peu particulières de l'AMSTRAD sont utilisées et explicitées. Au chapitre des jeux, rien d'original, par contre si vous êtes friand de mathématiques, la résolution d'équations et les statistiques pourront désormais être confiées à votre CPC. La partie la plus importante de ce livre est, sans contestation possible, celle qui est consacrée à la gestion de fichiers. Si vous n'êtes pas encore familiarisé avec les OPENOUT et autres WRITE, vous trouverez là un terrain d'expérimentation qui devrait vous satisfaire. L'exploitation de fichiers sur cassettes n'est pas aussi souple qu'avec les

disquettes, aussi il est bon d'en connaître tous les secrets. L'application est la gestion d'un compte chèques. Pour mettre en pratique les connaissances acquises, vous bâtirez un logiciel de comptabilité qui pourra évoluer selon vos besoins. Le prix, 138 F, pourra paraître un peu élevé pour un petit livre, mais si l'on tient compte du fait que la cassette contenant les programmes est fournie, la perte de temps et le travail de saisie étant évités, on s'y retrouve !

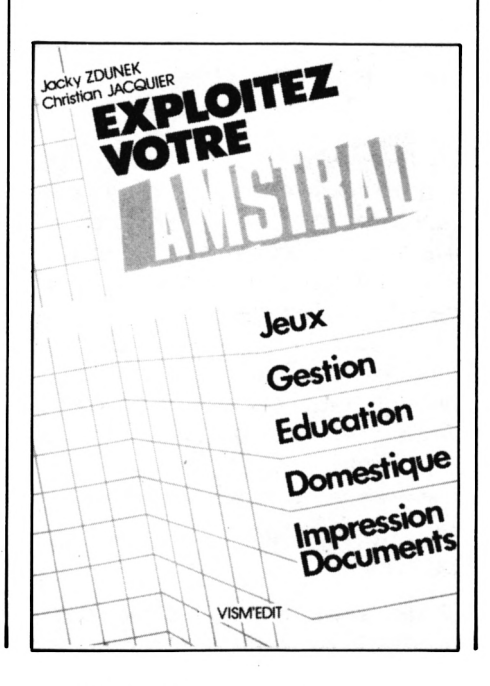

#### **"LE TOUR DE L'AMSTRAD" Raguenes et Sitbon CEDIC-NATHAN 80 F**

Voilà un livre bien fait ! Pas un cours de Basic ni un pâle reflet du manuel de la machine, non, un livre intelligent qui détaille et explique les instructions propres à l'AMSTRAD. Il devient, en ce sens, un excellent complément au manuel utilisateur, parfois trop avare en détails. Les différences entre les modes d'affichage, la gestion des couleurs, l'utilisation des commandes graphiques, la redéfinition des caractères, voilà pour ce qui se voit. S'il est un domaine où la notice AMSTRAD est incomplète, c'est bien celui des instructions sonores. Votre cauchemar est maintenant terminé car plusieurs pages du livre sont consacrées aux possibilités sonores de la machine. Il en est de même pour les interruptions... Un chapitre est consacré au langage machine du Z80 et à la conception du système. Des adresses importantes sont d'ailleurs fournies, avec le rôle et les conditions d'entréesortie pour les registres. Pour vous aider à fouiller la mémoire, les auteurs vous

proposent un petit moniteur, mariant Basic et langage machine, ce qui le rend aisément modifiable. Le livre se termine par quelques programmes, mais son intérêt est surtout dans les

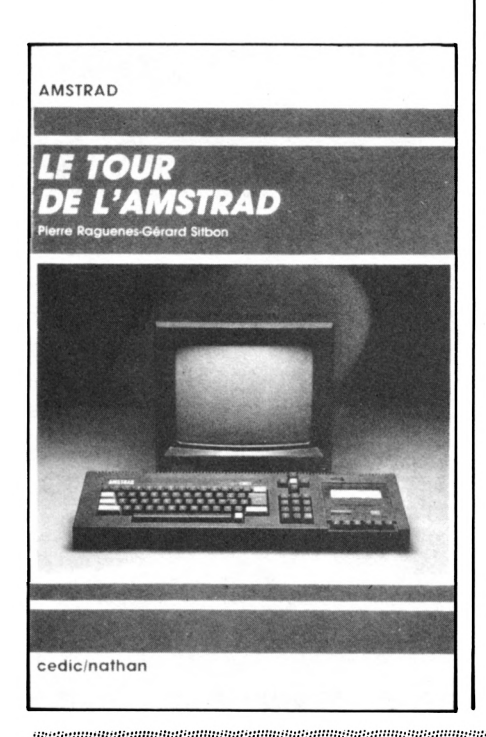

chapitres précédents. Nous pensons que, si vous découvrez l'AMSTRAD, cet ouvrage trouvera une bonne place dans votre bibliothèque.

#### **"JOUEZ AVEC AMSTRAD" S.L. et P. Kerloch SORACOM 45 F**

Votre AMSTRAD flambant neuf vient d'éclore de son cocon de polystyrène et est échoué sur la table, devant vous. Il ne demande qu'à vivre ! Pour qu'il fasse une démonstration de ses possibilités et pour vous permettre de découvrir son clavier et les subtilités de son Basic, voici un recueil de programmes variés : une vingtaine pour 45 F, cela ne fait pas cher du programme... et vous en verrez de toutes les couleurs ! Graphisme haute résolution, couleurs et sons, du PAC MAN au jeu d'aventures, en passant par le tracé de courbes

mathématiques, de camemberts et d'histogrammes, la puissance du Basic est mise à contribution. Un recueil de programmes qui devrait vous donner envie de continuer et de créer par vous

même.

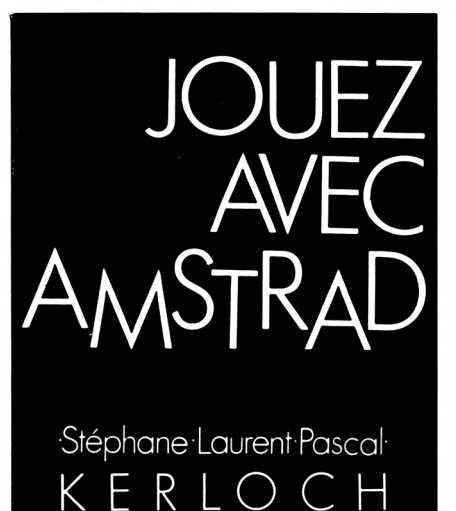

**SORACOM** informatique

**A flag-ships, de gloutons et de vis à tous les chasseurs de space-invaders : Montez sur la plus haute marche du podium en nous envoyant les high-scores réalisés sur vos jeux d'arcade préférés. Votre nom figurera alors dans le tableau d'honneur de CPC.**

Il suffit pour cela de nous envoyer le nom du programme, votre nom, votre score et une photographie d'écran en noir et blanc ou en couleur permettant d'authentifier votre performance. Mais attention, tout ceci n'est valable que pour les programmes pour lesquels on ne peut pas régler les paramètres de jeu ni changer de niveau. Nous avons un jury constitué de jeunes Amstradmaniaques qui se chargeront de détecter et d'éliminer toute tentative de tricherie. Alors, tous à vos joysticks et bonne chance !

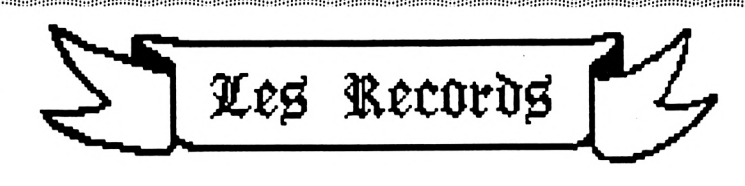

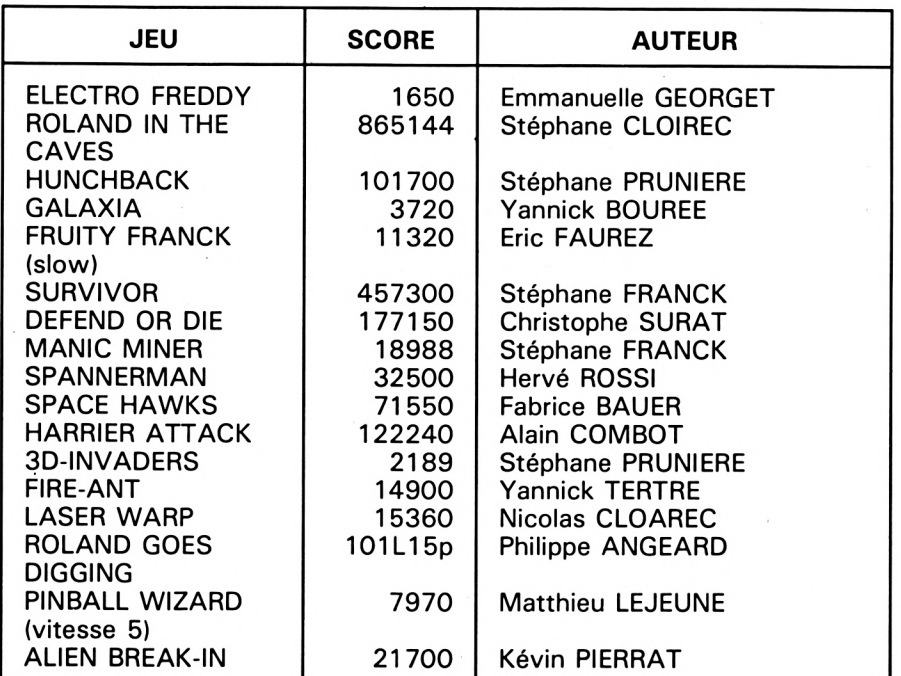

## **BANC <sup>1</sup> ESSAI □ES LOGICIELS**

<u>syysiologial Michel ARCHAMBAULT ARASSA</u>

**C** Fomme vous i avez note dans<br> **C** nos précédents bancs d'es**omme vous l'avez noté dans sais, "on ne fait pas de cadeaux", surtout lorsque la qualité n'est pas en rapport avec le prix de vente.**

Que diriez-vous si vous aviez payé 30 francs une place de cinéma, pour découvrir un navet de série B en version originale *non sous-titrée ?* Et bien, c'est parfois le cas pour des cassettes du commerce, et ce pour un prix quadruple ! Vrai ou faux ? Notre cotation, discutable, per-

sonnelle mais sincère, reste la suivante : 0 = nul (ou absent), 1 = médiocre,

 $2 = m$ oyen,  $3 =$ bon,  $4 =$ excellent, 5 = extraordinaire. On commence par les jeux.

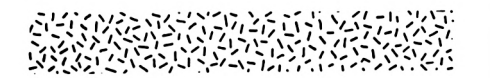

#### **TYRANN (NORSOFT)**

Du genre donjons et dragons, c'est peut-être le premier grand jeu de rôle français, car il avait été développé, au départ, sur l'ORIC. Mêlant texte et graphisme (qui auraient pu être améliorés à l'occasion de la transposition sur AMSTRAD), il vous fera vivre l'aventure au moyen-âge. Le but de votre quête est mystérieux. A la tête d'une équipe de six personnages (que vous pouvez choisir parmi 4 cartes (magicien, druide, voleur, guerrier), chacun d'eux ayant ses caractéristiques propres, vous allez devoir affronter tous les dangers et mener des

combats, au sein d'un labyrinthe à plusieurs niveaux.

<sup>A</sup> vous de savoir "modeler" votre équipe de départ en conséquence pour quitter le village de GOLANU avec un maximum de chances. Une équipe type est d'ailleurs proposée : si vous débutez dans ce genre de jeu, nous ne saurions que trop vous suggérer de l'adopter !

Une partie de l'écran est réservée au graphisme (du style "fil de fer"), les personnages étant présentés au bas de l'écran avec leurs potentiels restants.

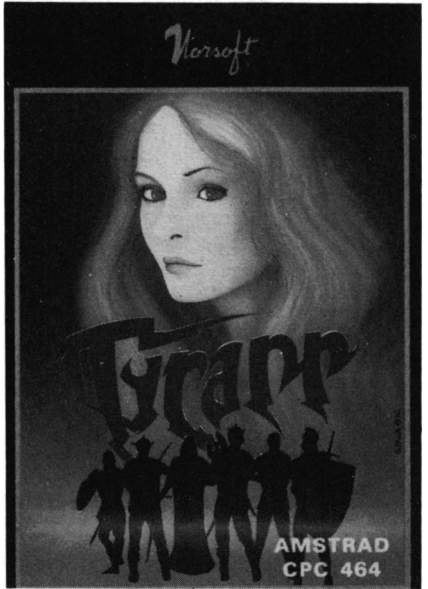

Les touches du pavé numérique sont redéfinies avec les sorts des druides et magiciens. Il y a peu d'effets sonores.

Ce jeu vous demander certainement plusieurs heures d'exploration. Aussi est-il possible de sauvegarder sur cassette le contexte à un instant donné. Les experts arriveront peut-être à franchir les différentes étapes jusqu'à la face B de la cassette où un immense labyrinthe les attend. Ce logiciel est un modèle du genre. Graphisme*-2,* Animation <sup>=</sup> 2,

Son = 1,  $Intérêt = 5$ .

753393555553555555555

#### **LE MILLIONNAIRE En français (ERE)**

Jeu de rôle. Vous dirigez une affaire et votre concurrent est l'ordinateur (la société AMSTAK S.A.) ou un autre joueur. Au choix, trois niveaux de forces de l'adversaire, cinq niveaux de conjonctures économiques (de très calme à houleuse) et dix secteurs de l'industrie.

Vient ensuite le tableau des décisions, c'est-à-dire l'importance à mettre dans les domaines Productivité, Qualité, Production, Publicité, Force de Vente et Prix de Vente.

Puis vient l'historique de ce qui s'est passé entre la production et le transport, chez le concurrent, puis des diagrammes en barres sur l'évolution du marché et des prix chez les deux antagonistes ; idem pour les mouvements de stocks et les coûts. Après quoi, ce sont les bilans cumulés et comparatifs des deux sociétés. Puis la partie repart ; suite à de nouveaux événements indiqués (grèves, hausses de matières,

etc.). On revient au tableau des décisions et on recommence et l'on vous apprend que votre comptable est parti avec 200 000 F...

Ces parties sont courtes, monotones, on gagne toujours contre AMSTAK S.A. ! Il suffit pour cela, au tableau de décisions, d'être sage sur la production et le prix de vente, et de mettre le paquet sur la qualité et la force de vente. Ce serait peut-être plus "disputé" en remplaçant AMSTAK par un second joueur : BOFF... Graphisme =  $1$ , Animation =  $0$ ,  $Son = 0$ , Originalité = 2.

#### **"COLORIO" En français (FREE GAME BLOT)**

L'écran vous présente une face de cube divisée en 70 cases coloriées au hasard. A l'aide des flèches, vous devrez repeindre de manière homogène la face entière de la couleur proposée à droite de l'écran. Voilà qui paraît facile ! Malheureusement, on ne peut pas peindre n'importe quelle case. Tout dépend de sa couleur initiale. En effet, un tableau vous indique sur quelle couleur il est interdit de passer le pinceau. Jusque là, ça va encore... toute la difficulté vient du fait que la couleur interdite change en permanence à une cadence dépendant

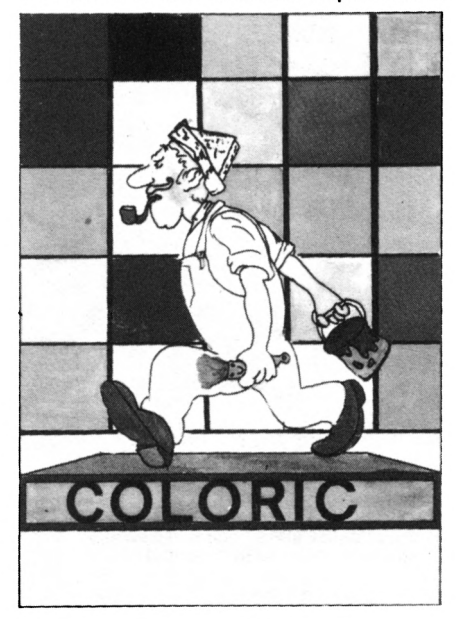

du niveau de jeu. 9 niveaux vous sont proposés. Même au niveau le plus bas, vos nerfs sont mis à rude épreuve.

Heureusement, qu'entre chaque épreuve un entracte faisant appel à votre mémoire vient vous détendre un peu et apporter un peu de bonus à votre score. Graphisme = 1, Animation = 2,  $Son = 2$ , Intérêt = 2.

#### **GRAPHOLOGIE En français (COBRA)**

Le sujet est original et traité ici à la perfection. C'est simple d'emploi et, sans avoir la moindre notion de graphologie, on obtient des analyses de personnalité justes (à 90 %) et approfondies. Trop exactes même ; les défauts y sont exposés et, de ce fait, je me garderai bien de publier celles me concernant... Nous avons traité les écritures de huit personnes de notre entourage, c'est criant de vérité (hélas... ).

Tout d'abord l'écran demande le nom, l'âge et le sexe du "scripteur", puis une page d'écran d'une dizaine de tests : de part et d'autre de chaque ligne test, des caractéristiques opposées, par exemple, "lettres serrées" ou "lettres étalées" ; entre elles cinq cases réponses où l'on se déplace avec le curseur, soit de gauche à droite " $++ + 0 +$ <sup>+</sup> +". Et Enter, la case choisie reste en rouge, puis en passe à la ligne test suivante.

Une excellente notice nous guide dans ces jugements : pour chaque test, les deux "extrêmes" sont illustrés par des exemples d'écritures réelles et avec trois lignes de commentaires sur chacune. Il y a seize tests, mais il n'est pas question de se promener sur tous ; dix est un maximum. On a la possibilité de revenir sur ses jugements et de corriger. Puis l'ordinateur analyse vos réponses. Il va livrer l'analyse sur l'écran ou sur imprimante ; en fait, il y a deux types d'analyses : la "détaillée", assez longue et par

domaines (intelligence, assimilation, concentration, rythme de vie, volonté, sociabilité, etc.) du genre "tendance au repli : 3 genre "tendance au repli : 3<br>fois'', ''confiance en soit : 1 fois", "confiance en soit : i<br>fois''. Puis vient la synthèse de tout cela, en une dizaine de phrases.

Une remarque : si l'on teste sa propre écriture, la synthèse finale est moins exacte que testée par quelqu'un d'autre. La raison : on est trop habitué à notre écriture, et de ce fait, des caractéristiques nous échappent.

En résumé : une grande réussite, mais qui fera un manque à gagner aux graphologues professionnels. Notice = 2, Facilité = 4, Effica $cit\acute{e}=4$ , performances  $=4$ , Inté $rêt = 5$ .

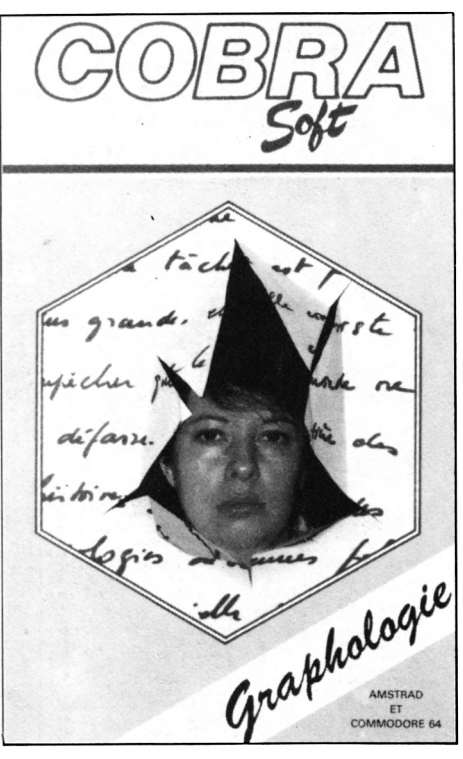

#### **LE MYSTERE DE KIKEKANKOI (LORICIELS)**

Avouez qu'avec un nom comme ça on prévoit déjà bien des énigmes à résoudre. Vous ne serez pas déçu car des énigmes, il y en a, et pas des moindres ! Voilà qui mettra à rude épreuve votre perspicacité et votre pouvoir de déduction (par séduction, bien que... ). Le but est de retrouver une belle jeune fille emprisonnée dans un lieu inconnu. Seul un SOS vous a permis de connaître son existence, et la vôtre sera impliquée dans des situations qu'on est loin d'imaginer.

Comme dans beaucoup de jeux d'aventure, il vous faudra découvrir le vocabulaire compris par l'ordinateur. Il y a ainsi <sup>1</sup> 50 mots qui peuvent être assemblés en phrases", l'analyseur syntaxique étant capable de les comprendre.

L'énigme est, aux dires de nos "testeurs" spécialisés, fort bonne, et les situations à affronter pleines d'imprévus.

La cassette est enregistrée sur les deux faces : une face de présentation et une pour le jeu. La réalisation est très soignée, tant au point de vue du graphisme (utilisation des possibilités fenêtres de l'AMSTRAD) que du son.

Si vous aimez l'aventure, les robots et les delta-planes... Graphisme =  $4$ , Animation =  $2$ , Son =  $3$ , Intérêt =  $4$ .

#### 

#### **"MULTI GESTION" En français (CORE)**

C'est clair, c'est simple, c'est bien présenté à l'écran : quand on a un trou de mémoire, une fenêtre d'explications apparaît (on peut égarer la notice). Les performances ne visent pas l'utilisation en bureautique mais, pour le prix, c'est très correct. Il y a deux variantes interactives : Comptabilité Journalière qui fera défiler les jours du mois en colonnes (calendrier incorporé, s'il vous plaît), ou Budget qui fera défiler les douze mois en colonnes. Il y a 18 postes à répartir en entrées et sorties. La fonction tableau est instantanée ; ainsi, sitôt une valeur entrée dans le tableau, les bilans verticaux et horizontaux sont recalculés. Une option peut vous présenter la différence entre

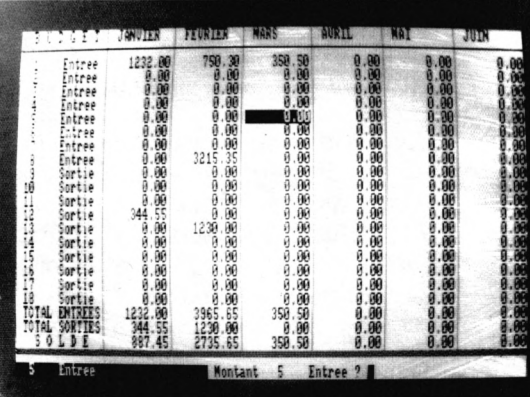

les bilans de ce mois et du mois précédent, mais hélas, il n'indique pas + ou  $-$  ! Une autre lacune, on ne peut titrer les postes, il faut connaître leur numéro <sup>1</sup> à 18. Peu pratique. Bien sûr, options cassette et imprimante (en tableau). Un grand bravo encore pour la parfaite clarté d'emploi.

Facilité = 5, efficacité = 3, performances =  $3$ , intérêt =  $4$ .

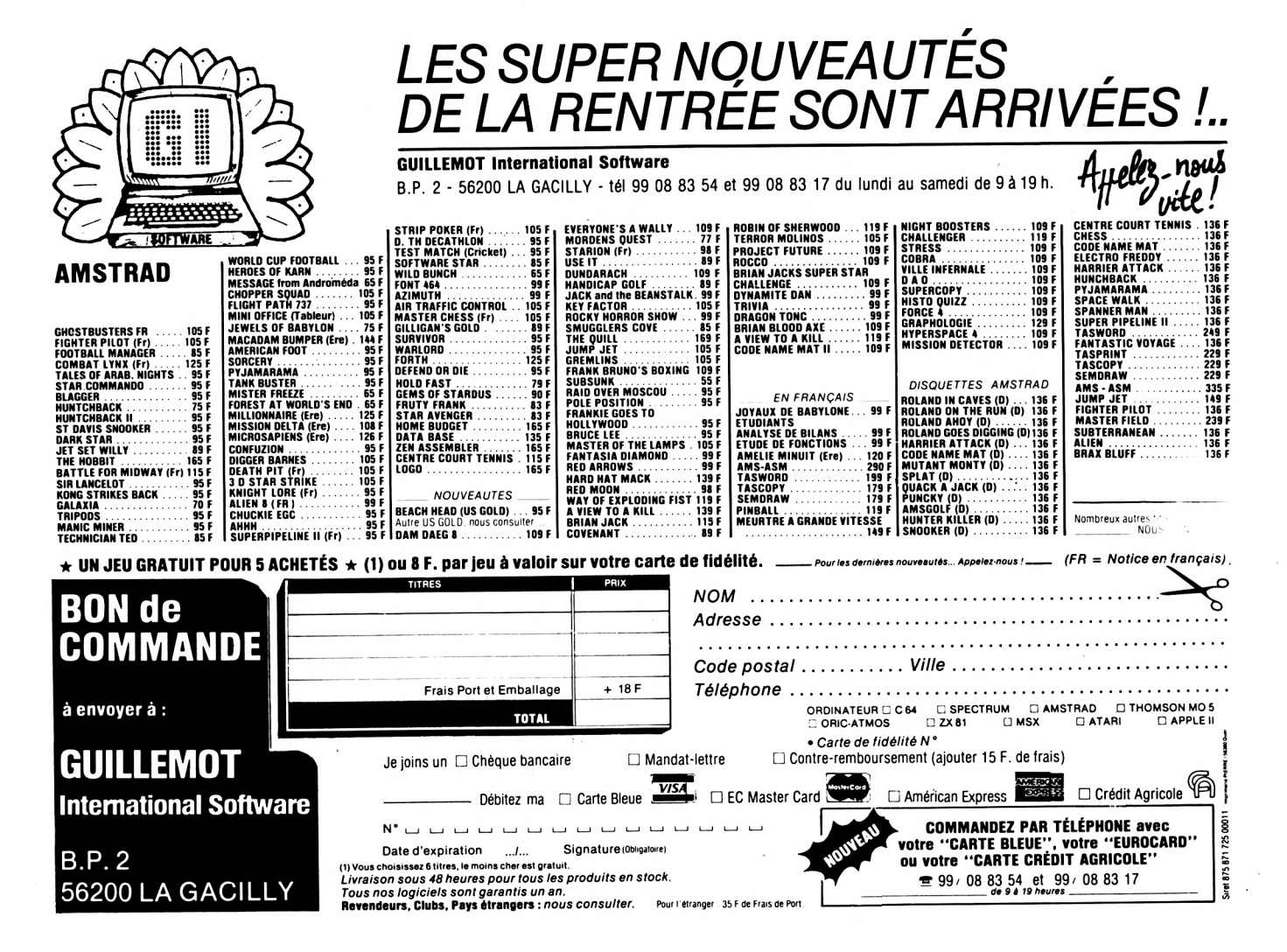

## **LES** LOGICIELS OUTRE-MANC<del>L</del>

Nous vous proposerons, dans cette rubrique, une sélection mensuelle de logiciels (jeux ou utilitaires) venus d'Angleterre. Ne croyez pas qu'il vous faudra traverser le CHANNEL pour vous les procurer : ils sont disponibles en FRANCE et pour la plupart importés par GUILLEMOT INTERNA-TIONAL SOFTWARE.

#### **SORCERY VIRGIN GAMES**

Jeu d'aventure, c'est certainement l'un des meilleurs actuellement disponibles sur AMSTRAD. Il recquiert à la fois de l'habileté et de la réflexion, mêlant arcades et aventure. Toujours la même histoire ! Vous devez vous munir du bon objet afin d'ouvrir la bonne porte ou dévoiler le passage secret et atteindre... la belle princesse ! Non, vous n'y êtes pas ! Ici, pas de jolie princesse, car vous êtes un sorcier et ce sont six de vos confrères que vous devez délivrer, tout en échappant aux démons qui vous poursuivent.

Pas original, peut-être, mais quels soins dans le graphisme ! Avec une quarantaine d'écrans différents et une finesse de dessin exceptionnelle, un raffinement dans les détails, on a l'impression de voir un dessin animé des années 60.

Même si vous faite partie des blasés en tous genres, vous en resterez bouche bée ! Seul regret, le joystick est obligatoire. Alors, on joue à l'apprenti sorcier ?

#### **ALIEN 8 ULTIMATE**

Cela vous plaîrait d'être trans-

formé en ordinateur ? Oui, et bien vous y êtes <sup>I</sup> ALIEN 8 est l'ordinateur qui gère un vaisseau spatial à l'intérieur duquel les astronautes ont été mis en état d'hibernation pour un voyage hors du système solaire.

Votre tâche consiste à les ramener sur Terre, tout en les maintenant dans de bonnes conditions d'hibernation, ce qu'il vous faudra vérifier. Vous êtes aidé, pour cela, par des petits robots tout ce qu'il y a de plus obéissant ! Vous les manœuvrerez à l'aide d'un joystick ou des touches du clavier : ils peuvent marcher, pivoter sur eux-mêmes, sauter... Le graphisme est en 3D (3 dimensions) et il est particulièrement réussi, tant par le souci des détails que par le choix des couleurs. Nous avons beaucoup aimé les différents "personnages" rencontrés, souris mécaniques et autres bestioles. Un jeu qui, incontestablement, trouvera sa place dans votre ludothèque.

#### **WAY OF EXPLODING FIST (MELBOURNE)**

Un logiciel de jeu original qui, par sa grande originalité et par sa réalisation extrêment soignée, devrait séduire plus d'un et figurer sans nul doute dans vos ludothèques. Il s'agit d'une simulation de combat de Karaté où les participants sont commandés à partir du joystick ou du clavier. Le combat est possible contre l'ordinateur ou contre un autre adversaire. Vous monterez progressivement en grade... Coups de pieds, accroupissements, pirouettes, blocages, balayages avant, arrière, pivotants..., tout y est, mais gare, au début, ce

n'est pas évident de maîtriser tout cela.

La réalisation est irréprochable avec des combattants qui semblent sortir d'un dessin animé. Quelques instants passés à regarder la démonstration sauront vous convaincre. La notice vous indique qu'il y aurait plus de 700 sprites en mémoire, ce qui explique la qualité du dessin ; même le bruit des coups a été imité.

Une seule remarque : avant de passer du niveau "novice" <sup>à</sup> la 10<sup>e</sup> Dan, il vous faudra bien du temps !

Conclusion de nos experts : c'est super !

WAY OF EXPLODING FIST : un logiciel qui sera bientôt en tête du hit-parade des soft.

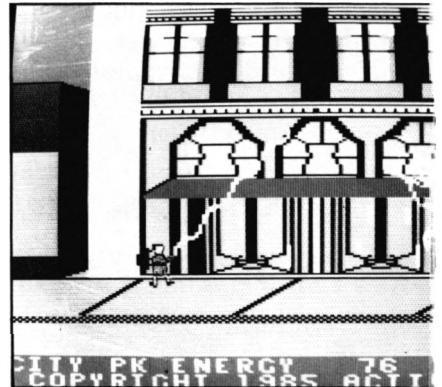

**"GHOSTBUSTERS" en anglais + notice en "FRENCHEY" (ACTIVISION)**

C'est l'adaptation du film "SOS FANTOMES". Un chef d'œuvre ! Normal, puisque ce logiciel a pour auteur le maître David CRANE. La notice est tri-lingue, belle initiative, mais la version française "traduite" en mot-à-mot vaut son pesant d'ectoplasmes ; nos cancres de sixièmes de rattrappage n'auraient pas fait plus drôle. Premier contact, la musique ! La perfection. Reprenant le thème du film, vous dirigez une équipe en voiture chargée d'aspirer les fantômes signalés aux quatre coins de la ville. Avec les primes versées, l'équipe peut s'offrir une voiture plus puissante et plus de matériel anti-fantômes. Des tableaux, des périodes très variés, très animés. Ce n'est jamais monotone et toujours souriant ; l'esprit du film a été conservé.

## **LE LECTEUR DE disquettes: Michel ARCHAMBAULT WWOI**

**B** eaucoup d'entre vous "lor-<br> **B** entre de disquestes (on<br> **Solonial de disquestes** (on **gnent" depuis quelque temps vers le lecteur de disquettes (on dit aussi "DRIVE") AMSTRAD DDI-1, et ce en se disant "qu'aurais-je de plus ?". En fait, une foule de questions auxquelles nous allons répondre en essayant d'être clair, donc en évitant d'entrer dans des détails d'utilisation (d'autant plus qu'ils sont dans la notice du DDI-1... ).**

#### **QU'Y A-T-IL**

**DANS LA BOÎTE**

Tout d'abord une **excellente notice en français** de six millimètres d'épaisseur, illustrée et facile à comprendre.

Un boîtier plat (l'interface) qui s'enfiche à l'arrière du CPC 464, et duquel sort un large câble plat. Le lecteur proprement dit, de la taille d'une cartouche de cigarettes, assez lourd, équipé d'un cordon secteur et avec, à l'arrière, un interrupteur marche-arrêt et un connecteur recevant le large câble plat. Une disquette enregistrée, numérotée, super précieuse (difficilement remplaçable), qui possède, sur une face, toutes les routines d'exploitation et sur l'autre, le langage LOGO (LOGO ? BOF...).

Il n'a a pas de disquette vierge. Pensez donc à ne pas revenir sans. Au moins deux : une qui sera un duplicata de la disquette précieuse (à ranger en lieu sûr) et une autre pour sauver vos programmes sur cassettes.

#### **C'EST QUOI UNE DISQUETTE?** *WARRANGER*

C'est un boîtier plat et rigide mesurant  $100 \times 80 \times 5$  mm. C'est le "standard" trois pouces (à ne pas confondre avec le trois pouces et demi... ). A l'intérieur, un disque mince recouvert rectoverso d'un vernis magnétique ; le même que sur les bandes magnétiques.

La suite rappelle un peu les avantages du disque 33 tours sur la cassette enregistrée : quand vous voulez écouter telle chanson, vous lisez sur l'étiquette que c'est l'air numéro cinq, et directement vous posez le bras de lecture sur cette plage. C'est l'AC-CES DIRECT. Avec la version cassette, il vous faut d'abord passer (ou bobiner) les quatre précédents ! C'est l'ACCES SEQUENTIEL.

Revenons à notre disquette. Sur la face A, il y a, supposons, 28 programmes ; vous voulez utiliser le programme "BIDULE" Facile ! vous tapez au clavier RUN "BIDULE". Que se passe-t-il alors ?

Le bras de lecture, supportant une tête magnétique, va d'abord aller lire la piste "catalogue"; c'est l'équivalent de l'étiquette centrale d'un 33 tours ; il y trouve le nom du programme avec son emplacement sur la face, par exemple "départ sur la piste n° 17, secteur n° 4". Le bras se place alors sur cette piste, et lorsque le secteur n° 4 passe devant la tête, il commence à charger le programme. Et à quelle allure !!! Un programme de 19 blocs ( $\simeq$  38 kilo-octets) se charge en neuf secondes et huit dixièmes !... à faire rêver.

Pourquoi est-ce beaucoup plus rapide que sur magnétophone ? Parce que ce dernier a été conçu au départ pour la musique, c'està-dire pour reproduire fidèlement des variations d'amplitude (de volume). Pas un lecteur de dis-

quettes ; il ne connaît que le binaire, l'amplitude est <sup>1</sup> ou 0, c'est tout. On peut alors pousser la fréquence beaucoup plus haut. Pour fixer les idées, disons que la disquette 3 pouces pour AMS-TRAD comporte 40 pistes **concentriques,** numérotées de 0 à 39 ; chacune étant divisée en neuf secteurs de 512 octets chacun. Faisons le calcul :

 $512 \times 9 \times 40 = 184$  320 octets (180 kilo-octets).

Et comme les deux faces sont utilisables, cela nous fait 360 koctets par disquette. Confortable, non ? Une disquette vierge vaut actuellement entre 58 et 75 francs selon les revendeurs. Plus chère que la cassette ? Non, car une disquette peut stocker beaucoup plus qu'une cassette. Disons que, globalement, c'est légèrement en faveur de la disquette face à la C60 à 12 francs (que l'on ne remplit jamais... ).

#### **C'EST QUOI, LE FORMATAGE**

Vous venez d'acheter une disquette vierge ; elle l'est vraiment ! Car les pistes et les secteurs n'y sont pas. Donc, premier soin, il faut la "formater" : le "DRIVE" va tracer ses pistes de guidage de tête et ses repères de secteurs (magnétiquement bien sûr). Cette opération représente environ une minute par face. Ce traitement est définitif. La disquette est alors prête à recevoir vos enregistrements.

#### **LA DISQUETTE, EST-ELLE FRAGILE**

Beaucoup moins qu'une cassette ! D'abord, la disquette trois pouces est à l'abri des poussières et des traces de doigts, car la fente de lecture comporte un volet qui se referme lorsque l'on sort la disquette du DRIVE.

D'autre part, il n'y a aucune mécanique, donc plus de risque de coincements et de bourrages destructeurs comme avec les cassettes.

NOTE : Les disquettes 5 pouces 1/4 sont bien plus économiques  $($   $\simeq$  15 francs), mais sont un peu plus délicates à manipuler, et la mécanique de leurs DRIVES est plus chère ; d'où cette nouvelle orientation vers le trois pouces et demi et le trois pouces, notre standard, hélas tout neuf encore.

#### **ET LE REPERTOIRE PAR FACE ? \$8000 PAR**

Tapez CAT et Enter : le DRIVE lit le catalogue (on dit aussi DIREC-TORY) et l'affiche à l'écran. Nous avons le nom de chaque programme ou fichier, son type (Basic, binaire, etc.) et sa taille en kilo-octets. Le tout classé par ordre alphabétique. En bas de liste apparaît le nombre de kilooctets encore disponibles.

Vous pouvez alors la recopier au crayon sur l'étiquette carton fournie avec l'emballage rigide transparent de la disquette.

#### **A PART LA VITESSE, C'EST TOUT**

Oh que non ! La vitesse d'enregistrement et de lecture c'est certes le plus spectaculaire, mais il

na an an an Alban an an an Alban.<br>Tagairtí

faut adjoindre trois autres aspects :

— le côté exploitation qui devient beaucoup plus souple, plus rationnel, plus sûr. En un mot, plus pratique (indépendamment de la vitesse) ;

— les débouchés de "l'accès direct", c'est-à-dire certains programmes utilitaires qui sont irréalisables en "accès séquentiel" (cassette) ;

— un apprentissage pratique à la micro-informatique professionnelle. En effet, l'AMSTRAD a choisi le "DOS" (prononcez dosse = "DISC OPERATING SYSTEM"), dit "CPM", largement utilisé, et dont s'est copieusement inspiré IBM en créant son "MS/DOS" pour faire son "IBM PC". Une future formation sur IBM PC serait alors très rapide en venant de l'AMSTRAD : presque les mêmes Basic, et deux DOS ayant les mêmes "esprits" et souvent les mêmes syntaxes... Par contre, aucun rapport avec l'antique DOS des APPLE II. Qui c'est qui <sup>a</sup> dit "tant mieux" ? Revenons plus en détail sur certains de ces points.

#### **QU'EST-CE**

**QUE LE DOS**

C'est le "système d'exploita-

**AMSTRAD** 

tion", une sorte de langage, disons le "Basic du Drive". Ici, nous avons deux DOS, le CPM tout puissant et normalisé, et "l'AMSDOS". En effet, le fabricant a pris conscience que ce lecteur de disquettes s'adaptait à un micro-ordinateur conçu à l'origine pour magnétophone, et cet "AMSDOS" est un langage de dialogue entre le Basic résident et le CPM. Grâce à lui, nous disposons de fonctions nouvelles, telle la copie d'une cassette sur disquette, ou l'inverse (logiciels non protégés ou déplombés). Toutes les commandes Basic concernant le magnétophone telles que LOAD, SAVE, OPENIN, CAT, etc. (à l'exception de SPEED WRITE) s'appliquent directement au DRIVE.

Les différents sous-programmes CPM présents sur la disquette système (la précieuse) nous permettent une foule de charcutages de fichiers : copie de fichiers, copie de toute la face de disquette, changer les noms de programmes, effacer tel nom ou telle catégorie de fichiers, etc.

maanétophone et ne s'adresse Dès que le DRIVE est branché au CPC 464, ce dernier oublie le

qu'à la disquette. Pour revenir au magnétophone, il suffit d'entrer ITAPE, et plus tard IDISC pour revenir au DRIVE ; ce sont là des commandes AMSDOS qui s'ajoutent donc aux commandes Basic existantes.

#### L'ACCES DIRECT<sup>or</sup> www.ses.com

Pour vous démontrer les avantages, nous prendrons l'exemple des "gestionnaires de fichiers" : Si le programme est proposé en cassette, il faut **tout le charger en RAM,** et il ne reste à peine que 20 kilo-octets pour notre fichier, donc 200 à 300 fiches maximum. Si ce logiciel était plus sophistiqué (nombreuses options), on aurait encore moins de place pour nos fiches !

En revanche, une bon logiciel sur disquette peut représenter un total de 70 k-octets et nous laisser 35 k-octets disponibles ! Comment cela ? C'est très simple :

Le logiciel est décomposé en une douzaine de sous-programmes sur la même face. Au départ, on ne charge que le menu, disons 2000 octets. Vous choisissez l'option saisie, il charge le sousprogramme SAISIE qui écrase MENU et vous remplissez votre fichier qui reste en RAM.

Option tri : charge le TRI qui vient écraser SAISIE, et ainsi de suite. Vue l'astuce ?

Mieux, en option "Recherche sous plusieurs critères", on peut demander d'explorer des fichiers énormes enregistrés sur disquette, fiche par fiche, en ne conservant en RAM que celles qui répondent aux critères demandés.

NOTE : Ces progiciels (logiciels professionnels) valent plus de 140 francs... Beaucoup plus...

#### **OUI MAIS,**

#### **ET LES INCONVENIENTS**

Bien sûr il y en a, mineurs, mais ils existent.

— On perd 1284 octets de la mémoire disponible. Ainsi, lorsque l'on fait PRINT FRE(""), on obtient 42 249 octets disponibles au lieu de 43 533.

— Les noms de fichiers (ou de

programmes) ne doivent pas excéder huit caractères, et sans espaces ni ponctuation.

Après RUN", LOAD", SAVE", OPENIN'' et OPENOUT", on est obligé de spécifier le **nom du fichier ;** et sans se tromper dans son orthographe ! C'est normal, puisque le DRIVE doit aller l'identifier dans le "catalogue" de la face de disquette en service. — De ce fait, il faudra modifier la

fin de certains programmes Basic qui enchaînent sur un autre. Exemple, le classique :

#### RUN"!

qui charge le programme qui suit sur la cassette en évitant l'inscription

"Loading MACHIN Block 1"

Donc, ici à remplacer par RUN "MACHIN", voire changer le nom du programme s'il est trop long ou comporte des espaces. A noter au passage que vous n'avez plus à faire plusieurs sauvegardes d'un programme en cours d'écriture. Vous sauvez, par exemple, votre programme TRUC inachevé. Au catalogue, vous aurez en fait :

#### TRUC.BAS 2K

Le .BAS indique que c'est du Basic. Plus tard, nouvelle sauvegarde de travail par le même SAVE"TRUC":

Au catalogue, on aura :

TRUC.BAK 2K TRUC.BAS 4K

Le .BAK, c'est la version **précédente** qui n'a pas été écrasée. Seule son "extension de nom" (ou "type") <sup>a</sup> été modifiée. Lorsque vous ferez LOAD"TRUC" ou RUN"TRUC", c'est TRUC.BAS qui sera exécuté.

#### **PEUT-ON ENREGISTRER DES LOGICIELS DE JEUX ?«**

Depuis le temps que vous vouliez poser cette question...

Directement, non. Il faut des logiciels de déplombage pour charger en RAM et transférer sur disquettes (durs à trouver). Tous les logiciels de jeux, ou presque, sont une série de programmes en

C'est un travail assez long mais payant, car avoir ses cassettes préférées sur une même disquette et disponibles chacune après moins de dix secondes, au lieu de cinq à dix minutes...

Ce n'est pas toujours facile, voire impossible. Disons que le pourcentage d'échecs se situe vers 25 %. Chose curieuse, parmi les 75 % de transferts réussis, l'opération inverse, disquette vers cassette, heureusement sans intérêt, se solde très souvent par un échec. Bien fait pour les pirates !

#### **CPC 464 OU 664**

L'avènement du 664 a conduit à une baisse de prix du 464 et du DDI chez de nombreux détaillants, ce qui fait un prix d'ensemble à peine supérieur à 6500 F ; et là, on est complet. A partir du 664, il faudra accoller un bon magnétophone, plus encombrant que le DDL Le prix global est alors sensiblement le même...

Si, par la suite, on s'offre un second DRIVE, on le pose SUR le DDI (pas plus encombrant) ou A COTE du 664 (plus d'encombrement).

Il n'est pas du tout évident de trancher en faveur du 464 ou du 664 ; c'est alors une affaire de cas personnels bien précis.

#### **EN** CONCLUSION<sup>\*</sup> **EXAMPLES**

Une phrase classique résume tout : c'est mieux, mais c'est plus cher... C'est très pratique, très agréable, mais pas indispensable. Car, mis à part certains logiciels professionnels, paraît-il en cours d'édition, le DRIVE n'apporte pas de "puissance" supplémentaire au système ; c'est comme comparer une chignole à main et une perceuse électrique : elles font exactement le même travail, mais avec des temps très différents (que le constructeur nous pardonne cette image I). Comme il s'agit d'un investissement (éventuel) important, il était nécessaire de savoir ce qu'il apporterait ou non.

## <span id="page-20-0"></span>**•INITIATION A L'ASSEMBLEUR**

**Denis BOURQUIN**

#### **ROLE DE L'ASSEMBLEUR**

Après les quelques considérations matérielles exposées dans le numéro précédent, nous parlerons, dans ce numéro, de l'assembleur.

La première question que tout débutant se pose est : qu'est-ce qu'un assembleur ?

Un assembleur est un programme chargé de traduire un programme source en octets directement interprétables par le microprocesseur.

Le programme source est une suite d'instructions écrites avec leurs mnémoniques et.n'est donc que du texte (suite de caractères ASCII).

L'utilisation d'un assembleur présente l'intérêt de ne pas avoir <sup>à</sup> rechercher la codification des opérations dans le langage binaire de la machine car, rappelons-le, le système de travail d'un microprocesseur est le système binaire. Les assembleurs offrent, en plus, d'autres services qui sont des aides à la programmation et à la relecture des programmes, comme l'utilisation des symboles pour repérer une case mémoire ou une zone mémoire, ou pour repérer un point de branchement dans un programme.

Dans un programme source, nous allons trouver des directives d'assemblage, des étiquettes, des réservations mémoire, des lignes d'instruction.

Les directives sont des pseudoinstructions qui fournissent des indications au programme d'assemblage, mais ne provoquent aucune génération de code. Nous allons regarder le format d'une ligne assembleur et expliquer ce que l'on peut y trouver. Le format d'une ligne d'un programme source se décompose en quatre champs : les champs étiquettes, code opération, opérandes et commentaires.

Le cadre de la figure <sup>1</sup> donne l'alignement de ces champs et le caractère servant de séparateur. Analysons ces champs l'un après l'autre.

Un conseil avant tout : pour une bonne lisibilité de vos programmes, prenez l'habitude de cadrer vos lignes d'instructions de telle sorte que chaque champ occupe toujours le même nombre de caractères.

#### **LE CHAMP ETIQUETTE**

Il n'est pas toujours présent, il contient un symbole qui représentera l'adresse mémoire où sera rangé le premier octet de code de la ligne d'instruction. Les étiquettes sont utilisées pour représenter des points de branchement ou pour représenter le début d'un sous-programme.

Jusqu'à présent, nous n'avons pas parlé des symboles. Un symbole est une suite de caractères commençant toujours par une lettre, le nombre de caractères significatifs pris en compte dépend de l'assembleur. Voici, par exemple, une suite d'étiquettes valides : CONIN, CHL1, RET45, IMPRIMANTE.

Et maintenant, voici une suite d'étiquettes incorrectes : 1BCL, HL, LD, END.

La première étiquette du deuxième exemple commence par un chiffre et non par une let-

tre ; la deuxième étiquette peut être confondue avec les registres du Z80, la troisième est une instruction Z80 et la quatrième une pseudo-instruction de l'assembleur. Le séparateur entre le champ étiquette et le champ opération peut être ":" ou un espace suivant le type d'assembleur utilisé.

#### **LE CHAMP CODE OPERATION**

Il contient le mnémonique du code opération, par exemple ADD. Le mnémonique du code opération est une abréviation du mot anglais désignant cette opération, par exemple, ADD est le mnémonique de l'addition, SUB le mnémonique de la soustraction, LD le mnémonique de LOAD pour le chargement, mais nous les verrons lorsque nous analyserons les différentes instructions du Z80.

Dans le champ code opération, nous pourrons trouver des directives d'assemblages ; nous allons analyser les principales à la fin de cet article.

#### **LE CHAMP OPERANDE**

Il contient 1, 2 ou pas d'opérandes suivant le type d'opération réalisée ou suivant que le code opération sous-entend ou non la présence d'un ou deux opérandes. Lorsque nous aurons deux opérandes, ceux-ci seront séparés par une virgule.

Comme opérande, nous allons trouver :

#### **Des opérandes registres**

Rappelons qu'un registre est représenté par la lettre le désignant ; ce sont tous les registres 8 ou 16 bits du Z80 : A, B, C, D, E, H, L, BC, DE, HL, IX, IY, SP, I, R.

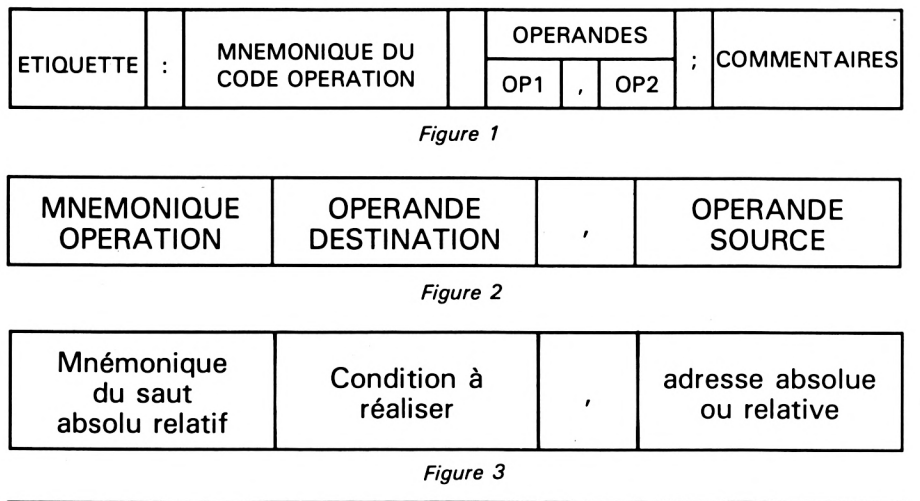

#### **Des opérandes mémoires**

Cet opérande mémoire pourra être un symbole que nous aurons déclaré par une directive assembleur, directive assembleur qui associera à ce symbole une case mémoire. Un tel opérande sous forme de symbole sera traduit par l'assembleur en une adresse absolue correspondant à la case 'mémoire associée. Nous trouverons donc aussi en opérande mémoire une référence directe à une adresse, par exemple, 16385, sera la case mémoire d'adresse 16385.

Lorsque nous adresserons une case mémoire en assembleur, la référence de cette case se fera toujours par l'intermédiaire de son symbole ou de son adresse entre parenthèses. Prenons tout de suite un exemple :

#### LD (CASE),A

L'instruction précédente est une instruction de chargement LOAD, elle prend le contenu du registre A et le met dans la case mémoire appelée ici CASE ; si cette case avait été réservée à l'adresse 16385, nous aurions pu écrire aussi :

#### LD (16385),A

Nous trouverons aussi en Z80 un autre type d'opérande mémoire : il correspond à un adressage indirect par registre. Nous n'avons plus, dans ce cas, directement l'adresse de la case mémoire,

mais cette adresse se trouve dans un registre 16 bits. Revenons à l'exemple précédent. Pour stocker le contenu du registre A dans la case d'adresse 16385, nous avions déjà les deux méthodes suivantes :

> ORG 16385 CASE DB LD (CASE),A

LD (16385),A

Nous pourrions aussi faire :

LD HL, 16385 LD (HL),A

Mais nous reparlerons de tous ces modes d'adressage dans l'analyse des instructions du Z80.

#### **Des opérandes immédiats**

Dans ce cas, l'opérande est directement une valeur que nous stockerons dans un registre ou une case mémoire. Notons que, dans ce cas, pour l'adressage en mémoire, seul l'adressage indirect par la paire de registres HL est valide.

Cette valeur immédiate peùt être une valeur 8 bits si nous la chargeons dans un registre 8 bits, ou une valeur sur 16 bits si nous la stockons dans un registre de 16 bits.

Exemple : LD A, 16 charge la valeur 16 dans le registre A. Dans les exemples donnés

jusqu'à présent, nous voyons apparaître une particularité de l'assembleur du Z80 qui veut que l'opérande destination soit placé avant l'opérande source, ce sera toujours le cas, quelle que soit l'opération (voir figure 2).

#### **Champ opérande à un seul opérande**

Il existe certaines instructions pour lesquelles un des opérandes est sous-entendu. Ceci, par exemple, est le cas de certaines opérations arithmétiques ou logiques comme la soustraction sans retenue qui s'effectuent toujours entre le registre A, qui a vocation d'accumulateur, et un autre opérande.

Exemple : SUB B soustrait le contenu du registre B du contenu du registre A ; le résultat est dans le registre A. Autre exemple : AND C qui est le ET logique entre le registre A et le registre C.

#### **Champ opérande vide**

Dans ce cas, il n'y a aucun opérande dans le champ opérande. Ceux-ci sont sous-entendus dans le mnémonique opération. Exemple : RRA, mais nous les verrons de même avec l'analyse des instructions.

#### **Champ opérande avec codes conditions**

Nous avons là un autre cas d'opérande, la première partie du champ opérande contient une condition qui résultera d'une opération et la deuxième partie du champ sera une adresse absolue ou relative. Nous trouvons ce cas de champ d'opérande dans toutes les instructions de branchement.

> JP Z,DEBUT JR Z, DEBUT

Le format de l'instruction est celui de la figure 3

#### **Champ opérande avec opérateur**

Le champ opérande peut contenir des opérandes plus com-

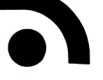

plexes ; cette possibilité est offerte par les assembleurs comme une aide au programmeur. En effet, ceux-ci contiennent toujours un interpréteur d'opération plus ou moins rudimentaire.

Nous trouverons au moins comme opérateur les 4 opérations de base  $(* / + -).$ Donnons tout de suite un exem-

ple : nous pourrons écrire avec un assembleur :

LD  $HL$ , 80 $*$ 4 + ECRAN

L'exemple donné donnera à l'assemblage si auparavant nous avons défini la directive :

#### ECRAN EQU 0C000H

l'équivalent de l'instruction :

LD HL,OC140H

Autre exemple plus simple : nous pouvons écrire :

LD A,16\*4

ce qui est équivalent à :

LD A,64

Quel est l'intérêt de ce type d'écriture ? Le premier est de ne pas avoir à faire tous les calculs, et le deuxième de permettre une meilleure lisibilité des programmes.

Pour l'utilisation des opérateurs, il est impératif de se reporter à la documentation de l'assembleur utilisé, car ces derniers ne respectent pas toujours la hiérarchie des opérateurs ; par exemple l'assembleur ZEN évalue une expression strictement de gauche à droite et donc l'exemple précédent n'aurait pas donné le même résultat si on avait écrit :

LD HL, ECRAN +  $80*4$ 

Nous essayerons, pour le prochain numéro, de vous faire une comparaison entre les divers assembleurs en notre possession.

#### **Le champ commentaire**

Ce champ est toujours précédé d'un point-virgule. Nous y trouverons donc les commentaires du programmeur sur le fonctionnement de son programme ou pas de commentaire du tout. Encore une fois, nous vous donnerons un conseil : renseignez abondamment vos programmes, il vous sera plus facile de les reprendre quelques mois après.

**A suivre...**

### <span id="page-22-0"></span>suma: LES DISQUETTES DE CPDC

**T**ous les programmes parus<br>
dans CPC sur une disquette,<br>pour ne pas perdre de temps à les ous les programmes parus pour ne pas perdre de temps à les saisir. L'idée n'est-elle pas bonne ? Sur la même disquette seront regroupés les programmes parus dans deux numéros successifs de CPC.

Le tarif, port compris, 140 F pour les abonnés. **JOINDRE IMPERA-TIVEMENT VOTRE ETIQUETTE D'ABONNE AU CHEQUE DE COMMANDE.**

Pour les non-abonnés, le prix est de 170 F, toujours port compris. Commandez vos disquettes directement aux Editions SORA-COM. Pas de contre-remboursement.

Les programmes contenus par ces disquettes sont tels que publiés dans la revue et n'ont subi aucune modification. A vous de les adapter à vos besoins, si vous le désirez.

A l'heure où vous lirez ces lignes, la disquette n° <sup>1</sup> (contenant les programmes de CPC n° <sup>1</sup> et n° 2) sera disponible. Commandezla sans tarder.

Voici son contenu :

#### **CPC DISC N° <sup>1</sup>**

- Le Manoir de Rochebrune
- Labelmatic
- Mirage <sup>1</sup> et 2
- $-$  Conversion hexa  $\rightarrow$  décimal
- Balayage de l'écran
- Image binaire d'un caractère
- Hard copy AMSTRAD mode <sup>1</sup>
- Hard copy AMSTRAD mode 2
- Codage binaire d'un caractère
- Transformée de Fourier Basic
- Transformée de Fourier Pascal
- Désassembleur
- Amslog
	- Touches de fonctions
	- Traceur de camemberts
- Vie pratique
- Laser's byke
- Fonction PAINT
- Matrix
- 
- Tous à table AWARI

#### **BON DE COMMANDE (valable jusqu'à épuisement des stocks)**

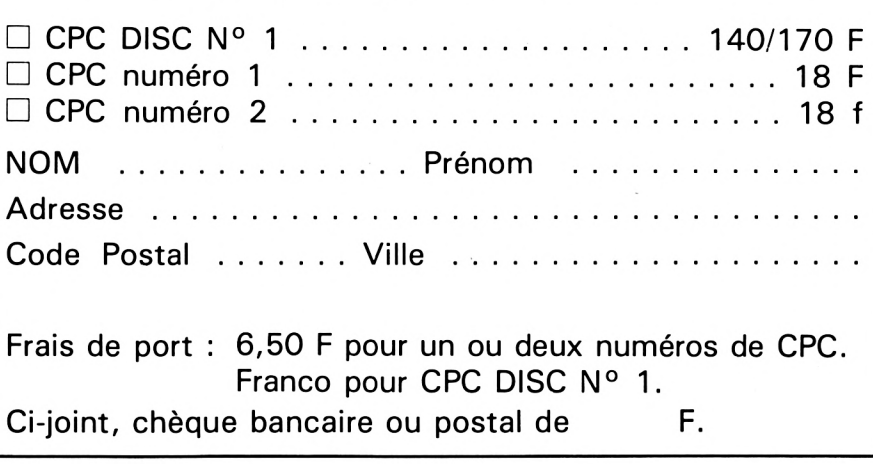

## **CHAR**

#### **Emmanuel ALLINGRY**

**V**ous conduisez un char d'as-<br>
saut en pays ennemi. Votre<br>
mission est de détruire les fantassaut en pays ennemi. Votre mission est de détruire les fantassins qui viennent à votre rencontre, mais il faudra en permanence tenter d'éviter les mines. En outre, votre carburant est limité et, pour éviter de tomber en panne d'essence, vous devrez périodiquement vous ravitailler en attrapant des bidons disposés sur votre parcours. Bien plus grave encore, votre moteur s'use au fil des kilomètres parcourus et devient de plus en plus glouton.

10 SYMBOL AFTER 42 20 SYMBOL 42,0,16,84,56,254.56,84, <sup>16</sup> 30 SYMBOL 252,24,36,60,60,60,60,60,24 40 SYMBOL 171,16,16,84,124,124,124,124,8 4 50 GOTO 570 60 MODE 1 70 INK 0, 15:INK 1,D:BORDER 15 80 PEN <sup>1</sup> 90 PRINT " VOUS CONDUISEZ " 100 PRINT **II** UN CHAR <sup>D</sup>'ASSAUT" 110 PRINT **II** 120 PRINT **II** EN PAYS ENNEMI." <sup>130</sup> PRINT"" VOTRE MISSION " 140 PRINT **<sup>11</sup>** 150 PRINT **II** EST <sup>D</sup>'ECRASER" LES FANTASSINS ENNEM 160 PRINT **II** IS. " 170 PRINT"" 180 PRINT  $\mathbf{H}$ MAIS ATTENTION . H VOUS DEVEZ EVITER" 190 PRINT **<sup>11</sup>** 200 PRINT LES MINES. **11** 210 PRINT 220 PRINT EM OUTRE" " VOTRE C-230 PRINT ARBORANT" EST LIMITE." 240 PRINT " 250 PRINT"" VOUS DEVEZ DONC" 260 PRINT " 270 PRINT " VOUS RAVITAILLER" 280 PRINT " EN ATTRAPANT" 290 PRINT " DES BIDONS" SUR VOTRE PARCOURS." 300 PRINT" 310 PRINT""

320 PRINT"Pour continuer,appuyez sur C"

330 IF INKEY(62)=0 THEN 350 340 GOTO 330 350 MODE <sup>1</sup> 360 PRINT" AU COURS" 370 PRINT" DES KILOMETRES" <sup>380</sup> PRINT" VOTRE MOTEUR <sup>S</sup>'USE ET CONSOMME <sup>400</sup> PRINT" <sup>D</sup>'AVANTAGE." <sup>410</sup> PRINT"":PRINT"":PRINT"" 420 PRINT"ATTEINDRE CERTAINS SCORES AJOU TE DU CARBURANT" <sup>430</sup> PRINT"": PRINT"": PRINT"": PRINT"":PRIN **-p II <sup>11</sup>** <sup>440</sup> PRINT"Pour continuer,appuyez sur <sup>C</sup>" 450 IF INKEY(62)=0 THEN MODE 1:GOTO 470 460 GOTO 450 470 LOCATE 10.2: PRINT CHR\$(171),"vous" <sup>480</sup> LOCATE 10,4 : PRINT CHR\$(248),"fan tassin" <sup>490</sup> LOCATE 10,6: PRINT CHR\$(42),"mine" <sup>500</sup> LOCATE 10,8: PRINT CHR\$(252),"bidon" 510 PEN 3: LOCATE 10,10 : PRINT CHR\$(248 ),"lieutenant":PEN <sup>1</sup> 520 LOCATE 10,15:PRINT CHR\$(242):LOCATE 13,15 : PRINT"gauche" 530 LOCATE 10,17:PRINT CHR\$(243):LOCATE 13,17: PRINT"droite" <sup>540</sup> LOCATE 1,20 : PRINT"Pour continuer,app uyez sur C" 550 IF INKEY(62)=0 THEN 570 560 GOTO 550 570 INK 0,15:INK 1,0,26:BORDER 15:M0DE <sup>1</sup> 580 PEN <sup>1</sup> <sup>590</sup> LOCATE <sup>12</sup> ,14: PRINT"CHARS <sup>D</sup>'ASSAUT" 600 PEN 3 610 PLOT 175,170:DRAW 399,170 <sup>620</sup> LOCATE 20,25 : PRINT"Pour jouer,appuyé <sup>z</sup> sur J" 630 LOCATE 20,20: PRINT"Pour des precisio ns,appuyez sur P" 640 IF INKEY(45)=0 THEN 670 650 IF INKEY(27)=0 THEN 60 660 GOTO 640 670 MODE 0:INK 1,0:INK 0,15:BORDER 15: IN K 4, <sup>1</sup> 680 l=10:k=((20-l)/2)+0.5 690 car=200 700 m=k:n=l+k 710  $v=RND(1)*1+k:w=RND(1)*1+k*x=RND(1)*1$ +k:y=RND(1)\*l+k:z=RND(1)\*l+k:bid=RND(1)\*  $1+k:$  mie=RND( $1$ )\*l+k:mif=RND( $1$ )\*l+k 720 PEN 0 730 f=l/2+k-0.5: LOCATE f,20:PRINT CHR\$( 171 ) 740 PLOT 90,25,4:DRAW 130,375,4: PLOT 555 ,25,4:DRAW 515,375,4 <sup>750</sup> a=8:b=l<sup>1</sup> :c=14:d=17:e=20:bi <sup>=</sup> 16:mi <sup>=</sup> 13: mi2=10:h=l.5:g=0:sc=0 760 PEN 4 <sup>770</sup> LOCATE 11,2:PRINT"carburant"

780 REM

 PEN 3: LOCATE v,a:PRINT CHR\$(248) PEN 4 LOCATE v,a-l:PRINT CHR\$(32) a=a+l IF a=21 THEN a=8:L0CATE v,20:PRINT  $CHR$(32): IF F=ROUND(v) THEN SOUND 1,200,$ 20:v-RND(1)\*l+k:sc=sc+50:LOCATE 2,2:PRIN T"score",sc ELSE v=RND(l)\*l+k GOSUB 1340 PEN 5 LOCATE MIf,mi2:PRINT CHR\$(42) PEN 4 LOCATE MIf,mi2-l: PRINT CHR\$(32) mi2=mi2+l IF mi2=21 THEN mi2=8:L0CATE MIF,20:P RINT CHR\$(32):IF f=ROUND(MIF) THEN SOUND 1,1200,20 :GOTO 1390:mif=RND(1)\*l+k ELS  $E$  mif=RND(1)\*l+k PEN 7 LOCATE w,b:PRINT CHR\$(248) PEN 4 LOCATE w,b-l:PRINT CHR\$(32) b=b+l IF b=21 THEN b=8:LOCATE w,20:PRINT <sup>C</sup> HR\$(32):IF f=ROUND(w) THEN SOUND 1,200,2 :w=RND(1)\*l+k:sc=sc+15:L0CATE 2,2:PRIN T"score",sc ELSE w=RND(1)\*l+k PEN 5 LOCATE Mie,mi:PRINT CHR\$(42) PEN 4 LOCATE Mie,mi-1:PRINT CHR\$(32) mi=mi+l IF mi=21 THEN mi=8 :LOCATE Mie,20:<sup>P</sup> RINT CHR\$(32):IF f=ROUND(MIe) THEN mie=R ND(l)\*l+k : SOUND 1,1200,20 :GOTO 1390:EL SE mie=RND(1)\*l+k PEN 7 LOCATE x,c:PRINT CHR\$(248) PEN 4 LOCATE x,c-l:PRINT CHR\$(32) GOSUB 1340 c=c+l IF c=21 THEN c=8:L0CATE x,20:PRINT  $CHR$(32): IF ROUND(x)=f THEN SOUND 1,200,$  :x=RND(1)\*l+k:sc=sc+15: LOCATE 2,2:PRIN T"score",sc ELSE x=RND(l)\*l+k PEN 7 LOCATE y,d:PRINT CHR\$(248) PEN 4 LOCATE y,d-l:PRINT CHR\$(32) d=d+l IF d=21 THEN d=8:LOCATE y,20:PRINT  $CHR$(32):IF$  ROUND(y)=f THEN SOUND 1,200, 20:y=RND(1)\*l+k:sc=sc+15: LOCATE 2,2:PRIN <sup>T</sup>"score",sc ELSE y=RMD(l)\*l+k PEN 7 LOCATE z,e:PRINT CHR\$(248) PEN 4 LOCATE z,e-l:PRINT CHR\$(32) e=e+l IF e=21 THEN e=8:L0CATE z,20:PRINT CHR\$(32):IF ROUND(z)=f THEN SOUND 1,200, 20:z=RND(1)\*l+k :sc=sc+15:LOCATE 2,2:PRI NT"score",sc ELSE z=RND(l)\*l+k GOSUB 1340 PEN 10 LOCATE bid,bi:PRINT CHR\$(252) PEN 4 LOCATE bid,bi-1: PRINT CHR\$(32) bi=bi+l IF bi=21 THEN bi=8:L0CATE bid,20:PR INT CHR\$(32):IF ROUND(bid)=f THEN SOUND 1,500,20 : bi d=RND(1)\*l+k :car=car+35:LOCA TE 10,3:PRINT INT(car) ELSE bid=RND(l)\*l +k q=q+l:IF q/10=INT(q/10) THEN h=h+O. car=car-h:IF car<0 THEN 1460 ELSE <sup>L</sup> OCATE 10,3:PRINT INT(car) IF sc $>1000$  AND 11=0 THEN  $11=1$ :car=c ar+500 IF sc>2500 AND 12=0 THEN 12=l:car=c ar+1000 GOTO 780 1340 IF INKEY(8)=0 THEN  $f=f-1:IF$   $f\leq m-1$  T HEN 1530 LOCATE f,20:PRINT CHR\$(171):LOCATE f+l,20:PRINT CHR\$(32) IF INKEY(1)=O THEN f=f+l:IF f>n+l <sup>T</sup> HEM 1530 LOCATE f,20:PRINT CHR\$(171):LOCATE f-1,20:PRINT CHR\$(32) RETURN MODE 1: PEN 3:L0CATE 15,20:PRINT"PE RDU" IF sc>scl THEN scl=sc PRINT"": PRINT"MEILLEUR SCORE",scl PEN <sup>1</sup> LOCATE 1,25 : PRINT"VOUS AVEZ REMCONT RE UNE MINE" LOCATE 1,1 :PRINT"score",sc FOR g=0 TO 5000 : NEXT : GOTO 570 MODE 1: PEN 3:L0CATE 15,20:PRINT"P ERDU" IF sc>scl THEN scl=sc PRINT"": PRINT"MEILLEUR SCORE",scl PEN <sup>1</sup> LOCATE 1,1 : PRINT"score",sc LOCATE 1,25:PRINT"VOUS ETES TOMBE <sup>E</sup> N PANNE DE CARBURANT" FOR q=0 TO 5000:NEXT:GOTO 570 1.530 MODE 1: PEN 3:LOCATE 15,20: PRINT" PE RDU" IF sc>scl THEN scl=sc PRINT"": PRINT"MEILLEUR SCORE",scl PEN <sup>1</sup> LOCATE 1,24 : PRINT"VOUS ETES SORTI <sup>D</sup> E VOTRE ROUTE ET VOUS VOUS ETES ENLISE" LOCATE 1,1 : PRINT"score",sc FOR q=0 TO 5000:NEXT:GOTO 570

<span id="page-25-0"></span>COMPARAISON **INSTRUCTIONS** 

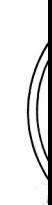

\*\*\*\*\*\*\*\*\*\*\*\*\*\*\*\* Pierre BEAUFILS STANDERSTOCKER

es tableaux n'ont nullement la prétention d'être exhaustifs. Ils vous sont donnés dans le seul but de Uun programme Basic de l'un d'entre eux en programme AMSTRAD.

Pour plus de précision sur les paramètres de chaque instruction, il faudra consulter la notice appropriée. No tions les plus classiques (IF... THEN, GOTO, GOSUB, RETURN, READ, DATA, RESTORE) que tous posse prions de bien vouloir excuser d'éventuelles erreurs ou omissions, ce travail de comparaison étant parti

#### **MATHEMATIQUES**

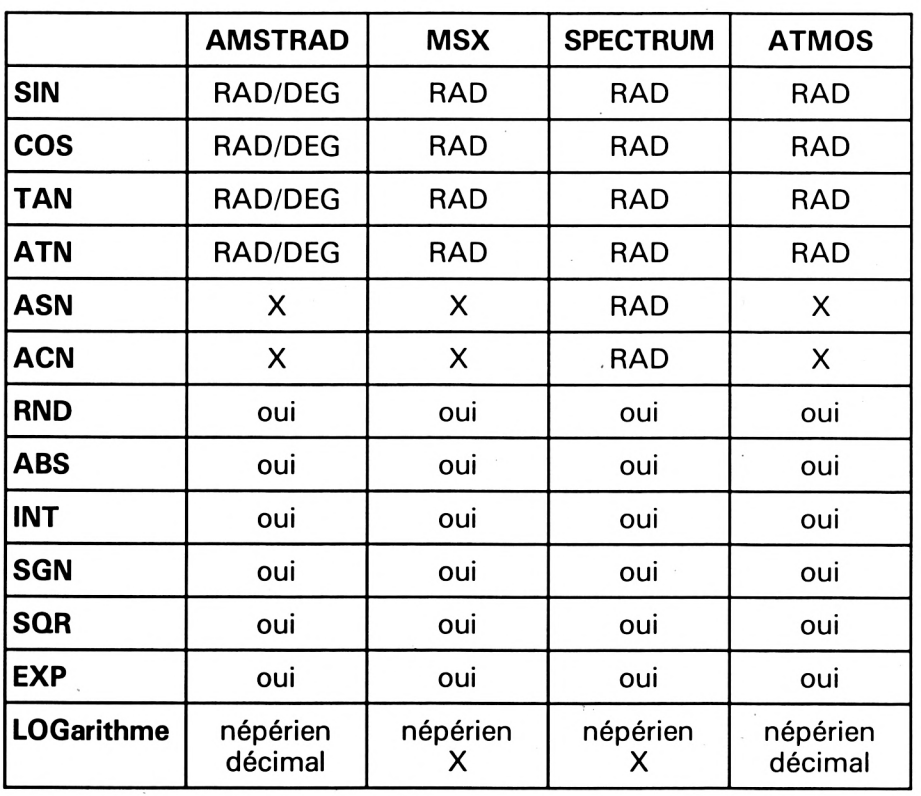

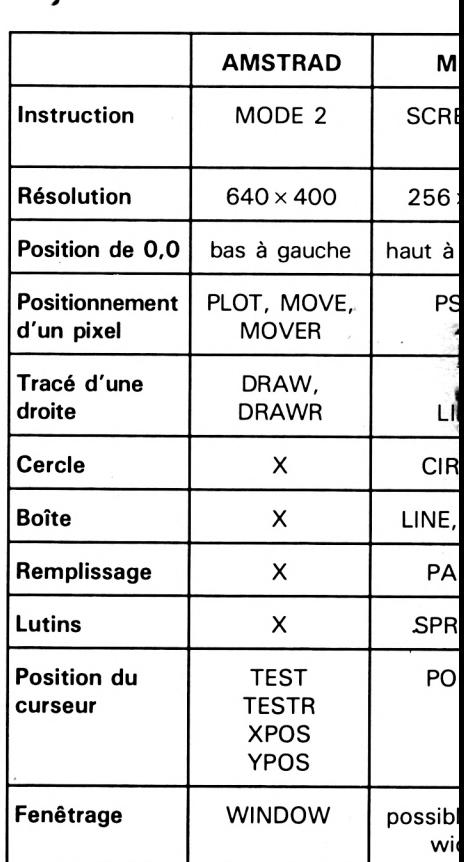

**GRAPHISME HAI** 

 $X = non$  disponible

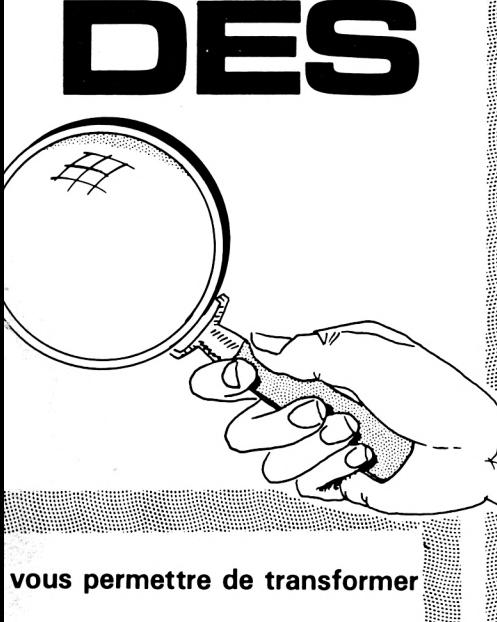

j.

us ne parlerons pas des instrucdent naturellement. Nous vous  $\blacksquare$ :ulièrement délicat....

<u> Mahalim Mahali (Mahalim Mahali</u>

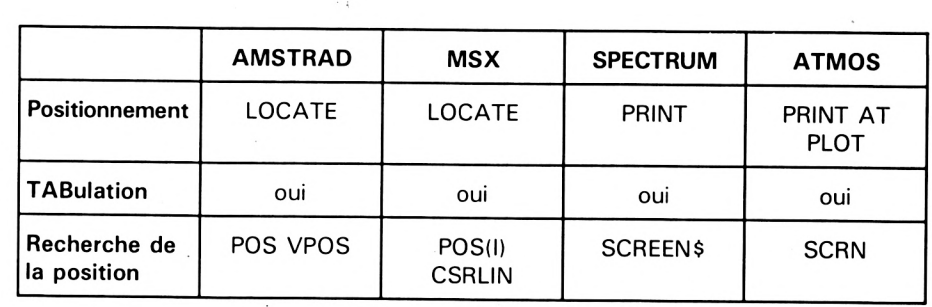

**CURSEUR TEXTE**

#### **CARACTERES**

unamungkan menganangkan mengantan perangan pengantang pangungkan mengan mengan mengan mengan mengan

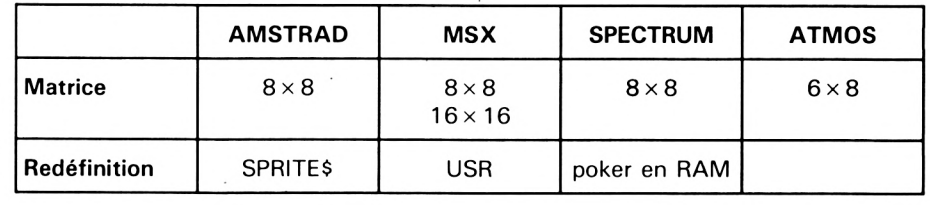

#### **JTE RESOLUTION**

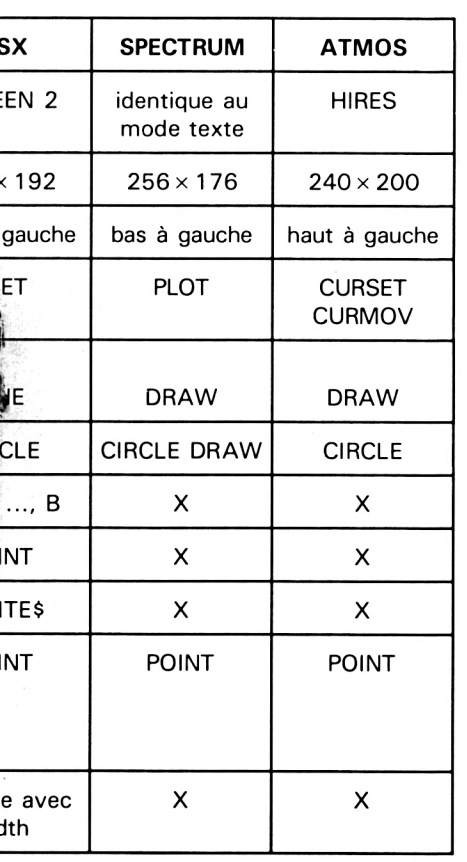

#### **TRAITEMENTS SPECIAUX : ON... GOSUB**

FORD A CONTRACTOR CONTRACTOR CONTRACTOR CONTRACTOR CONTRACTOR CONTRACTOR CONTRACTOR CONTRACTOR CONTRACTOR

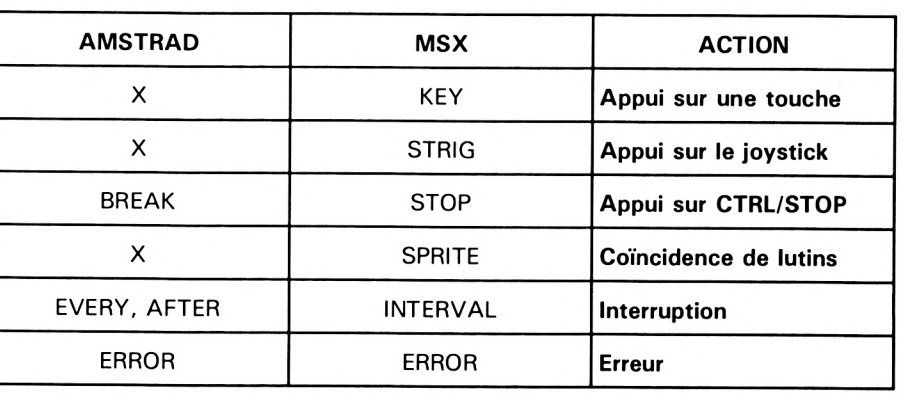

#### **JOYSTICK**

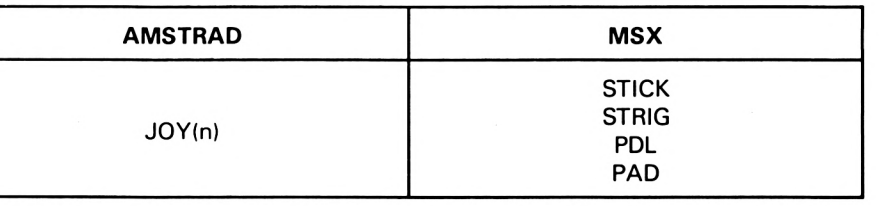

anganganang**as**angganggangg

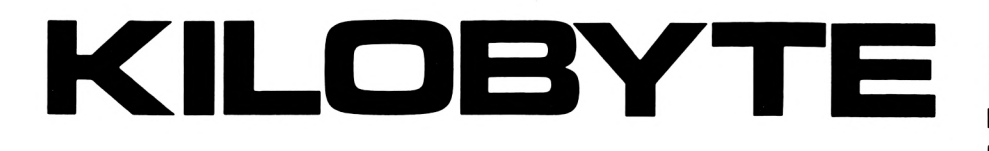

## <sup>A</sup><sup>r</sup>'<sup>A</sup> **"a.**r'■w **<sup>a</sup>,** <sup>r</sup> A**'à"ah MXHXHXHXMXHXMXHXMIHZhIHIM**

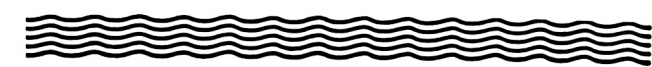

La rubrique chère aux paresseux mais aussi à ceux qui débutent et ont envie de découvrir le clavier sans taper des kilo... mètres de listing.

Septembre, la fin des vacances ! Conservez le souvenir de la mer et du cri des mouettes avec le programme de D. CARDON. A écouter en fermant les yeux ! Philippe PEREZ, lui, vous propose un petit utilitaire permettant de redéfinir facilement les touches du pavé numérique.

Vous pouvez leur affecter les mots-clés les plus utilisés en vue

de saisir un long listing. La phase "affectation" étant achevée, vous pourrez vérifier qu'il n'y a pas d'erreur.

L'appui sur "F" permet de quitter le programme.

#### **I maginez que votre AMSTRAD vient de tomber en panne : il ne lui reste plus qu'un kilo-octet de mémoire...**

Vous ne connaissez que le Basic (langage machine s'abstenir). Saurez-vous écrire des programmes originaux performants qui ne tiennent que dans ce kilo-octet ? Nous attendons vos propositions, en Basic seulement, ne l'oubliez pas, et sur cassette. Accompagnez votre envoi d'une brève description. Les cassettes vous seront retournées si vous le demandez.

Alors, tous à vos claviers ! Il faut réussir à loger le maximum d'intelligence dans un kilo-octet... Les meilleurs programmes seront mis à l'honneur dans CPC.

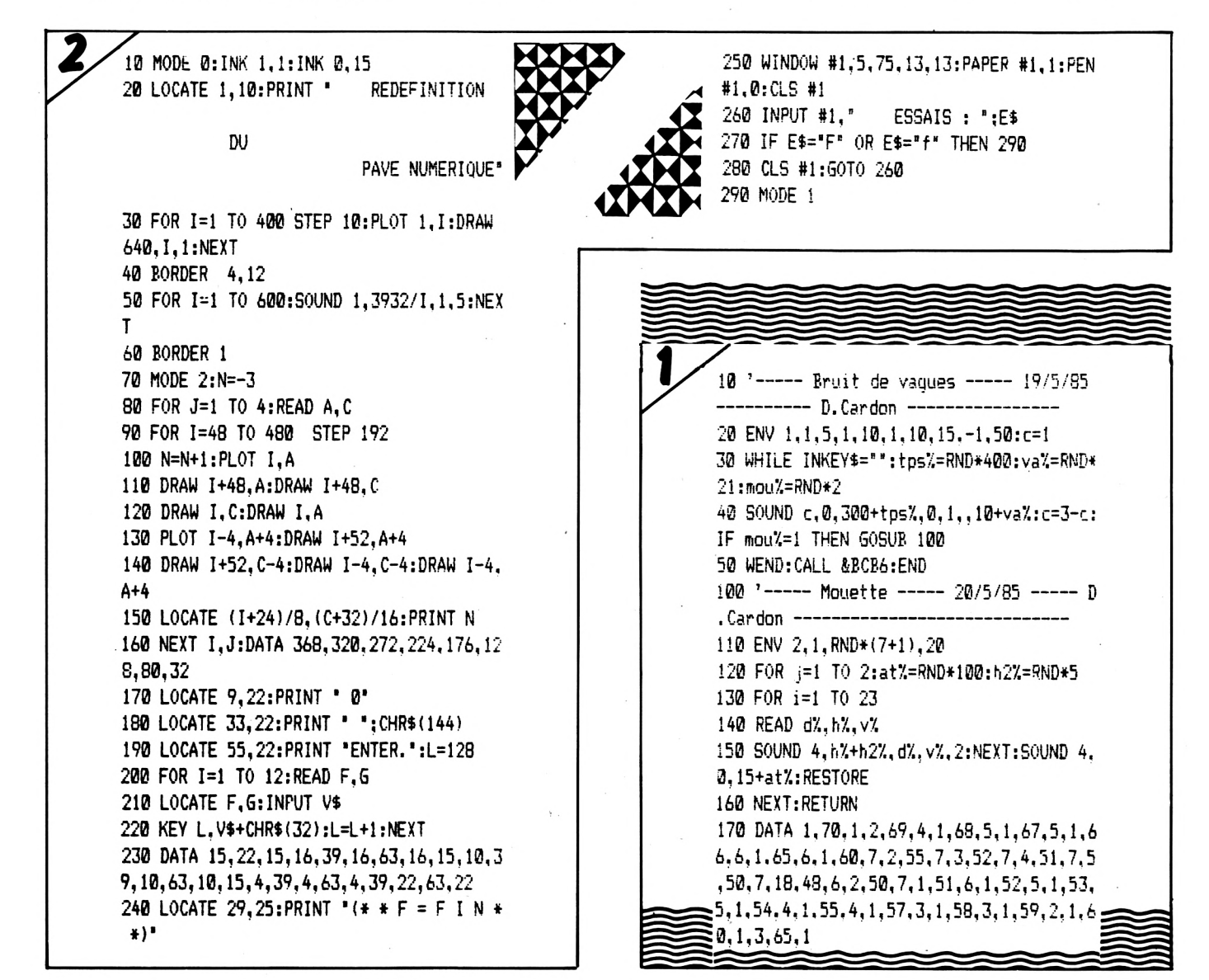

## **UN EDITEUR**

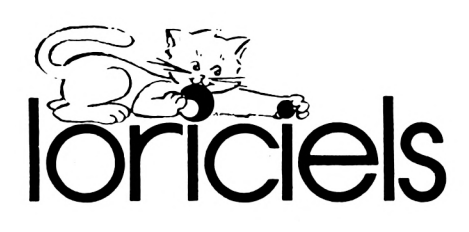

#### **HISTORIQUE DE LA SOCIETE**

Marc BAYLE, 27 ans, ingénieur arts et métiers, et Laurant WEILL, 26 ans, biochimiste de formation et informaticien.

Septembre 1983 : Laurant WEILL et Marc BAYLE lancent leur pari : créer, en France, des jeux pour micro-ordinateurs "qui tiennent la route" aussi bien que les logiciels américains ou que ceux d'Outre-Manche.

LORICIELS est née.

Jusqu'à ce jour, LORICIELS est la seule société d'édition à ne jamais avoir importé de soft étranger. Tous ses produits sont des créations françaises.

Avril 1984, LORICIELS intègre son agence de publicité et crée le département publicité et communication, dont le but est de "vendre de la communication" au sens large du terme.

Un soin particulier est apporté à la commercialisation des logiciels, tant dans leur présentation que dans leur acheminement vers le public.

Par là même, LORICIELS montre son désir de ne rien laisser au hasard.

Septembre 1984 : un an déjà. LORICIELS propose alors un catalogue de plus de 80 logiciels, fonctionnant sur la plupart des micro-ordinateurs en vogue, et couvrant tous les domaines, du jeu d'arcades à la gestion familiale, en passant par le jeu d'aventures et le jeu de réflexion.

La force de LORICIELS : une

## **SE PRESENTE**

équipe très soudée et intransigeante sur la qualité de ses produits.

Pari gagné ! Quinze mois après sa création, LORICIELS est en "pole position" des éditeurs français. Deux cent mille programmes vendus en 1984, et douze millions de francs de chiffre d'affaires.

Janvier 1985 : après avoir établi ses principales bases, LORICIELS s'agrandit et crée un nouveau département, le département Export.

L'an prochain, LORICIELS devrait réaliser 30 à 40 % de ses ventes à l'étranger.

LORICIELS a. déjà implanté ses produits en Espagne, en Belgique et en Angleterre.

Marc BAYLE et Laurant WEILL, les fondateurs de LORICIELS, ont attrapé le virus de l'entreprise. Ils viennent de lancer coup sur coup trois nouvelles sociétés.

LORICIELS DISTRIBUTION, qui assure la distribution des produits LORICIELS sur le territoire français.

PRIAM, consacrée au développement des logiciels professionnels et travaillant principalement sur le thème de l'intelligence artificielle.

Et enfin, MICROIDS, orientée vers la robotique.

Les projets pour 1986 : affirmer et conserver sa position de leader sur le marché des logiciels en France et développer le département Export, qui constiturera à lui seul près du tiers du chiffre d'affaires de LORICIELS.

Participer au développement et au succès des toutes nouvelles sociétés PRIAM et MICROIDS. Et enfin, d'autres projets de création d'entreprises sont en cours pour l'année qui vient...

Les nouveautés chez LORICIELS, parues et à paraître en septem-

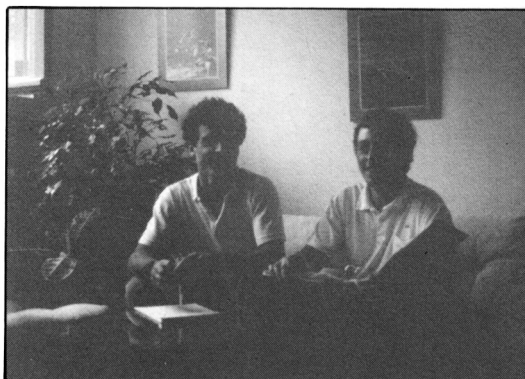

*Marc BA YLE et Laurant WEILL*

bre ; nous en parlerons davantage dans nos prochains numéros.

INFERNAL RUNNER

Course dans un labyrinthe diabolique.

3D FLIGHT

Dans l'espace intergalactique, jeu d'action en 3D.

FOOT

Match de foot en 3D.

ORPHEE

Aventure en haute résolution. Et il parle !

TENNIS 3D

Jeu de tennis en 3D.

Citons encore pour octobre : GRAFTRIC

Utilitaire traçant des fonctions mathématiques en 3D.

FORTERESSE

Jeu d'aventure graphique. LORIGRAPH

Utilitaire de dessin.

SPACE SHUTTLE SIMULATOR Simulation de navette spatiale. CAO

Création graphique pour pros. LE DIAMANT DE L'ILE MAUDITE

Aventure

BUDGET FAMILIAL

**Utilitaire** LORITEL

Pour connecter votre CPC au réseau PTT.

## **CONSOMMATION CARBURANT**

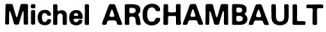

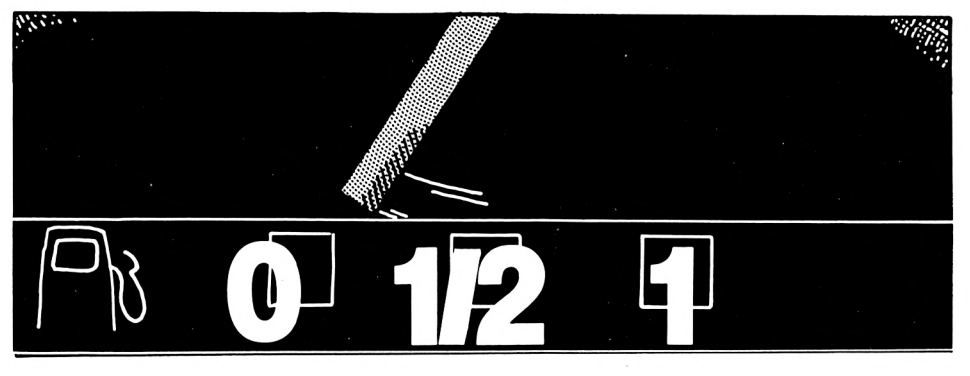

**P simple calculatrice ou dix lignes our calculer une consommation en litres aux 100 km, une de Basic sont suffisants. Alors, pourquoi un programme aussi long ? C'est le super luxe ! La saisie est facile car elle supprime le côté fastidieux et les risques d'étourderies de la chose ; enfin, le grand PLUS est l'enregistrement automatique, sur cassette ou disquette, des données.** Ceci permet d'avoir à l'écran **l'évolution** de la consommation au cours des mois et des années (très instructif I). C'est donc un logiciel de comptabilité automatique très spéciale qui permet de ''surveiller'' plusieurs véhicules. Il a été conçu pour qu'il soit adaptable à la fois sur cassette ou disquette sans la moindre modification.

#### **PETIT DESCRIPTIF**

Chaque fois que vous prenez du carburant, vous notez sur un carnet de bord les litres, le kilométrage au compteur, la date et la lettre P s'il s'agissait d'un plein. A des intervalles quelconques, par exemple tous les mois, vous entrez certaines de ces données au clavier de votre AMSTRAD. C'est très rapide. L'écran vous affiche alors les éléments suivants :

— Entre chaque plein, la consommation en litres, en litres aux 100 km et la distance en kilomètres.

— La même chose mais cumuls et moyennes depuis le début de la saisie en cours.

— Tableau final : résultats de la saisie + ceux de la saisie précédente + moyennes et cumuls depuis la date des **débuts** des relevés.

Ces données sont alors enregistrées sur un fichier portant le nom du véhicule en question.

A la saisie suivante (un ou deux mois plus tard), on entre seulement le nom de la voiture ; le programme charge alors le fichier correspondant et vous invite à la suite de la saisie, là où vous l'aviez arrêtée. Pas d'erreurs possibles.

De nombreuses lignes Basic sont consacrées à la clarté des tableaux et à guetter les étourderies d'un opérateur distrait. D'accord, c'est plus long à taper, mais après, on est tranquille.

C'est un logiciel utilitaire, pas un programme gadget. Il faut choisir...

#### **LE MODE D'EMPLOI**

Après un titre quelque peu évo-

cateur, on doit entrer le nom de la voiture : huit caractères maxi, sans espace ni signe de ponctuation et commençant par une lettre. Si vous avez une Peugeot 205, n'entrez pas ''205'', mais plutôt "P205''. Apparaît alors le menu principal, carrefour du programme : chargement (lecture) du fichier, saisie, sauvegarde et "première fois", autrement dit, l'ouverture d'un fichier voiture. On y demande le kilométrage et la date du **premier** plein ; les litres versés, on s'en moque. Cette opération enchaîne sur la saisie. Les fois suivantes, on démarre directement sur l'option C (chargement du fichier). C'est rapide puisqu'il ne contient que neuf valeurs. L'écran vous affiche alors la date et le kilométrage du dernier plein enregistré, afin de vous situer dans votre carnet. Puis vous êtes invité à entrer la date et le kilométrage de la ligne suivante du carnet, même s'il ne s'agit pas d'un plein. Puis commence la saisie.

#### **LE TABLEAU DE SAISIE**

Il est constitué de six WIN-DOWS : un pour les entrées, deux pour les résultats, et trois pour les légendes de colonnes, afin de les protéger du scrolling.

La fenêtre des entrées est celle du haut ; trois colonnes où le curseur ira se positionner automatiquement.

a) Entrée des litres. Enter.

b) Le curseur va sur la colonne "Plein". Si ce n'est pas le cas, faites Enter, et le curseur revient sur l'entrée des litres. Si c'est un plein, tapez "P". Le curseur va alors dans la colonne "KM" où vous entrez le kilométrage à ce plein ; et Enter.

c) Aussitôt les résultats apparaissent dans les fenêtres inférieures : à gauche, concernant cette "étape" de plein à plein. A droite concernant cumuls et consommation moyenne depuis le début de la saisie.

d) Le curseur est revenu sur l'entrée litres, on poursuit de même. e) Vous venez de constater une erreur sur les litres entrés, vous avez déjà fait Enter, et le curseur est dans la colonne "Plein" : tapez "E" et Enter ; la dernière .entrée de litres est oubliée.

f) Fin de saisie. Le curseur attend une entrée de litres ; tapez "F" et Enter. Apparaît alors le...

#### **TABLEAU DES BILANS**

En haut de l'écran, le bilan de cette saisie (c'est donc la dernière ligne de la fenêtre de droite de l'écran de saisie). Au milieu, le bilan de la saisie précédente (avec ses dates). En bas, le bilan global calculé à partir de la toute première saisie, donc pouvant rassembler plusieurs années.

NOTE : Lors de cette première saisie (option "première fois"), il est normal que la "saisie précédente" n'apparaisse pas...

Ceci vu, on presse une touche quelconque et le nouveau fichier est enregistré. Retour au menu, Fin.

#### **L'ENREGISTREMENT DES FICHIERS**

Un nouveau fichier écrase l'ancien. Si vous avec un lecteur de disquettes, pas de problèmes ; sur une même face, il y a le programme CONSOM et autant de noms de fichiers qu'il y a de véhicules à "surveiller".

Avec magnétophone, une cassette pour le programme et autant de cassettes fichiers qu'il y a de véhicules (en débuts de cassettes). Toujours rebobiner la cassette fichier après lecture.

#### **LE PROGRAMME**

Il est en "structuré", les modu-

les étant appelés à partir du menu (ligne 1000). En lignes 65000, nous avons rassemblé la liste alphabétique des variables (on est ainsi sûr de ne pas l'égarer... ). Les messages à l'écran sont avec minuscules accentués, ce qui explique des signes bizarres dans le listing ; les accollades sont obtenues par SHIFT + crochets, elles donneront "é" et "è" ; le a commercial se transformera en "à".

CALL &BB06 bloque le programme jusqu'à ce que l'on presse une touche.

Le nom de la voiture, VOIT\$, peut être entré indifféremment en majuscules ou en minuscules (ligne 760). A ce propos, nous avons débusqué **un bug de l'AMSTRAD :**

Il y avait une ligne 770 VOIT\$ = UPPER\$(VOIT\$) qui nous a joué la farce suivante : à la lecture du fichier, nous obtenions le message "fichier inconnu" (sur lecteur de disquettes), et pour cause ! Le nom "ASCONA" était devenu "OOOOAN" sur l'enregistrement... En supprimant cet UPPER\$, tout est devenu normal. C'est inexpliqué, mais il faudra s'en souvenir.

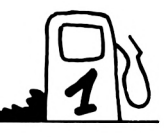

```
10 'CONSOMMATION DE CARBURANT
20 'Michel ARCHAMBAULT--1985 / AMSTRAD
40 DEFINT I,J,M,N
50 GOSUB 51000:'AZERTY
60 INK 0,1:INK 1,24
70 PAPER 2:PEN 3:BORDER 15
100 'TITRE
110 MODE 0:CLS
120 LOCATE 5,4:PRINT "C 0 N S 0 M"
130 FOR 1=0 TO 200 STEP 2:PL0T 0,1,9
140 DRAWR 640,0:NEXT:PEN 0
150 FOR I=1 TO 20:LOCATE I, 7: PRINT "$":F
OR J=1 TO 200:NEXT:NEXT
160 FOR 1=1 TO 1000:NEXT
170 FOR Z=200 TO 15 STEP -0.5:PLOT 0,Z,2
180 DRAWR 640,0:NEXT:LOCATE 2,23:PRINT "
M. Archambault-1985"
190 FOR I=1 TO 2000:NEXT
700 'VOITURE
710 MODE 1:CLS:PEN 3
720 LOCATE 12,5:PRINT "NOM DE LA VOITURE
:":PEN 0
730 LOCATE 7,7:PRINT "(sans espace ni po
                                               nctuat ion)"
                                               740 LOCATE 8,9:PRINT "(commencez par une
                                               lettre)"
                                               750 LOCATE 17, 12: PRINT STRING$ (8, "."):LO
                                               CATE 17,12:INPUT "",VOIT$
                                               760 IF VAL(VOIT$)>0 OR LEN(VOIT$)>8 THEN
                                               PRINT CHR$(7):GOTO 750
                                               1000 ' MENU
                                               1010 PEN 3:PAPER 2:CLS:FPF=0
                                               1020 LOCATE 17,3:PRINT "M E N U":PEN 0
                                               1030 LOCATE 12,6:PRINT "C : CHARGEMENT F
                                               ICHIER"
                                               1040 LOCATE 12,8:PRINT "E : ENTREE DES L
                                              ITRES."
                                               1050 LOCATE 12,10:PRINT "S : SAUVEGARDE
                                              FICHIER."
                                               1060 LOCATE 12,12:PRINT "P : PREMIERE FO
                                              IS. "
                                               1070 LOCATE 12,14:PRINT "F : FIN."
                                              1080 TEX«="CESPF": PEN 3:G0SUB 50000:PEN
                                              0
                                               1090 ON K GOSUB 2000,5000,10000,15000,20
                                              000
```
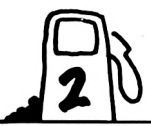

1100 GOTO 1000 2000 'CHARGEMENT DU FICHIER 2010 PAPER 0:PEN 3:BORDER 2:CLS 2020 LOCATE 6,6:PRINT "CHARGEMENT DU FIC HIER VOITURE.": PEN 1 2030 LOCATE 19, 12: PRINT "OK ?": TEX\$="ON" :GOSUR 50000:LOCATE 1,24:PRINT CHR\$(18) 2040 IF K=2 THEN 2900 2050 LOCATE 4,15:PRINT "Préparez la Cass ette ou Disquette." 2060 LOCATE 9, 17: PRINT "puis pressez une Touche...":CALL &BB06 2100 OPENIN VOIT\$ 2110 INPUT #9, DAT0\$, DATD\$, DATF\$, K0, KD, DS P.KF.LS.LTOT 2120 CLOSEIN 2200 CLS 2210 LOCATE 12, 4: PEN 3: PRINT "VOITURE "; VOIT\$;" :":PEN 2 2220 LOCATE 12,7:PRINT "Précèdente Saisi e:" 2230 LOCATE 10, 10: PRINT "du "; DATD\$;" au  $"$ :DATF\$" 2240 LOCATE 10,12: PRINT "de"; KD; "km à"; K F;"km" 2250 LOCATE 19,16:PEN 1:PRINT "OK ?":TEX \$="ON":GOSUB 50000 2260 IF K=2 THEN 2900 2900 RETURN 5000 'ENTREE DES DONNEES 5010 PEN 3: CLS: IF FPF=1 THEN 5200 5050 LOCATE 12,3: PRINT "ENTREE DES DONNE ES:":PEN 0 5060 LOCATE 4,6:PRINT "Dernier Relevé:"; DATF\$;KF;"km" 5070 LOCATE 15,8:PRINT "Date Départ:":GO SUB 12000 5080 LOCATE 11, 17: INPUT "km départ: ", KD \$:KD=VAL(KD\$):IF KD<KF THEN 5080 5090 LOCATE 10,20:PRINT DAT\$;" &";KD;"km : OK ?":TEX\$="ON":GOSUB 50000 5100 IF K=2 THEN 5000 5110 DAT1\$=DAT\$:KMP=KF 5200 'TABLEAU DE SAISIE 5210 WINDOW #1, 1, 40, 1, 3: PAPER #1, 1: PEN #  $1, 0:$  CLS #1 5220 PRINT #1:PRINT #1, TAB(4); "Litres:"; TAB(17); "PLEIN"; TAB(28); "COMPTEUR: " 5230 PRINT #1, TAB(4); "(FIN=F)"; TAB(18); "  $(P)$ "; TAB $(30)$ ; " $(km)$ " 5240 WINDOW #2,1,40,4,6:PAPER #2,1:PEN #  $2, 0:$  CLS #2 5250 WINDOW #3,1,19,7,11:PAPER #3,2:PEN #3,0:CLS #3:PRINT #3 5260 PRINT #3,TAB(3);"Plein a Plein:":PR INT #3 5270 PRINT #3, TAB(3); "L"; TAB(10); "km"; TA  $B(15); "L/100"$ 5280 WINDOW #4,20,40,7,11:PAPER #4,0:PEN

#4,3:CLS #4:PRINT #4 5290 PRINT #4, TAB(5); "Bilan cumulé: ": PRI NT #4 5300 PRINT #4, TAB(4); "L"; TAB(10); "km"; TA  $B(16); "L/100"$ 5310 WINDOW #5, 1, 19, 11, 25: PAPER #5, 2: PEN #5,0:CLS #5 5320 WINDOW #6,20,40,11,25:PAPER #6,0:PE N #6,3:CLS #6 5330 BORDER 15 6000 'SAISIE 6005 N=1:M=1:LT=0:TOLT=0 6010 LOCATE #2,6,N:INPUT #2,"",L\$:IF UPP ER\$(L\$)="F" THEN 7000 6030 L=VAL(L\$):IF L=0 THEN PRINT CHR\$(7) :: GOTO 6010 6040 LT=LT+L 6050 LOCATE #2,19,2:INPUT #2,"", P\$:IF P\$  $=$  " THEN N=N+1:GOTO 6010 6055 IF UPPER\$(P\$)="E" THEN LT=LT-L:N=N-1:GOTO 6010 6060 IF UPPER\$(P\$)<>"P" THEN 6050 6070 LOCATE #2,29,2:INPUT #2,"",KM\$:KM=V AL (KM\$) 6080 IF KM<=KMP THEN PRINT CHR\$(7)::GOTO 6070 6100 DKM=KM-KMP:KMP=KM:CONP=100\*LT/DKM 6110 TOLT=TOLT+LT:TKM=TKM+DKM:CONG=100\*T OLT/TKM 6150 LOCATE #5,2,M:PRINT #5,USING"##.#"; LT 6160 LOCATE #5,8,M:PRINT #5,USING"####"; DKM 6170 LOCATE #5,15,M:PRINT #5,USING"##.#" ; CONP 6180 LOCATE #6,2, M: PRINT #6, USING"###.#" :TOLT 6190 LOCATE #6, 9, M: PRINT #6, USING"####"; TKM 6200 LOCATE #6,17, M: PRINT #6, USING"##.#" ; CONG 6210 M=M+1:N=N+1:LT=0:GOTO 6010 7000 'TABLEAU FINAL 7010 PAPER 0:CLS 7020 LOCATE 8,6:PEN 1:PRINT "Date de ce dernier Plein :":PEN 2:GOSUB 12000 7030 CLS:BORDER 12:LOCATE 2,3:PRINT "A c e Rele∨é du ";DAT1\$;" au ";DAT\$ 7040 LOCATE 1,5:PRINT TKM; "km avec"; ROUN  $D(TOLT, 1); "L, so it"; ROUND(CONG, 1); "L/100$ km™ 7050 PRINT STRING\$(40,"\_"): IF FPF=1 THEN 7090 7060 PEN 2:LOCATE 1,8:PRINT "Relevé préc edent, du "; DATD\$; " au "; DATF\$ 7070 LOCATE 1, 10: PRINT DSP; "km avec"; ROU ND(LS, 1); "L, soit"; ROUND(100\*LS/DSP, 1); "L /100 km" 7080 PRINT STRING\$(40,"\_")

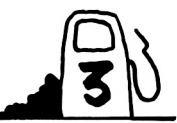

7090 LS=TOLT:LTOT=LTOT+TOLT:DATD\$=DAT1\$: DATF\$=DAT\$:KF=KM:DSP=TKM 7100 PEN 3:LOCATE 3, 14: PRINT "BILAN GENE RAL du "; DAT0\$; " au "; DATF\$ 7110 LOCATE 1,16:PRINT KF-K0; "km avec";R OUND(LTOT, 1); "L, soit"; ROUND(100\*LTOT/(KF  $-KØ$ ), 1); "L/100 km" 7120 PEN 1:LOCATE 8, 20: PRINT "SAUVEGARDE DE CES VALEURS:" 7130 LOCATE 3,22: PRINT "Préparez la Cass ette ou Disquette," 7140 LOCATE 8, 24: PRINT "puis pressez une Touche..." 7150 CALL &BB06 7160 GOSUR 10000 7170 RETURN 10000 ' ENREGISTREMENT DU FICHIER 10010 OPENOUT VOIT\$ 10020 WRITE #9, DAT0\$, DATD\$, DATF\$, KO, KD, D SP, KF, LS, LTOT 10030 CLOSEOUT 10900 RETURN 12000 'ENTREE DATE 12010 LOCATE 17, 10: INPUT "jour: ", J\$: J=V AL(J\$):IF  $J<1$  OR  $J>31$  THEN 12010 12020 LOCATE 17, 12: INPUT "mois: ", M\$:M=V AL(M\$): IF M<1 OR M>12 THEN 12020 12030 LOCATE 16, 14: INPUT "année: ", AN\$:A N\$=RIGHT\$(AN\$, 2): IF VAL(AN\$)<80 THEN 120 30 12040 DAT\$=J\$+"/"+M\$+"/"+AN\$ 12900 RETURN 15000 'PREMIERE FOIS 15010 BORDER 2: PAPER 1: PEN 0:CLS 15020 LOCATE 2,4:PRINT "Vous ouvrez un N OUVEAU fichier voiture." 15030 LOCATE 18, 6: PRINT "OK ?": TEX\$="ON" :GOSUB 50000:IF K=2 THEN 15900 15035 CLS:LOCATE 9,2:PRINT"Au tout premi er Plein:" 15040 LOCATE 8,4: INPUT"Kilométrage Dépar t:", KØ\$ 15050 K0=VAL(K0\$): IF K0=0 THEN 15040 15060 LOCATE 16.7:PRINT "en Date du:":GO SUB 12000 15065 LOCATE 8,18: PRINT "N'ENTREZ PAS CE S LITRES !": FOR I=1 TO 4000: NEXT 15070 DAT0\$=DAT\$:DATD\$=DAT0\$:DATF\$=DAT0\$  $:DAT1$ \$=DAT0\$ 15080 KF=K0:LS=0:LT0T=0:KMP=K0:KD=K0 15090 FPF=1 15100 PAPER 0:GOSUB 5000 15900 RETURN 20000 'FINAL 20010 PAPER 0:PEN 1:CLS 20020 LOCATE 10, 12: PRINT "VOUS POUVEZ ET EINDRE"

20030 LOCATE 11, 14: PRINT "ou relancer pa r RUN.":PRINT:PRINT 20100 END 49999 END 50000 'REPONSE A UN MENU 50010 LT=LEN(TEX\$):R\$="" 50020 LOCATE 15-LT, 24: PRINT "Réponse ("; 50030 FOR I=1 TO LT-1 50040 PRINT MID\$(TEX\$, I, 1); ", "; : NEXT 50050 PRINT RIGHT\$(TEX\$, 1);")";CHR\$(154) ; CHR\$ (243) ; CHR\$ (207) 50060 TEX\$=UPPER\$(TEX\$) 50070 WHILE R\$="":R\$=INKEY\$:WEND 50080 R\$=UPPER\$(R\$):K=INSTR(TEX\$,R\$) 50090 IF K=0 THEN R\$="":PRINT CHR\$(7);:G 0T0 50070 50100 RETURN 51000 ' AZERTY ACCENTUE 51010 SYMBOL AFTER 6 51020 SYMBOL 64, 96, 48, 120, 12, 124, 204, 118 ۰0, 51030 SYMBOL 91,0,56,108,56,0,0,0,0 51040 SYMBOL 92,0,0,60,102,96,102,60,24 51050 SYMBOL 93,60,96,60,102,60,6,60,0 51060 SYMBOL 123, 12, 24, 60, 102, 126, 96, 60, n 51080 SYMBOL 125,48,24,60,102,126,96,60, Ø 51100 RETURN 65000 ------LEGENDE DES VARIABLES----CONG : CONSOMMATION GLOBALE 65001 CONP : CONSOM. DE PLEIN A PLEIN 65002 DAT\$ : DATE AU CLAVIER 65003 65004 DAT0\$ : DATE OUVERTURE FICHIER 65005 DAT1\$ : DATE DEPART EN COURS 65006 DATD\$ : DATE DEPART PRECEDENT 65007 DATF\$ : DATE FIN DE SAISIE : DISTANCE ENTRE DEUX PLEINS 65008 **DKM** : DISTANCE SAISIE PRECEDENTE 65009 DSP 65010 FPF : FLAG PREMIERE FOIS 65011 : UNITE DE COMPTAGE L 65012 : INDICE DE MENU К 65013 ΚØ : KM A L'OUVERTURE DU FICHIE R : KM DEPART SAISIE 65014  $KD$ : KM FIN DE SAISIE 65015 KF : KM AU PLEIN 65016 KM. **KMP** : KM AU PLEIN PRECEDENT 65017 65018 L : LITRES ENTRES 65019 **LS** : LITRES DE LA SAISIE 65020 LT. : LITRES ENTRE DEUX PLEINS LTOT : LITRES TOTAUX 65021 65022  $M, N$ : COMPTAGES DE LIGNES 65023 TEX\$ : SIGLES DU MENU 65024 **TKM** : DISTANCE TOTALE EN SAISIE 65025 TOTL : LITRES SAISIE PRECEDENTE 65026 VOIT\$ : NOM DE LA VOITURE 65027 Z : UNITE DE COMPTAGE ---FIN DE LISTING---65028

## **INTERFACES . IAPiFl I**

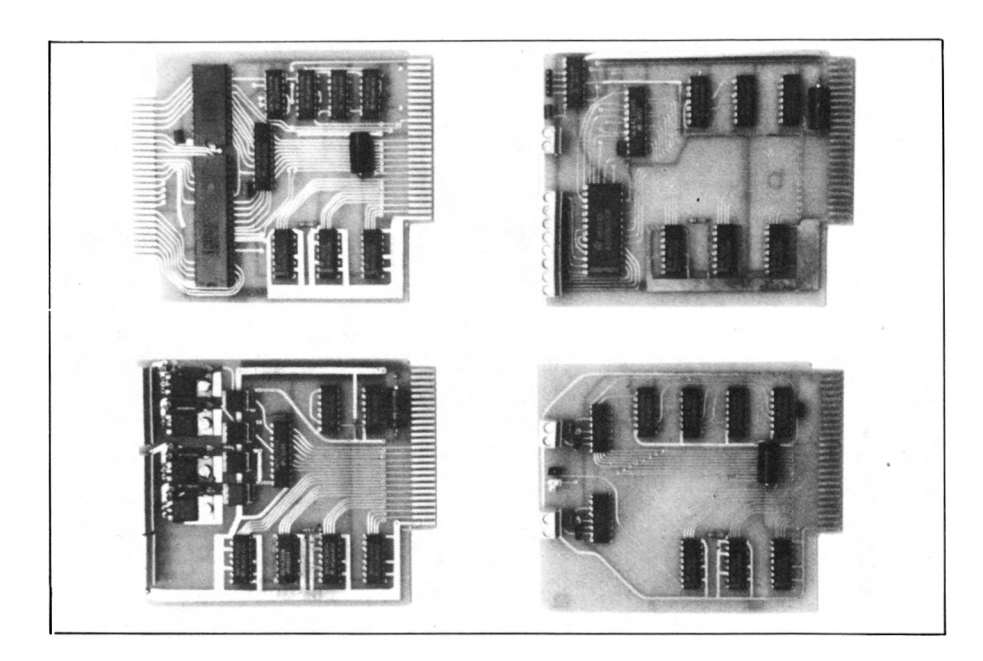

**L**<br> **L** société ERASME a été con-<br>
trainte de changer son nom car **e nom ne vous dira rien : la société ERASME a été concelui-ci avait déjà été déposé par une société travaillant dans le secteur électronique. Elle prend maintenant le nom de JAGOT et LEON, ses fondateurs.**

Avoir un micro-ordinateur et ne pas pouvoir le coupler au monde extérieur est désolant... quand on veut lui faire commander des automatismes. Munie de cartes spécifiques, la machine peut alors exciter des relais, lire des contacts, acquérir les données issues d'un ou plusieurs capteurs, générer des signaux logiques et analogiques.

Il est possible de construire soimême de telles cartes interfaces, à condition de savoir bien manier le fer à souder. Pour tous ceux qui préfèrent le Soft au Hard, il reste la solution des cartes toutes faites. JAGOT et LEON vous proposent une gamme assez

étendue. Nous avons teste pour vous quelques unes de ces cartes.

#### **LE RACK FOND DE PANIER**

Pour coupler l'interface à la machine, il existe plusieurs solutions : une nappe souple se branchant directement sur la carte, une "carte-mère'' supportant plusieurs connecteurs et capable de recevoir plusieurs extensions, ou une solution plus élégante, souvent adoptée en électronique industrielle : le rack.

Le rack est un boîtier équipé de glissières maintenant les câbles et des connecteurs assurant la liaison électrique. Ces connecteurs sont maintenus par un dispositif appelé "fond de panier". C'est là que sont distribués les différentes tensions d'alimentation, les bus de données et d'adresses, les signaux de

contrôle du système.

La carte "Fond de panier" peut être utilisée en "carte-mère", selon la définition ci-dessus ou intégrée à un rack. Quatre interfaces pourront être connectées à la carte. Les interfaces recoivent leur tension d'alimentation de l'unité centrale. Lorsque plusieurs cartes sont utilisées simultanément, il est vivement conseillé (afin de ne pas trop tirer sur l'alimentation générale) d'utiliser une alimentation externe. Ceci a d'ailleurs été prévu par les concepteurs, et un cavalier, situé sur le "fond de panier", sert à isoler les alimentations.

Disons le tout de suite, l'esthétique du rack est des plus contestables : le choix du bois n'est pas très heureux et fait un peut "bidouille". Bien sûr, un coffret plastique moulé spécialement ou un rack métallique auraient mieux présenté, mais l'incidence sur le prix aurait été importante. Par contre, il reste fonctionnel : la carte fond de panier est équipée d'amplificateurs pour le bus d'adresses. Le bus de données n'est pas "bufferisé" (en fait, il le sera sur les cartes d'extension). Si l'alimentation "spéciale" est utilisée, elle trouve sa place dans le rack. Prévue pour alimenter plusieurs cartes, elle est équipée d'un réglage fin de la tension car celle-ci est utilisée comme référence pour la carte analogique (nous reviendrons sur ce sujet).

#### **LIAISON FOND DE PANIER - ORDINATEUR**

Cette liaison est assurée par un câble plat d'une quarantaine de

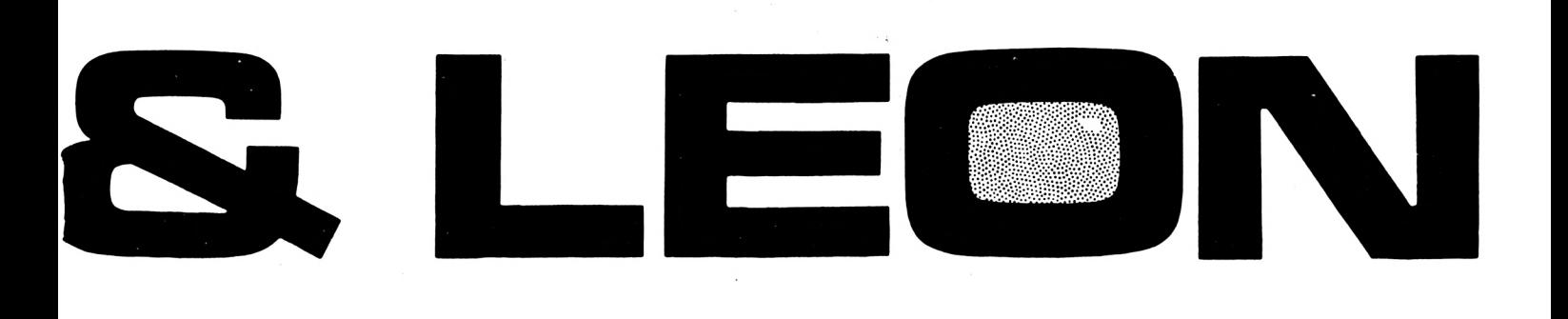

centimètres, équipé de deux connecteurs d'extrémités et d'un connecteur intercalaire (pour le disque par exemple). Attention au sens du branchement car les connecteurs ne sont pas détrompés.

Nous avons eu en prêt, pour ces essais, les cartes suivantes :

- <sup>E</sup> 105 Sorties logiques et 220 V
- <sup>E</sup> 103 Conversion digitale/analogique
- <sup>E</sup> 101 Conversion analogique/digitale 8 voies multiplexées
- <sup>E</sup> 102 Entrée-sortie et timer.

#### **LES CARTES**

Conçues sur le même modèle, elles sont prévues pour être utilisées directement couplées à une nappe ou dans le ''rack''. Leur réalisation est soignée, sur support époxy, en circuit imprimé double face avec trous métallisés. Le décodage d'adresses est situé sur la carte, avec la possibilité de le modifier en cas d'utilisation de deux ou plusieurs cartes identiques. Le bus de données n'est amplifié que lorsque c'est nécessaire.

#### **CARTE E 105 SORTIES LOGIQUES ET 220 V**

C'est probablement la carte qui sera (avec la 8 entrées-sorties) la plus utilisée. Elle permet de commander 4 voies logiques 0/5 V et 4 sorties "puissance" sous 220 V.

Il est bon de signaler, bien que cela soit évident, que le constructeur a prévu une isolation totale entre les circuits alimentés sous 220 V et la partie "basse ten-

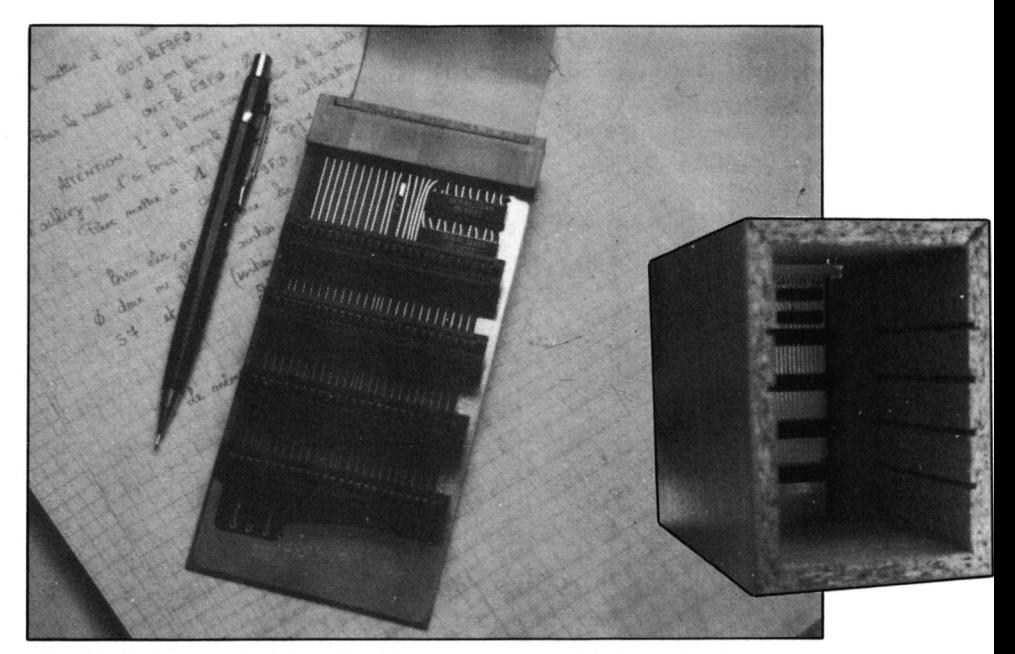

sion" de la carte, donc le microordinateur.

Cette isolation est réalisée au moyen d'opto-coupleurs montés en "interface" entre la logique de commande et les triacs.

La carte occupe une seule adresse (modifiable) dans l'espace mémoire : F9F0 (ou F8F0). Cela s'explique par le choix d'un 74LS373 (8 bascules) comme organe de sortie. Les 4 sorties logiques sont directes. Les sorties puissance se font, comme nous l'avons écrit plus haut, à travers opto-coupleurs et triacs (maximum 4 A sous 220 V).

Les sorties sont disponibles sur un bornier. Nous ferons, à ce propos, un petit reproche (valable aussi pour les autres cartes) : quand la carte est montée dans le rack, il est quasiment impossible d'atteindre les vis de serrage du bornier. Il faudra donc établir les connexions avant de monter la carte dans le rack (ce qui reste

assez logique).

Programmer la carte est un jeu d'enfant... quand on a compris le principe, car la notice est assez avare en renseignements (les nouvelles seront plus complètes) ! Il suffit d'envoyer un octet V à l'adresse F9F0 par une instruction OUT : OUT &F9F0,V. Il faut savoir que les 4 bits de poids fort commandent les 4 sorties "logiques" et les 4 bits de poids faibles, les sorties "triacs". Le bit de poids le plus fort (128, ou encore B7) commande la sortie logique située à l'extrémité de la carte, près du point de masse. Pour mettre à <sup>1</sup> cette sortie, il suffit de faire :

#### OUT &F9F0,128

Pour la mettre à 0, on fera :

#### OUT &F9F0,0

ATTENTION ! à la mise sous tension de la carte, les sorties sont à <sup>1</sup> : n'oubliez pas d'en tenir

compte dans votre utilisation. Pour mettre à <sup>1</sup> la sortie logique de poids faible, on fera :

OUT &F9FO,16

Bien sûr, on additionne les valeurs binaires pour mettre à <sup>1</sup> ou à 0 deux ou plusieurs sorties simultanément. Ainsi, tout à zéro sauf S7 et S4 (sorties 7 et 4 "logiques") donnera :

> $2^7 + 2^4 = 128 + 64 = 192$ OUT &F9FO,192

Le même procédé sera utilisé avec les sorties "puisssance" (2<sup>3</sup> à 2° pour S3 à SO). En conclusion, nous dirons que la

carte est simple à utiliser et présente peu de défauts.

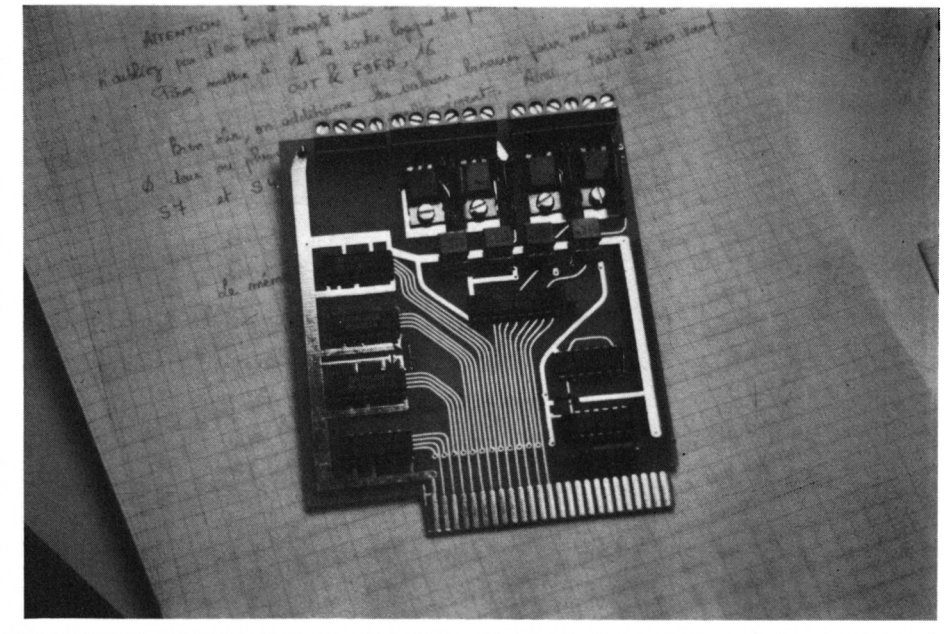

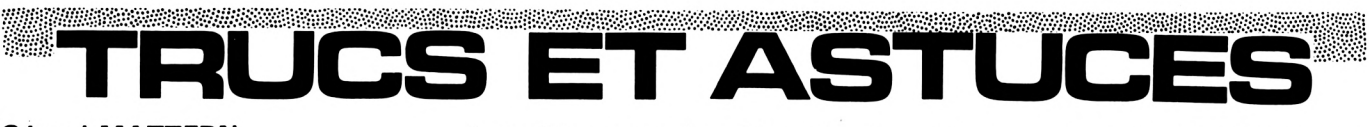

#### **Gérard MATTERN 92 VANVES**

Sous l'article MIRAGES de Denis BOURQUIN, j'ai cru voir, dans le premier programme, un "déplombeur"... ou je ne m'y connais guère. Ce cher Denis s'est cependant beaucoup fatigué, car on peut faire la même chose en plus court, ...même beaucoup plus court. Voici le procédé : Après initialisation de la machine (SHIFT CTRL ESC), tapez les POKE suivants dans l'ordre :

POKE &AC03,&AE: POKE &AC02,&45: POKE &AC01,&32...

et c'est tout !

Après un Bad, le programme est toujours en mémoire, et on peut le lister, le modifier et le sauvegarder, protégé ou non.

Principe de fonctionnement : Après un LOAD, et au retour à READY, l'AMSTRAD vérifie si le programme qui vient d'être lu était protégé ou non en testant l'octet &AE45 et détruit tout s'il y avait protection. L'astuce consiste à intercepter le READY et à remettre à zéro l'octet en AE45 avant le test. Ceci se fait par le renvoi en AC01.

Voilà, peut-être pourrez-vous ouvrir avec ça la rubrique "Trucs et Astuces". En tout cas, voici un nouveau sujet de concours pour lequel je pense être bien placé : le meilleur utilitaire en une ligne (demi-ligne I) de Basic.

Je termine par une question que je n'ai pas résolue : Si dans une routine binaire on veut lire un fichier par CIOPEN (BC77H), on lit bien sur cassette quand on fonctionne sur cassette (ITAPE), mais sur disque, il se passe des choses curieuses :

— Si on exécute la routine par RUN (chargment disque et exécution), ...on lit la cassette !

— Si on charge par LOAD, puis exécute par CALL (à l'adresse de départ de RUN), ...on lit le disque !

Vos lecteurs experts, auraient-ils une idée sur la question (bug ?). **ATTENTION ! Ces 3 POKE ne**

**sont valables que pour le CPC 464.**

#### **Raymond STOFFEL 68 RIXHEIM**

Ayant acheté un AMSTRAD CPC 664, j'ai été très intéressé par votre programme Mirage paru dans le numéro <sup>1</sup> de votre revue. Malheureusement, la compatibilité du 664 avec le 464 n'étant que ce qu'elle est, le programme en question ne fonctionnait pas correctement.

En fait, les adresses des pointeurs

Basic ne sont pas identiques sur les deux ordinateurs.

Voici les correspondances qui permettront à vos lecteurs de modifier les deux programmes en question :

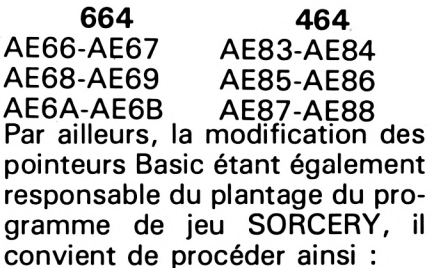

POKE &AE81,&6F: POKE &AE82,&1 et de lancer le jeu normalement en appuyant sur les touches control et enter.

#### **Jean-Pierre PASCALIN 26 GRIGNAN**

Voici un truc permettant d'obtenir un nombre de vies infinies sur MANIC MINER : Charger la page de présentation. Dès qu'elle est apparue, taper ESC. Faire MEMORY <sup>4000</sup> puis LOAD". Une fois le programme chargé, faire en mode commande : POKE &6E25,0:CALL &506E.

NDLR : n'ayant pas le programme Manie Miner, nous n'avons pas pu faire l'essai. Ce truc vous est donc livré sans notre garantie !

#### **14 logiciels de chez ERE Informatique**

**3D MEGACODE S. KOLECK et P. DUBLAUCHET français — 180 F — disponible courant septembre**

Un superbe Basic étendu offrant quarante fonctions supplémentaires, notamment des fonctions graphiques qui incluent l'animation de n'importe quelle figure en trois dimensions. Du jamais vu !

**CHIROLOGIE P. RIMILLIER français — 140 F — disponible**

Grâce à Chirologie, quiconque peut analyser en peu de temps le caractère d'un individu d'après la conformation de sa main. Vous découvrirez, avec étonnement, ce que peuvent révéler de nos aspects les plus cachés, un ongle spatulé, une phalange rétractée, etc.

#### **MICR0SAPIENS R.ZEHNTER français — 140 F — disponible**

Ce programme inhabituel commence par loger un dictionnaire dans votre ordinateur. Fort de cette connaissance, il propose un étonnant jeu de lettres. Affrontez, à la recherche du mot "le plus fort", vos amis ou même... l'ordinateur.

#### **MANAGER P. ROUILLIER français — 160 F — disponible**

Ce puissant logiciel simule avec exactitude la gestion d'une entreprise moderne. Vos décisions toucheront la production, l'embauche, le marketing, etc. Comme dans la réalité, de nombreux événements extérieurs imprévisibles (grèves, dévaluation), interviennent. Un programme aux possibilités infinies.

**LE MILLIONNAIRE M. de GUILHERNIER français — 140 F - disponible**

Programme de simulation macroéconomique, il procède du jeu et de l'outil d'initiation <sup>à</sup> l'économie destiné à tous. En fonction du marché choisi, vous devez prendre des décisions de production, de publicité, etc., les plus adaptées à la conjoncture.

#### **GUTTER P. TAUPIN et J.P. BISCAY français — 120 F — disponible**

Ni voiture de course, ni circuit mais une bille d'acier lancée à toute allure dans une gouttière de métal obscure. Pour acquérir des points, la boule doit détruire les Rois et les Reines sur sa route et éviter le bourreau. Des émotions fortes en perspective.

**MISSION DELTA M.A. RAMPON français — 120 F — disponible**

Dans la lumière bleutée de vos 45 instruments de vol apparaît soudain un point vert : ennemi détecté. Saurez-vous le détruire puis atterrir tout en évitant la mystérieuse zone Delta ? Un simulateur de vol doublé d'un jeu d'aventure exceptionnel.

#### **AMELIE MINUIT P. DUBLAUCHET français — 140 F — disponible**

Au cours de ce jeu d'aventure graphique en 3 dimensions, entièrement animé et sonorisé.

vous chercherez avec Amélie parmi 200 bureaux différents un dossier top secret. Si la prudence vous fera éviter bien de pièges, une certaine vélocité sera de mise car à minuit la lumière s'éteindra...

**MACADAM BUMPER R. HERBULOT français — 160 F — disponible**

Une infinité de flippers bondira de sous les touches de votre ordinateur . Macadam Bumper vous permet non seulement de choisir une machine et de jouer avec, comme au bistrot du coin, mais encore de les créer de toutes pièces avec une facilité déconcertante.

**COMPILATEUR INTEGRAL S. DKECKI français — 180 F — disponible fin septembre**

Compilateur exceptionnel, il offre la possibilité de corriger une instruction sans interrompre la compilation. D'autre part, il compile un Basic standard sans nécessiter de syntaxe spécifique. Chargé en mémoire-écran, il permet de conserver toute la place mémoire pour le programme original. Un outil formidable.

**AMSTRAD/SPECTRUM**

**LE SURVIVANT P. HUTCHINSON anglais — 120 F — disponible**

Ultime représentant de la race humaine, vous partez à la recherche d'animaux terrés dans des cavernes (64 de 4 cavités chacune) afin de repeupler votre planète désolée. Jeu d'arcade plein de rebondissements : capture des animaux très délicate, coffres à ouvrir, reconstitution d'un testament...

**THEATRE EUROPE A. STEEL anglais — 140 F — disponible courant septembre**

Les armées du Pacte de Varsovie viennent d'attaquer l'OTAN. Une bombe nucléaire s'est abattue sur Londres, Bucarest est gazée. Le plus perfectionné des jeux de stratégie militaire, digne des simulations auxquelles se livrent les reponsables de l'OTAN. Il est désormais impossible d'ignorer les enjeux de l'équilibre de la Terre et le processus irréversible d'un éventuel conflit.

**LA BATAILLE D'ANGLETERRE A. STEEL anglais — 140 F — disponible fin septembre**

Reconstitution de la bataille qui opposera, au cours de l'été 40, la RAF et la Luftwaffe pour la défense de l'Angleterre. Aux commandes de votre avion, vous dirigez les attaques contre l'ennemi. Et qui sait, vous trouverez peut-être une tactique à faire pâlir les acteurs de ce drame.

#### **LA BATAILLE DE MIDWAY A. STEEL**

**anglais — 140 F — disponible**

Mai 42, dans le Pacifique. Les Américains et les Japonais se livrent un combat sans merci pour l'île de Midway. Commandant des forces américaines, vous devez repousser l'invasion ennemie. Un wargame superbe qui ne sacrifie en rien les références historiques aux exigences ludiques.

#### **NOUVELLES**

Marche arrière sur la qualité des claviers. Nous avions souligné, lors de l'essai de 664, la qualité moins bonne de son clavier. Il apparaîtrait que les nouveaux 464 soient équipés de ce même clavier, mais avec des touches aux couleurs des anciens 464, dommage !

#### **CLUBS AMSTRAD**

AMSTER CLUB 68, av. PV Couturier 93120 LA COURNEUVE Tél.: (1) 865.79.49.

MICRO RESEAU CLUB 5, place de l'Hôtel de Ville 76470 LE TREPORT

L.E.P. Golf Hôtel 83400 HYERES Tél.: (94) 57.39.66 poste 23 les lundi et vendredi à 20 h.

CERA "La Dominique" 11170 VILLESPY Tél.: (68) 60.21.89

AMS CLUB-FRANCE 4, impasse Truillot 75011 PARIS Pas de téléphone pour le moment.

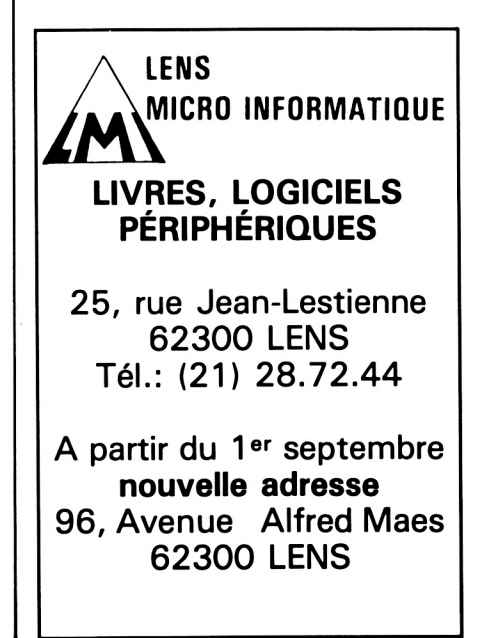

## **FACTURATION LOGICYS**

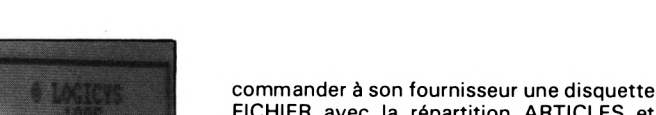

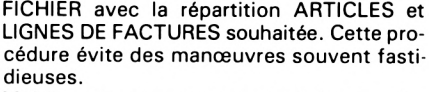

**Florence MELLET**

Maintenant que nous avons fait connaissance, je décide de lancer le programme, curieuse de voir s'il saura me séduire jusqu'à la fin.

Pour faire une facture, plusieurs paramètres doivent être réunis. Voyons d'abord les données constantes à chaque facture :

— le nom de l'émetteur,

— le n° de la facture ou de l'avoir,

— les taux de TVA.

Ces trois données se trouvent dans le fichier CONSTANTES. Cinq lignes de 20 caractères réservées à l'en-tête de la facture permettent d'éditer les factures sur listing blanc si on ne dispose pas de papier pré-imprimé. Le numéro de facture, entre <sup>1</sup> et 9999, peut être choisi. Il sera ensuite systématiquement incrémenté de <sup>1</sup> et sauvegardé. Même chose pour le numéro d'avoir. Pour la TVA, il existe déjà le taux 18,6 % en code <sup>1</sup> et le taux 33,33 % en code 2. Reste le code 3, disponible pour un taux de son choix. A noter qu'il n'est pas nécesaire de créer un taux 0,00 % pour les articles exonérés. Il suffit simplement, à la saisie de la facture, de ne saisir aucun code de TVA.

Il m'en faudrait quatre. Je supprime le taux de 33,33 % pour le remplacer par le taux de 4 %. Je décide de réorganiser les trois taux par ordre croissant, mais impossible de centrer le taux de 18,6 % en code 3, la ligne prévue pour un taux supplémentaire. L'auteur de ce logiciel devrait savoir qu'il existe au moins 4 taux minimum. Si l'on veut séduire certaines professions, il faudra revoir cette partie importante.

La ligne "Nb de stations" indique si l'on travaille avec un ou deux lecteurs.

Ces trois paramètres saisis dans le fichier CONSTANTES, il ne sera plus nécessaire de ressaisir à chaque fois les données répétitives et de tenir un cahier de numéros de factures ou d'avoirs.

Maintenant, passons aux informations qu'il

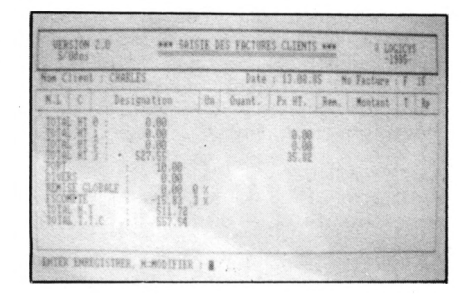

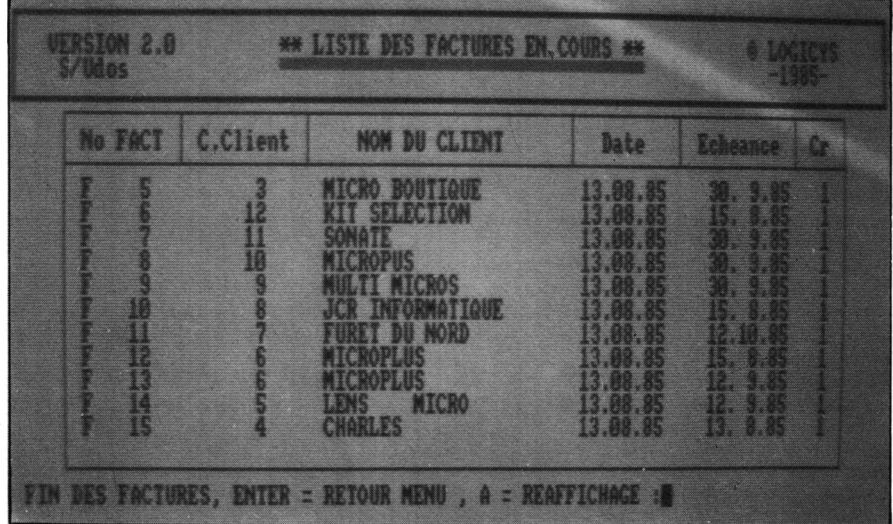

**L maniaque" depuis quelques mois, je possède orsque j'ai appris qu'il existait un logiciel de facturation sur AMSTRAD, j'ai eu l'envie irrésistible de l'essayer. "Appleun logiciel de facturation "MINNIE-FACT" pour MACINTOSH et je le trouve très insuffisant. J'ai donc voulu m'assurer du sérieux de ce nouveau logiciel !**

Présenté dans un dossier à rabats en plastique dur de couleur bordeaux, il est accompagné d'une solide documentation en français. C'est le premier point positif. Il ne suffit pas

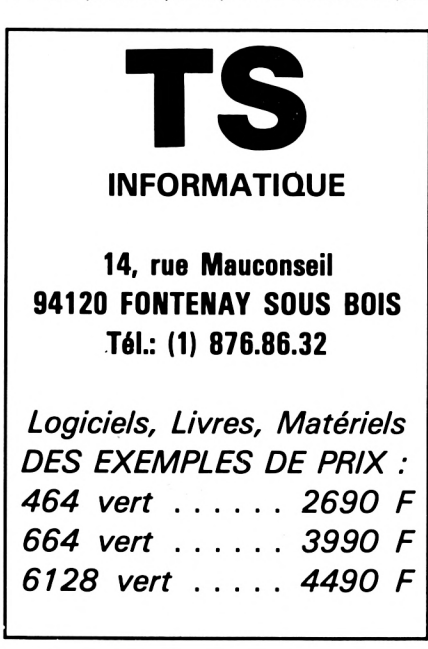

d'avoir un logiciel pour faire un travail, encore faut-il savoir l'utiliser au maximum de ses possibilités sans avoir à tâtonner pendant une ou deux journées. C'est la raison pour laquelle j'ai commencé par étudier de près le mode opératoire. Constitué d'une centaine de pages, il est clair, net et précis !

Le logiciel tient sur un seul disque, avec en face A le programme, les fichiers clients et qualité et en face B les autres fichiers.

Du premier coup d'œil, en lisant le sommaire du manuel, on constate qu'il est assez complet. Il propose en effet plusieurs gestions de fichiers : CLIENTS, ARTICLES avec STOCK, CONSTANTES, QUALITE, ainsi que la saisie des factures, de leur édition, l'inventaire, le calcul des réapprovisionnements de stock, la saisie des entrées/sorties de stock, le journal de ventes avec clôture, la liste des factures en cours.

En version de base, la capacité des fichiers se répartit ainsi :

- Fichier clients : 499 maximum
- Fichier qualité : 98 codes
- fichier articles : 1499 maximum fichier lignes factures : 1300 au maximum, soit environ 200 factures.

Une autre version est en préparation, nous a-t-on dit, pour la fin de l'année et elle permettra de gérer jusqu'à 9999 clients, comme le laisse prévoir l'instruction "Entrez un code entre <sup>1</sup> et 9999..." lors de la création du fichier. Pour l'instant, il n'y a pas de solution pour gérer plus de 499 clients.

Point important : il n'est pas nécessaire de posséder deux lecteurs. En effet, il apparaît sur l'écran chaque fois que c'est nécessaire l'instruction demandant la disquette Fichiers (la face B) ou la disquette Programme (la face A). Dans le cas de deux lecteurs, et pour éviter des manipulations, il est possible de

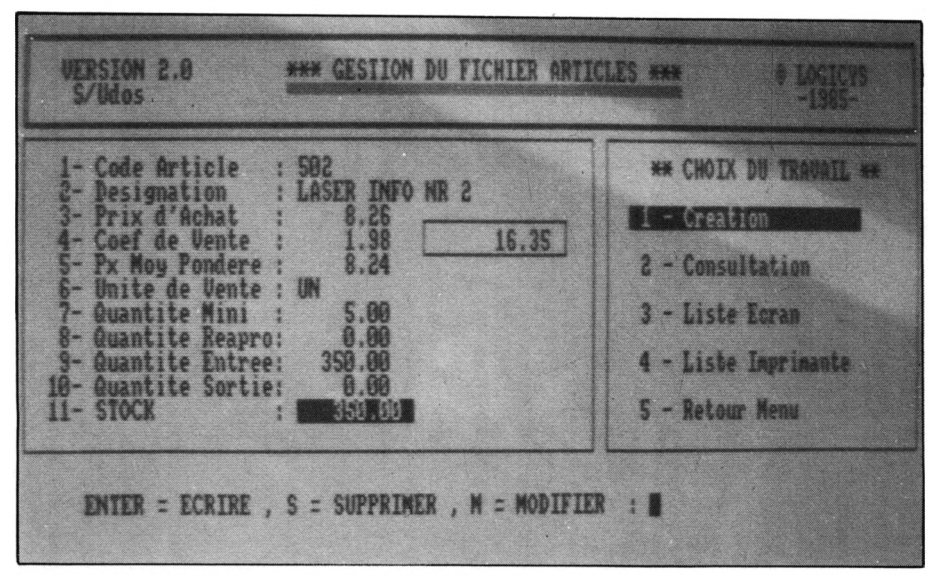

est habituellement nécessaire de saisir à chaque nouvelle facture :

— le numéro du client,

— le nom et l'adresse du client,

— la désignation des marchandises facturées,

— les conditions de règlement.

Ici, le travail de saisie est réduit au minimum. Seule la mise en route sera fastidieuse : saisir les informations "Clients" (numéro, conditions de règlement, nom, adresse, profession ou qualité) doivent être rentrées dès le début dans le fichier clients.

Dans le cas où on inscrit ces données directement lors de l'établissement de la facture, elles ne seront pas enregistrées dans le fichier. Quand on sait que le programme ne prévoit que 499 clients, on peut ainsi ne pas encombrer le fichier avec des clients occasionnels.

Ces observations sont également valables pour le fichier "ARTICLES".

#### **GESTION**

#### **DU FICHIER ARTICLES**

L'écran est divisé en deux zones :

— la zone des paramètres articles,

- la zone de choix du travail.
- <sup>1</sup> Création de nouveaux articles, 2 — Consultation et modification des paramètres,
- 3 Liste sur l'écran des articles,
- 4 Liste sur imprimante des articles,
- 
- 5 Retour au menu général. A l'écran s'affiche le menu suivant :
- 1 Code Articles  $= 1$  à 9999
- 2 Désignation = 18 caractères
- 3 Prix d'achat = 0 à 99 999,99
- 4 Coefficient de vente = <sup>1</sup> à 9,99
- 5 Prix moyen pondéré = 0 à 99 999,99
- 6 Unité de vente = 2 caractères
- 7 Quantité minimum = 0 à 99,99
- (en stock = cote d'alerte)

 $8$  Quantité réapprovis. = 0 à 9999,99 (à rentrer en stock)

9 Quantité d'entrée = 0 à 99 999,99 (en stock)

10 Quantité sortie = 0 à 99 999,99 (en stock)

Remarque : il est possible d'entrer uniquement le prix de vente H.T. Pour l'obtenir, il faut compléter les lignes 3 et 4. Le produit Prix Achat x Coefficient de vente s'affiche sur la ligne 4 en encadré.

C'est un peu ennuyeux ! Essayez donc d'aboutir, par exemple, à un prix de vente H.T. de 250 F quand le prix d'achat est de 165 F ! Juste avec 2 décimales ! C'est une

vraie gymnastique, surtout quand il faut saisir une foule d'articles. D'un autre côté, ce système met en évidence la marge brute pour chaque produit. Et comme le coefficient de vente ne peut absolument être inférieur à 1, il est impossible de vendre un article "à perte". De plus, c'est le prix moyen pondéré qui sert au chiffrage du stock. Ce système, quoique compliqué, doit être apprécié des gestionnaires !

#### **GESTION DU FICHIER CLIENTS**

Pour bénéficier du gain de temps que permet le programme par rapport à un système de facturation classique, il est impératif d'enregistrer les clients dans ce fichier en leur attribuant un numéro entre <sup>1</sup> et 499.

Là encore, l'écran est divisé en deux avec à droite les 5 choix de travail et à gauche la fiche "client" qui propose :

- <sup>1</sup> Code client
- 2 Nom du client 3 Adresse
- 
- 4 Suite adresse 5 Code Postal
- 6 Ville
- 7 Numéro de téléphone
- 8 Code règlement
- 9 Code échéance
- 10 Code représentant
- 11 Code qualité.

Les lignes 8 et 9 : il existe déjà dans le programme des équivalences : 8 pour les codes règlements + le code 0 au choix et 19 pour les codes échéances. A noter que ces listes sont exhaustives et donc non modifiables. Si elles ne conviennent pas, il faut, par le code O, inscrire à la saisie de la facture les conditions souhaitées.

Bien sûr, une "fiche client" peut être modifiée, à l'exception du code client, supprimée ou validée. Il suffit de suivre les instructions.

#### **LA SAISIE DES FACTURES**

A l'appel du code client, le nom et l'adresse apparaissent à l'écran. Si l'on constate une erreur, il est possible de la corriger sans quitter la saisie. Il faudra par la suite intervenir sur le fichier clients pour enregistrer la correction. Après avoir tourné la disquette, le numéro de facture s'inscrit automatiquement à la frappe de la lettre F (ou A pour l'avoir). On peut ensuite saisir la date de facture à chaque nouvelle facture.

La facture en elle-même se fait en appelant

à chaque ligne le code article. La désignation et le prix de l'article s'affichent à l'écran. En tapant la quantité, le prix total HT apparaît. Il suffit d'ajouter le code TVA et le code représentant s'il y a lieu. Le pied de facture récapitule les totaux HT par taux de TVA. Les lignes port et divers sont prévues pour les opérations non taxables. Le montant TTC à payer se calcule automatiquement, et la facture est terminée.

#### **EDITION DES FACTURES**

Tant qu'on n'a pas procédé à la clôture du journal des ventes, il est possible d'appeler une facture par son numéro pour modifier une ou plusieurs données ou pour la supprimer. L'édition sur imprimante se fait facture par facture. Il est dommage que le concepteur n'ait pas prévu l'édition de plusieurs factures successives en demandant les numéros de la première et de la dernière à éditer.

Cette modification du programme doit être réalisable. Autre inconvénient technique : il n'est prévu aucun paramétrage imprimante. A moins de posséder une imprimante AMS-TRAD, il n'est pas certain de pouvoir imprimer correctement les factures sans apporter des modifications à son imprimante.

Ce logiciel permet d'avoir un inventaire chiffré à jour puisque toute opération intervenant sur le fichier articles est systématiquement prise en compte. Par la saisie des entrées/sorties, il est possible de comptabiliser les entrées telles que invendus, achats et les sorties comme les ventes en comptant les "gratuits", etc.

Pour le "calcul des réapprovisionnements", il est possible de prévoir et de chiffrer les achats à court terme.

Il n'est pas possible de reprendre ici point par point chaque élément du logiciel. La notice d'utilisation est fort bien faite, comme je l'ai dit au début.

Pour que ce logiciel soit utilisé par de nombreuses PME/PMI, il sera indispensable de revoir les taux de TVA — 4, c'est un minimum — et d'étudier les possibilités d'imprimèr plusieurs factures. Reste qu'il s'agit d'un bon logiciel très supérieur au Minnie Fact. Bien sûr, les "fanas" du Macintosh nous dirons qu'il existe le même logiciel pour MAC. Ce à quoi je répondrais que question rapport qualité/prix du logiciel, il y a beaucoup à faire pour rendre le MAC compétitif.

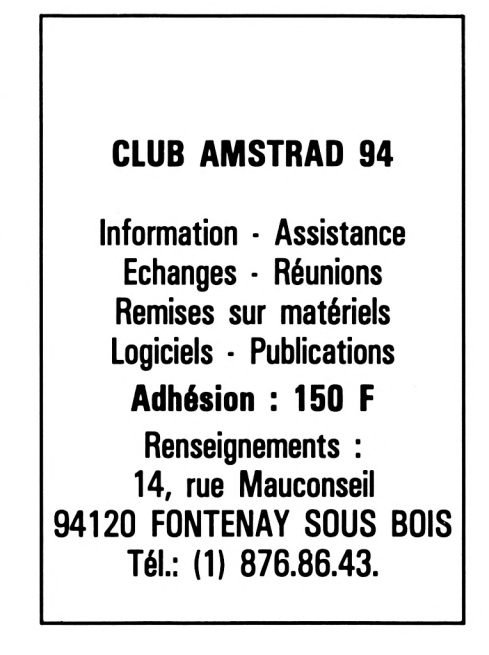

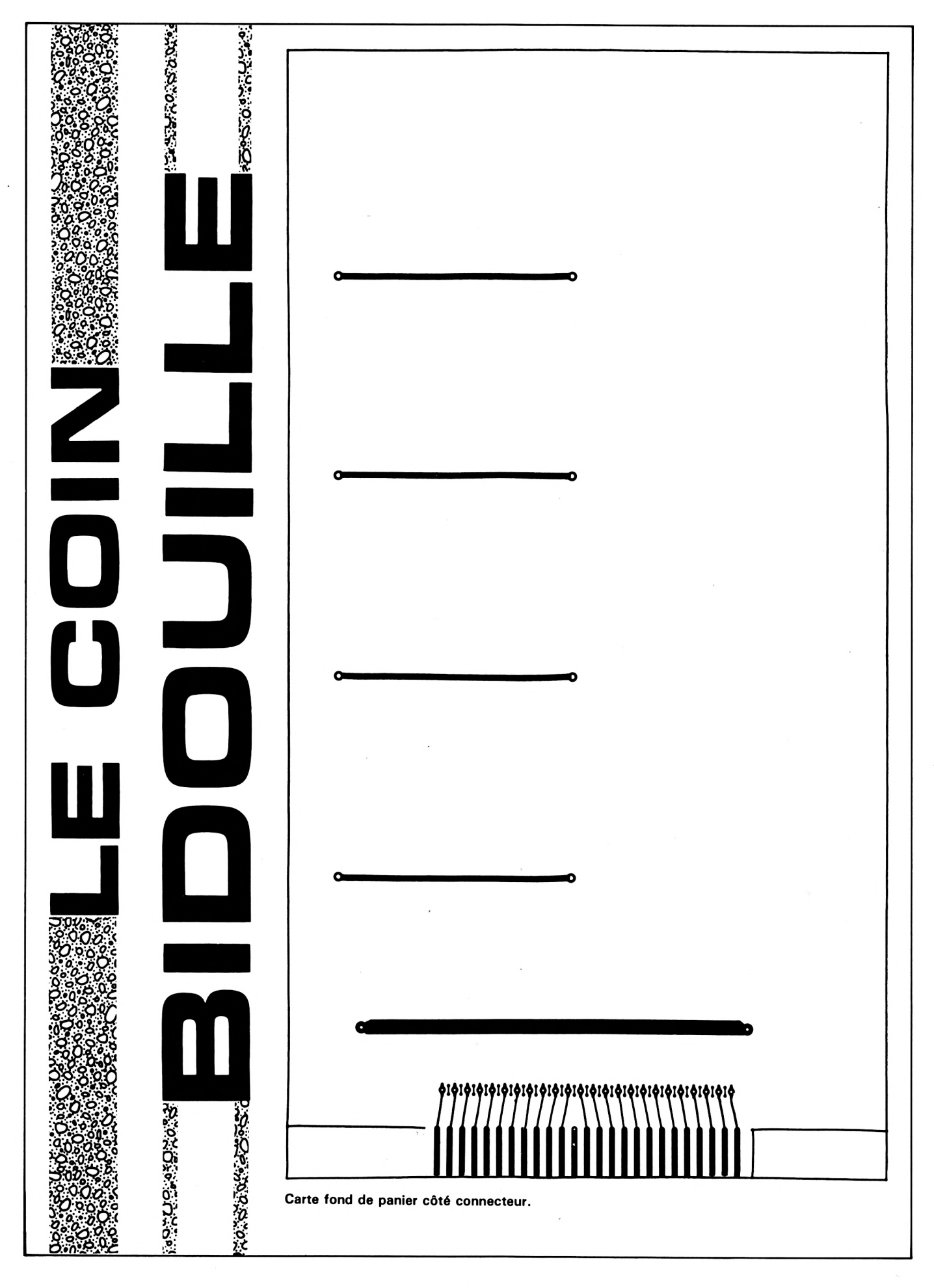

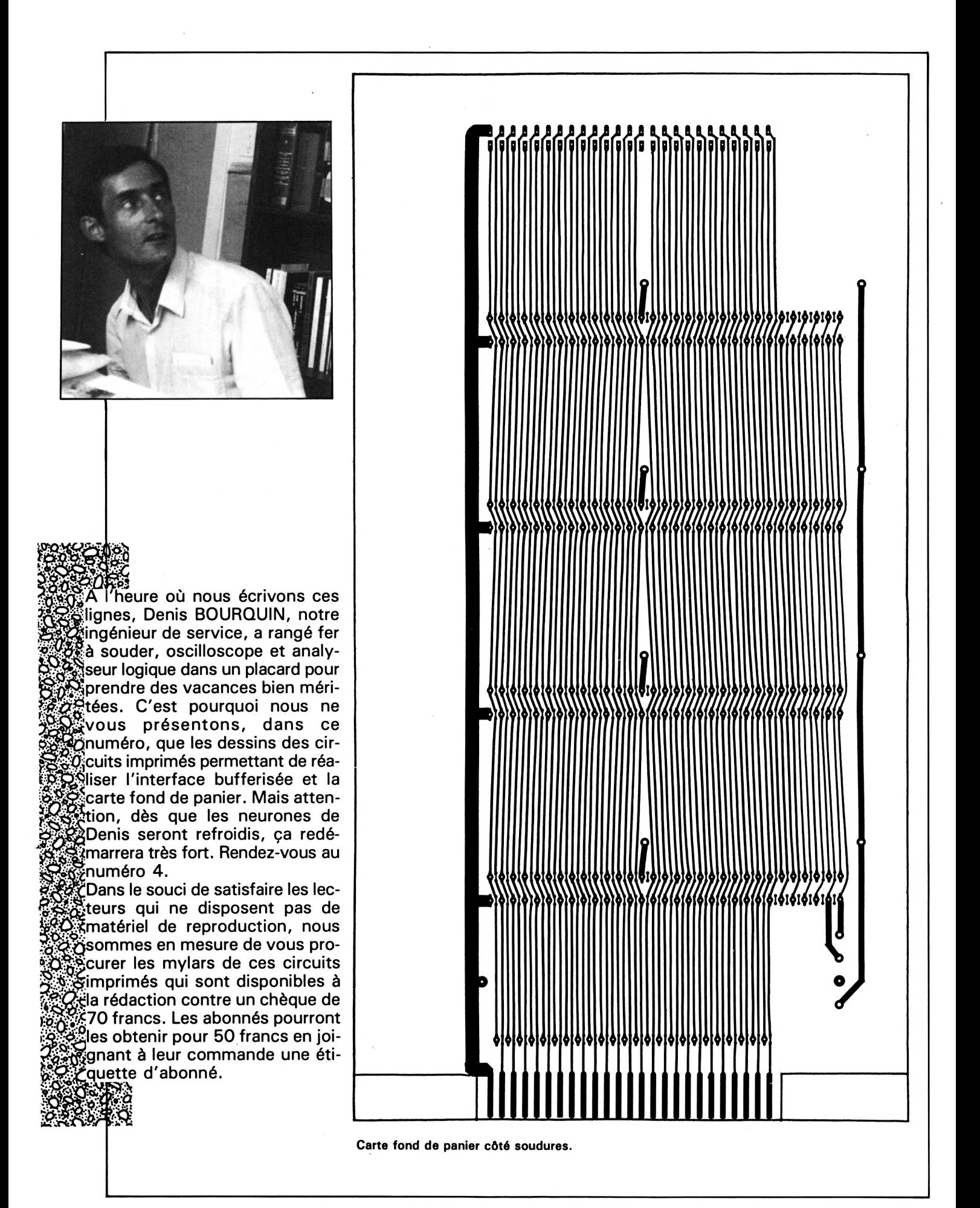

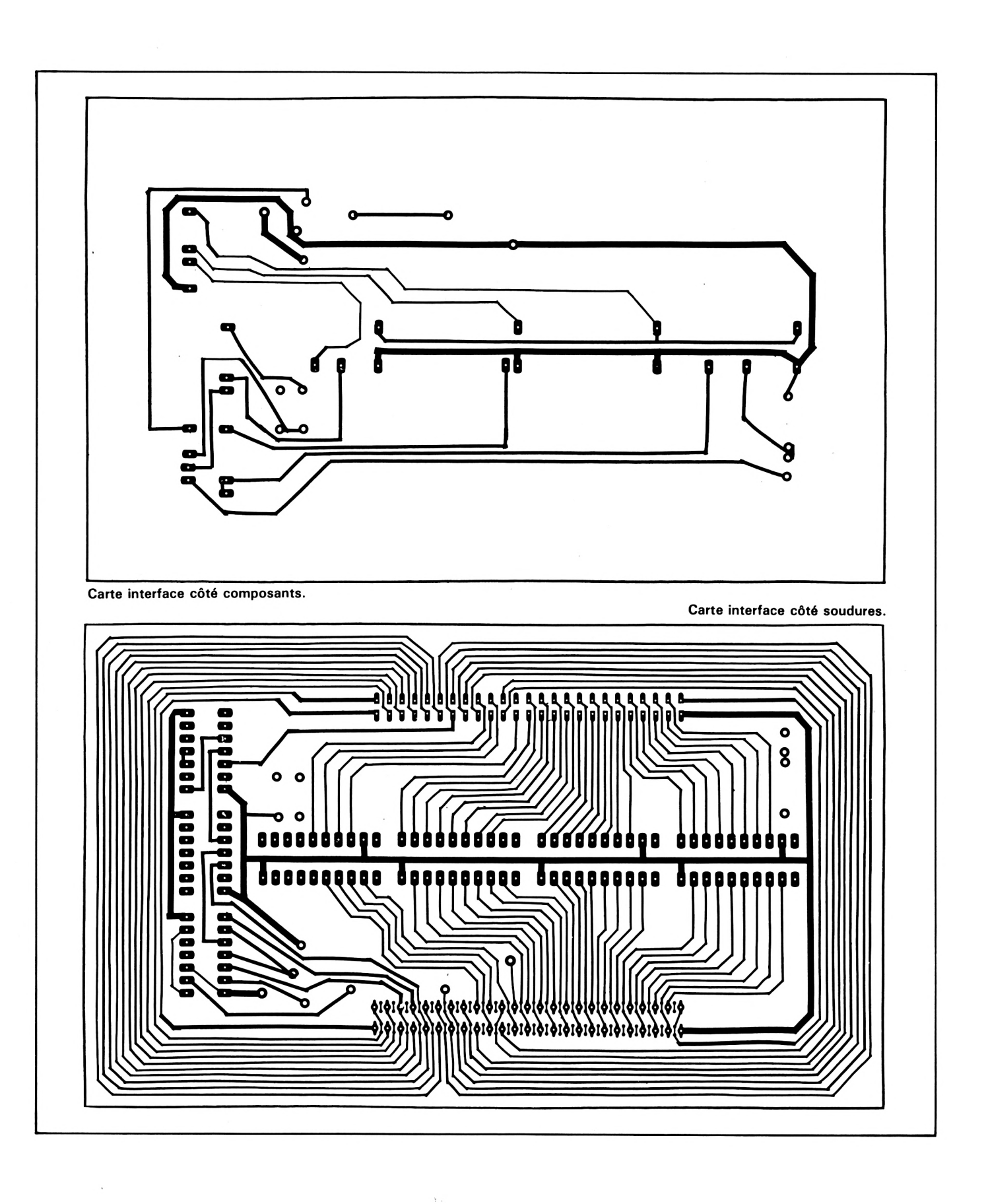

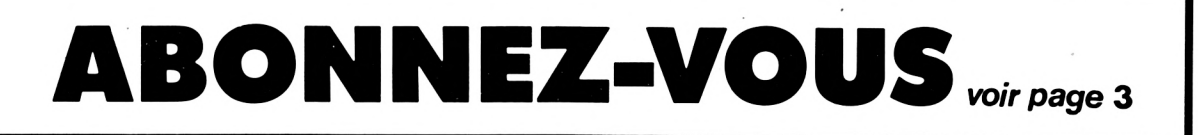

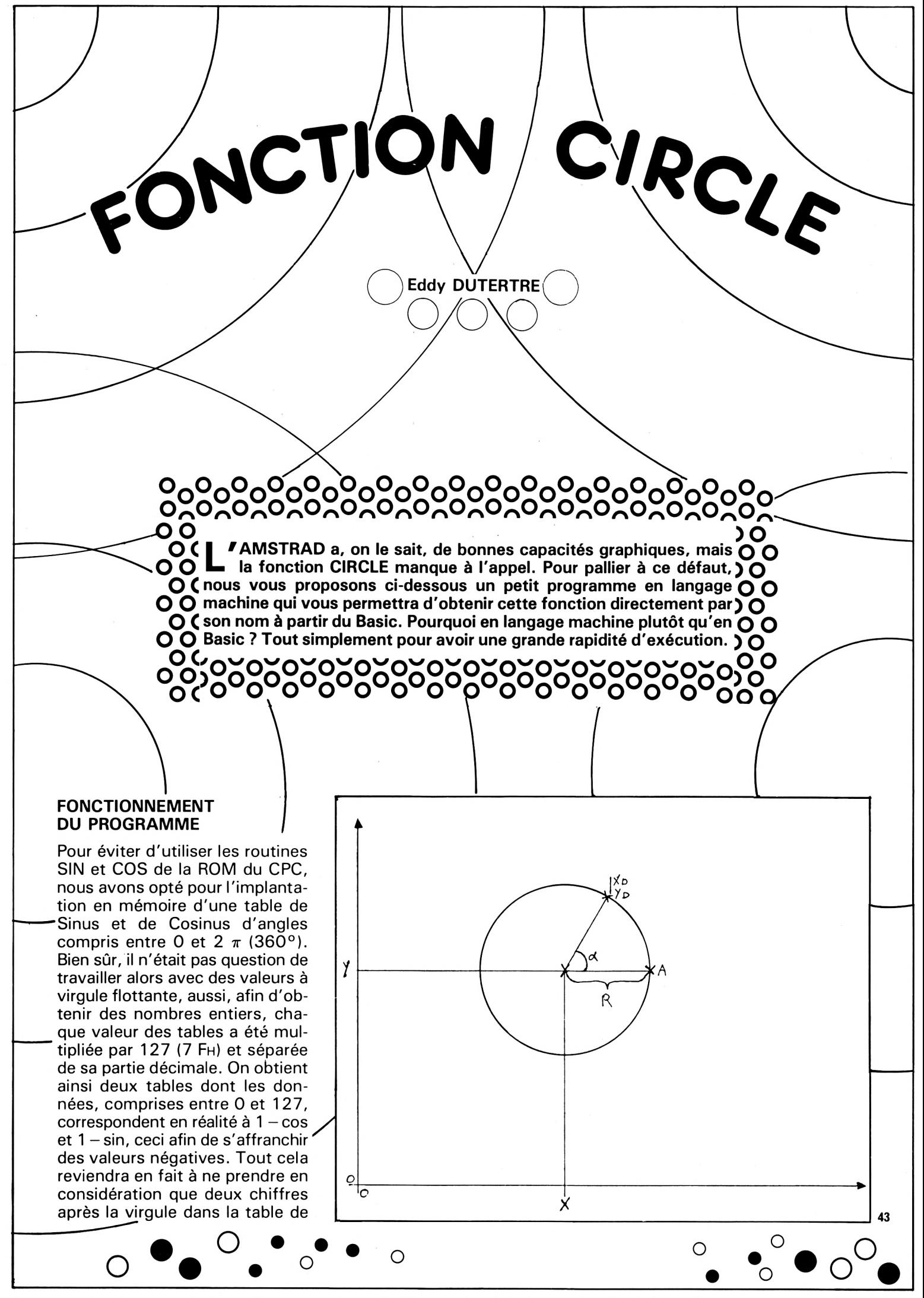

CPC 3 - SEPTEMBRE 1985

sin et de cos. La suite devient alors très simple et se résume à de simples multiplications et divisions :

Connaissant les coordonnées X et Y du centre du cercle à dessiner ainsi que son rayon, on peut écrire, en partant du point A et en faisant varier l'angle de 0 à 2  $\pi$ , que les coordonnées de chaque point du périmètre du cercle ont pour valeur :

 $XD = X + R - R(1 - \cos \alpha) =$  $X + R \cos \alpha$  $YD = Y - R + R(1 - \sin \alpha) =$ Y – R sin  $\alpha$ 

avec :

 $XR = X + R$  $YR = Y - R$ 

#### et

 $1 - \cos \alpha$ 1 – sin  $\alpha$ 

contenus dans les tables.

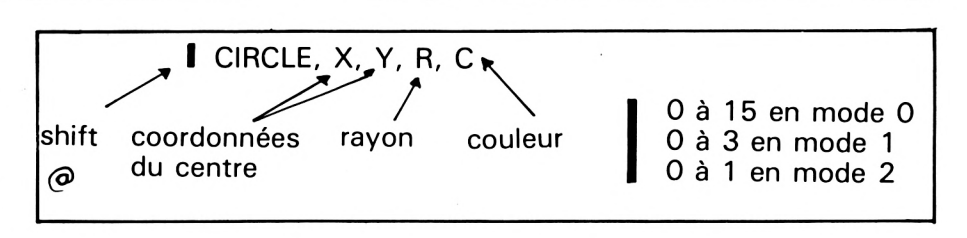

 $XD = XR-R(1 - cos \alpha)$  $YD = YR + R(1 - \sin \alpha)$ 

#### **UTILISATION DU PROGRAMME**

Après avoir tapé soigneusement le programme et surtout les lignes de DATA, il suffit de faire RUN pour l'implanter en mémoire. Si tout se passe bien (aucune erreur), un cercle devra se dessiner au bout de quelques secondes. La fonction CIRCLE sera alors disponible en faisant :

CIRCLE,X,Y,R,C

#### . . . . . . .

Notez qu'il est alors possible de sauvegarder uniquement la routine en langage machine en faisant :

SAVE "CIRCLE",B,&A000, &A1D4

Pour la recharger et la valider avant utilisation, il faudra faire :

MEMORY &9FFF LOAD "CIRCLE" CALL &A010

Dès lors, son utilisation sera possible en Basic par le mot CIRCLE précédé, ne l'oubliez pas, de "  $\mathsf{(shift}(\mathcal{D})$  ).

О

OOOOOOOOOOOO <sup>O</sup> <sup>O</sup> <sup>O</sup> **LE PROGRAMME** <sup>O</sup> <sup>O</sup> <sup>O</sup> OOOOOOOOOOOO

5 REM CIRCLE-@DUTERTRE Eddy 10 DATA C8,00,C8,00,64,00,02,2C,01,64 20 DATA 80,F9,80,64,80,60,81,19,88,21<br>30 DATA 25,A0,C3,D1,BC,1E,A0,C3,29,A0 . 40 DATA 43,49,52,43,40,05,00,FC,A6,19 60 DATA 22,00,A0,DD,66,05,DD,6E,04,22 00 DATA 82,80,00,00,00,00,00,00,00,04,22<br>70 DATA 82,A0,DD,66,03,DD,6E,02,22,04 80 DATA A0,DD,66,01,DD,6E,00,22,06,A0 90 DATA 18,00,06,01,00,02,00,22,00,10<br>90 DATA 3A,06,A0,CD,DE,BB,2A,00,A0,ED 100 DATA 5B,04,A0,19,22,07,A0,A7,2A,02 110 DATA A0,ED,5B,04,A0,ED,52,22,09,A0 120 DATA ED,5B,07,A0,2A,02,A0,CD,EA,BB 140 DATA C5,ED,5B,04,A0,DD,7E,00,0E,00 160 DATA E1,A0,50,59,2A,07,A0,A7,ED 170 DATA 22,0B,A0,ED,5B,04,A0,FD,7E,00 180 DATA 0E,00,CD,D0,A0,16,00,1E,7F 190 DATA 4D,CD,E1,A0,50,59,2A,09,A0,19 200 DATA 22,0D,A0,ED,5B,0B,A0,CD,F6,BB 210 DATA DD,23,FD,23,C1,10,B3,C9,06,10 230 DATA 29,EB,10,F5,C9,21,00,00,06,10 240 DATA CB,11,17,ED,6A,ED,52,3F,30,11 260 DATA A7,ED,5A,38,F1,28,EC,10,F2,CB DATA 00,F9,00,64,00,00,01,19,A0,21 DñTñ ,04,C0,DD,66,07,DD,6E,06 ñtí, FE i DATA DD,21,09,A1,FD,21,6F,A1,06 i Data CD,D0,A0,16,00,1E,7F,7C,4D,CD i DATA 21,00,00,0B,39,1F,30,01,19,EB i DATA 10,F4,C3,03,A1,CB,11,17,ED,6A

270 DATA 11,17,19,47,09,00,00,01,02,04 280 DATA 06,09,00,10,14,18,1D,22,28,2E 290 DñTñ 34,3E 42 49,50,5 67,6F 300 DATA 7F,87,8F,97,9F,A6,AE,B5,BC 310 DATA CA,D0,D6,DC,E1,E6,EA,EE,F2 320 DATA F8,FA,FC,FD,FE,FE,FE,FD,FC,FA 330 DATA F8,F5,F2,EE,EA,E6,E1,DC,D6,D0 340 DATA CA,C3,BC,B5,AE,A6,9F,97,8F 350 DATA 7F,77,6F,67,5F,58,50,49,42,3B 360 DATA 34,2E,28,22,1D,18,14,10,0C,09 370 DATA 06,04,02,01,00,00,00,7F,77,6F 380 DñTñ 5F . 3B 34,2E 390 DATA 22,1D,18,14,10,0C,09,06,04,02 400 DñTñ tíl, títí 00 títí,tí 1,02 .04 06,tí9 tíC 410 DñTñ 10, 14 ID,22,28 . 2E 34,3<sup>E</sup> 42 420 DATA 49,50,58,5F,67,6F,77,7F,87,8F 430 DATA 97,9F,A6,AE,B5,BC 440 DñTñ DC, El ,E6 Eñ,EE,F2 F8,Fñ,FC 450 DATA FD,FE,FE,FE,FD,FC,FA,F8,F5,F2 460 DATA EE,EA,E6,E1,DC,D6,D0,CA,C3,BC 470 DATA B5,<mark>AE,A6,9F,97,8F,87,7F,77,XX</mark> 480 L=&A000 490 REñD ñ\$:IF ñ\$="XX"THEN 510 5tí0 ñ=VñL("&" <sup>+</sup> H\$ ) ; POKE <sup>L</sup>,ñ:L=L+<sup>1</sup> :GOT<sup>0</sup> 49tí 510 CALL & A010 ' Implantation du RSX 520 CLS: (CIRCLE, 319, 200, 150, 1 53tí DELETE -530

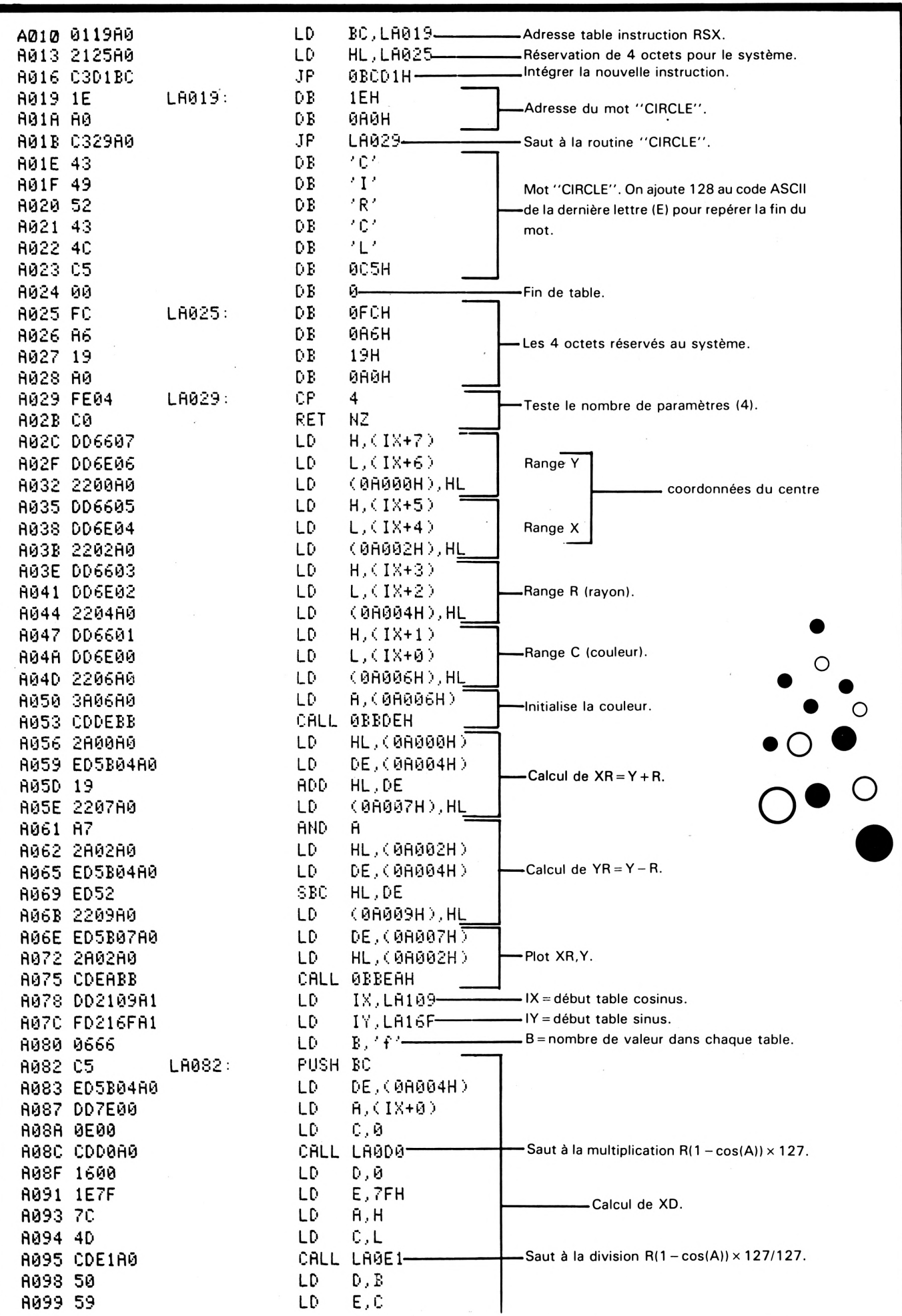

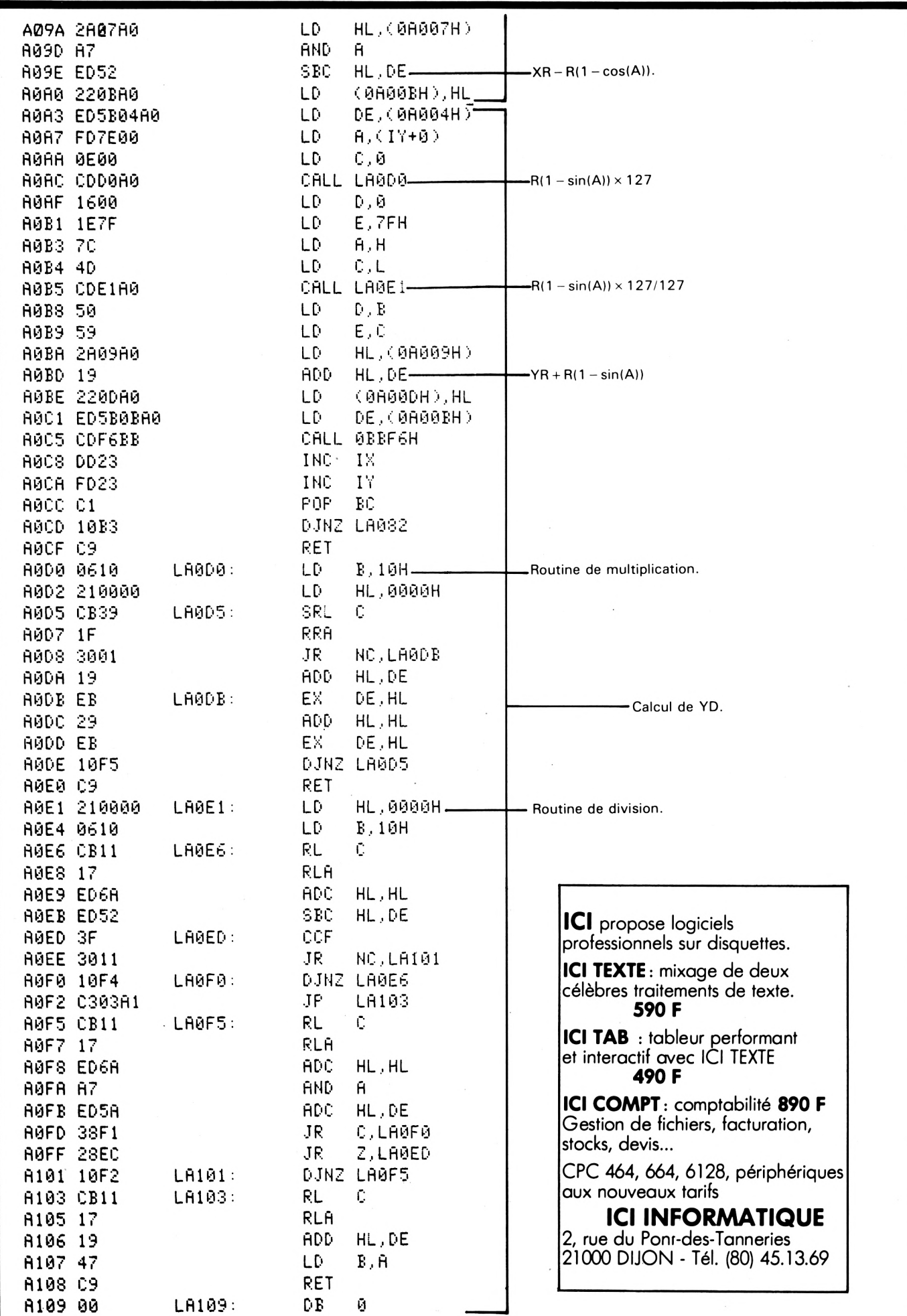

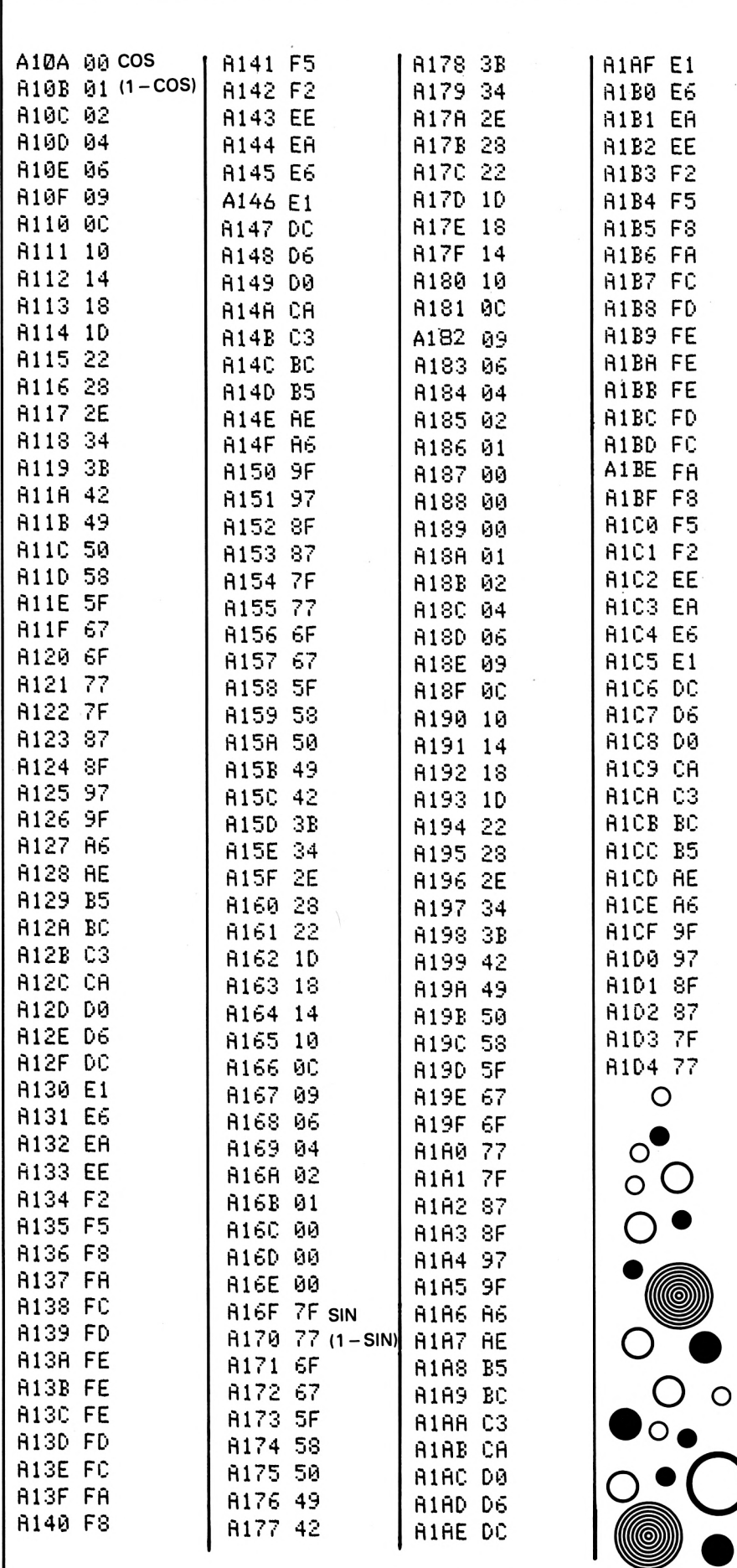

**LISTINGS ILLISIBLES** 

Le numéro 2 de CPC a été victime d'un incident technique, lors de la photogravure, rendant bon nombre de listings illisibles.

Nous avons mis sur pied une procédure, visant à dépanner les lecteurs désireux de pouvoir copier ces différents programmes, en envoyant les photocopies des listings concernés à chaque demandeur.

Nous vous prions de bien vouloir nous excuser pour cet incident de parcours, qui n'est pas dans les habitudes de la société SORACOM. Nous profitons de cette occasion pour signaler à nos lecteurs que si un incident d'impression se produit, sur un exemplaire particulier de la revue, nous ferons le nécessaire pour l'échanger, au cas où le détaillant ne serait pas à même de le faire.

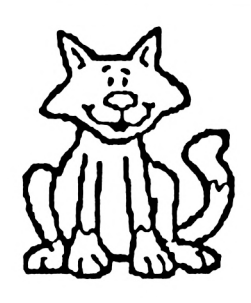

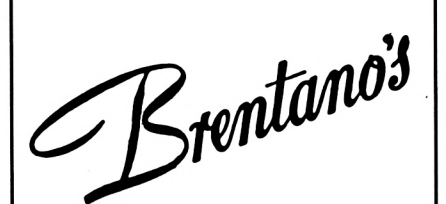

**Booksellers-Stationers** 

#### **ABONNEMENTS**

aux revues radio et informatique du monde

37, Avenue de l'OPERA PARIS, Tél.: 261.52.50

## **LE BUG DE** L'OPENOUT

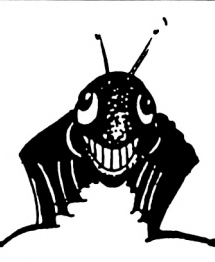

**T n'échappe pas à cette triste règle. oute ROM a ses petits bugs, et le Basic du CPC 464 Or, ce bug peu gênant avec cassettes devient un lourd handicap si l'on se sert d'un lecteur de disquettes. Voici les faits :**

6100 INPUT "NOM du

FICHIER", FICH\$ 6110 OPENOUT FICH\$ 6120 WRITE #9, etc. 6200 CLOSEOUT

S'il y a peu de variàbles en RAM, si le fichier FICH\$ est assez petit (moins de 4000 octets environ), il n'y aura aucune anomalie, c'est-à-dire qu'en faisant CAT, nous aurons bien le nom du fichier FICH\$.

A présent, le fichier fait déjà 5 ko, sauvegarde CAT. Oh ! surprise ! pas de FICH\$ au catalogue (ou entête de fichier) mais un nom bizarre constitué par un fragment des données de FICH\$ ! Autre inconvénient : le programme se bloque de nombreuses secondes avant et après l'enregistrement sur cassette ou disquette. Idem d'ailleurs au rechargement par OPENIN.

Lorsque l'on utilise le magnétophone, on ne s'aperçoit guère de la détérioration du nom du fichier, car on a, par exemple :

#### 9100 OPENIN " "

ou mieux encore OPENIN''!" qui supprime les messages à l'écran "LOADING MACHIN Block 1". Le programme charge donc le premier fichier qu'il rencontre sur la cassette en lecture. En revanche, une telle écriture ferait planter avec un "Bad Command" s'il doit lire sur une disquette ! Il faut alors que OPENIN soit suivi du vrai nom du fichier, FICH\$ ; et si celui-ci a été "détérioré" lors de son enregistrement, il y aura plantage. Motif : "nom de fichier inconnu"... Plutôt gênant ! Voici d'abord le remède (trouvé non sans peine... ) et ensuite l'explication.

#### **LE REMEDE**

Au début d'un programme Basic susceptible d'enregistrer ou de lire un long fichier, insérez les lignes suivantes :

50 OPENOUT "BIDON" 60 MEMORY HIMEM - 1: CLOSEOUT

Très important :

— les définitions de variables  $(ex.: N = 15)$  ou de DIM  $(ex.: DIM$ AD\$(200,5) seront placées APRES ces deux lignes ;

— en revanche, un SYMBOL AFTER doit être logé AVANT ces lignes.

Un exemple très concret : notre programme LABELMATIC publié dans CPC n° 1, page 21 sera amélioré de la façon suivante :

- effacer la ligne 300 ( = GOSUB) 51000)
- <sup>30</sup> GOSUB <sup>51000</sup>

— écrire les lignes 50 et 60

Le GOSUB 51000 exécute un petit sous-programme qui établit les caractères AZERTY accentués, et il commence par un SYMBOL AFTER... On a donc déplacé ce GOSUB de la ligne 300 à la ligne 30. Sans cette précaution, on aurait droit à un "Memory full" (mémoire pleine).

#### **EXPLICATION DU PHENOMENE**

Le programme Basic se loge dans le "bas" de la mémoire, tandis que les variables s'empilent en "haut", juste avant la zone RAM réservée à la mémoire d'écran. Cette limite supérieure de la mémoire a pour adresse HIMEM (=HIGH MEMORY). On peut l'abaisser par la commande MEMORY.

Or, voilà que le programme rencontre la commande OPENOUT, et voici la farce que cela provoque :

Le HIMEM s'abaisse automatiquement de 4096 octets, soit 4 kilo-octets, l'emplacement pour loger deux "blocks". Donc, tout le paquet des variables qui se trouvaient juste en-dessous, voient leurs adresses abaissées de 4096, et si elles sont nombreuses, ce relogement peut prendre du temps...

Si on avait demandé OPENOUT "AGENDA", le fichier serait enregistré sans problème sous ce nom fixe et programmé. En revanche, si c'est OPENOUT FICH\$, il doit aller chercher FICH\$ dans le bloc qu'il a déplacé (ou qu'il n'a pas fini de déplacer ?). Et c'est là que se manifeste le bug de la ROM AMS-TRAD CPC 464 : si le bloc de variables est trop important, il "tape à côté" dans la mémoire et nous ramène autre chose en guise de FICH\$.

Arrive le CLOSEOUT, le HIMEM reprend son ancienne valeur, nouveau déplacement de la mémoire, mais vers le haut, tout aussi lent qu'à la descente...

Avec OPENIN FICH\$, c'est tout aussi long, mais il n'y a pas d'erreur pour retrouver la bonne valeur. Le bug ne concerne donc que OPENOUT.

A présent, expliquons le remède : Cet OPENOUT "BIDON" de la ligne 50 a pour seul but de faire abaisser l'HIMEM ; comme il n'y a encore rien "en-dessous", c'est instantané. C'est alors l'occasion de figer définitivement le sommet de la mémoire disponible par MEMORY HIMEM - 1, même après le CLOSEOUT. On laisse donc vide cet espace de 4 ko pour que les OPENOUT et OPEN-IN futurs ne fassent plus ces "coups d'accordéon" sur le bloc des variables, lequel restera fixe. Plus d'erreurs de noms de fichiers, plus d'attentes avant et après les enregistrements ou lectures des fichiers.

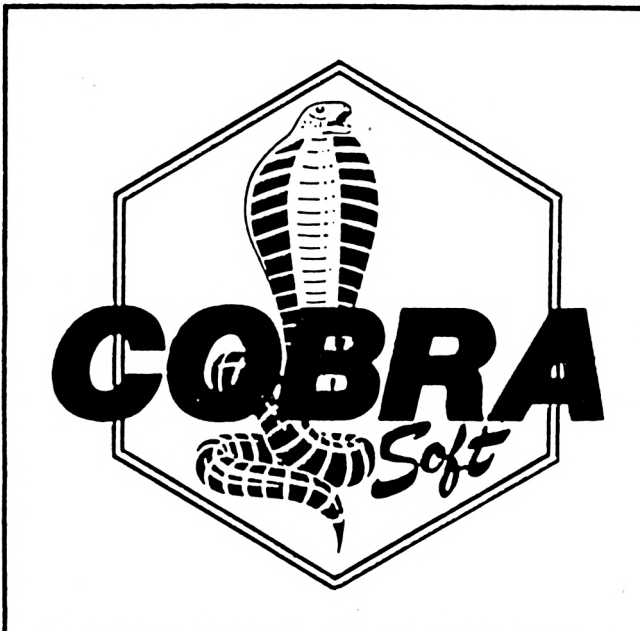

*LE NOUVEAU CATALOGUE COBRA SOFT* **ARRIVE ! 700 ¿og-écxeZ-ó ^ançalz** *de qualité. poux, ta ptupaxt deA mlexo-oxdlnateuxA :*

*AMSTRAP - THOMSON - ORIC - EXELVISION*

*C0MM0P0RE - SINCLAIR -* **ATARI -** *MSX*

*Poux AMSTRAP et ORIC ta ptupaxt deA pxogxammeA ¿ont maintenant dlAponlbteA en PISQUETTE !*

*COBRA SOFT 5, avenue Monnot 71100 CHALON S/S*

*AuteuxA, dlAtxlbuteuxA, eontaetez-nouA !*

*100* **LOGICIELS NOUVEAUTES ! <sup>l</sup>** *Jeux Utilitaires Educatifs*

> *Poux xeeevoln. notxe catalogue eouteuxA, xenvoyez-nouA ¿Implement te bon el-deAAouA en y joignant <sup>2</sup> tljnbxeA à 2.20 fixaneA.*

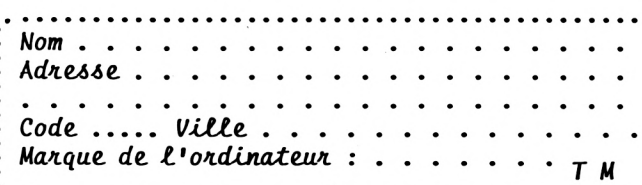

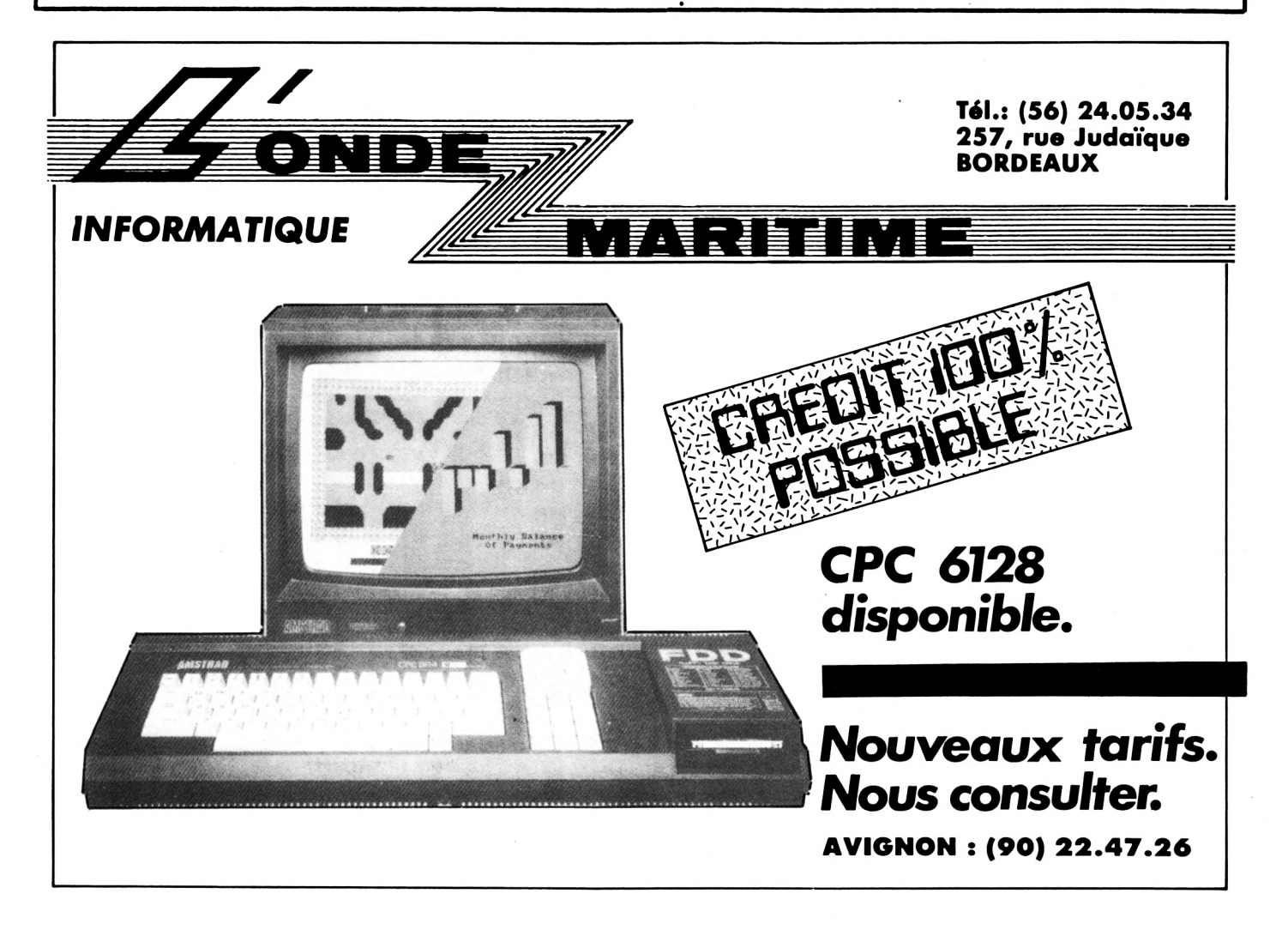

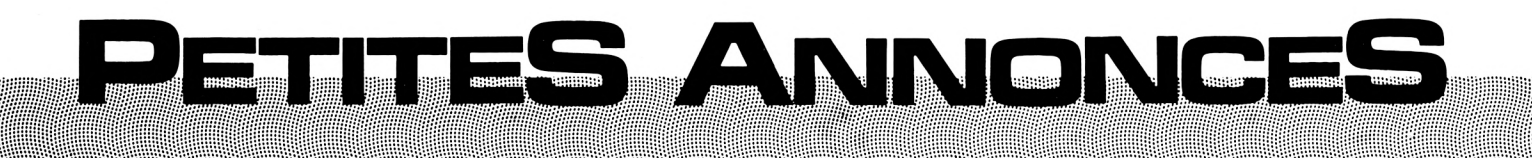

Cherche possesseur d'Amstrad pour échange de logiciels. Jérôme TYRANT, La Corderie, 22200 POMMERIT LE VICOMTE.

Vends pour AMSTRAD CPC 464 nombreux logiciels (Sorcery, Combat lynx, Defend or Die, etc.) de 10 à 20 F. Ecrire à Jean-Christophe BLANC, Résidence de Jaume, Lons en Vercors.

Vends AMSTRAD CPC 464 moniteur monochrome vert + assembleur/désass./ moniteur + Décathlon + Harrier Attack + Snooker + 3D-lnvaders + (10 programmes sur cassette) + joystick : 2900 F. Olivier DUPUIS, 4 rue Robespierre, 78390 BOIS D'ARCY, tél.: 045.25.19.

AMSTRAD CPC 464 possédant bons logiciels d'arcade, d'aventure, etc. échange programmes avec autres Amstradistes. Fabrice BERGEAT, L'allée de Corse, 91300 MASSY, tél.: (6) 920.53.66.

Amstrad CPC 464 vend <sup>1</sup> 50 logiciels sur K7 de 30 F à 70 F (le logiciel). Offre uniquement sur Paris et banlieue. Philippe LEFEUVRE, 21 rue du Pont Blanc, 93300 Aubervilliers, tél. : 352.40.11. Vite, c'est urgent ! (possibilité échanges).

Cherche contacts sur toute la France pour échanges de logiciels, trucs et astuces. Cherche également imprimante pouvant se brancher sur le CPC 464. M. JANVIER, 3 rue Gauguin, 36000 CHATEAUROUX, tél.: (54) 34.77.89.

Vends 50 F copieur, déplombeur. 200 F 15 logiciels Amsoft. Possibilité échanges avec autres logiciels ou cartes tous genres. D. SOHYER, Bat. Saturne, Rue du 11 Novembre, 54810 LONGLAVILLE, tél.: (8) 225.72.14.

Chaîne utilisateurs 464 cherche contacts pour échanger tous programmes (en possédons 80 environ). Christian JULLIEN, 3 rue Maurice THOREZ, 63100 CLERMONT FER-RAND.

Vends imprimante CGP 115 40/80 colonnes, série et parallèle, 4 couleurs, tbe : 1600 F. Echange logiciels ( + de 100) pour CPC sur dise ou K7. Cherche notices Devrac, Myrddin, Pascal. E. DAURIS, 21 rue de l'Aqueduc, 30000 NIMES, tél.: (66) 29.54.10.

Possesseur d'un CPC 464 cherche correspondant pour échanges sérieux de programmes, trucs et astuces. Envoyer vos listes d'échanges à Michel TELLIER, 6 rue Jean Bouin, 95600 EAUBONN. Réponse assurée.

Echange ou achète programmes pour CPC 464. Cherche utilitaires intéressants, trucs, astuces, bidouilles. Marc FICHEUX, Enval, 653270 VIC LE COMTE, tél.: (73) 69.17.74.

Vends listings jeux, K7 jeux pour AMSTRAD 464. H. BONNIN, Les Erondes, Route des Sables, 85300 CHALLANS, tél.: (51) 68.03.58.

Math, stat, R.O., gestion financière : cède ou échange des programmes utilitaires sur cassette ou disquette en version non protégée si réciprocité. Claude DANIS, 13 rue de la République, 42000 ST. ETIENNE.

Vends ou échange pour AMSTRAD CPC 664 ou 464 programmes sur disquettes (Knight Lore, Fighter Plot, Amsword (trait, text) et CP GRAPH). Ecrire à : Xavier FISSELIER, 86 rue Félibien, 44000 Nantes.

Suite à déménagement j'ai perdu les notices de certains de mes logiciels de jeux AMS-TRAD. Pouvez-vous m'envoyer des photocopies contre remboursement des frais de Sorcery, Fighter-Plot, Battle for Midway, Knight-Core. M. SELLA, 18 rue de la Platrière, 95220 HERBLAY.

Pour CPC 464, contre contribution forfaitaire, cherche un programme utilitaire pour une gestion spécifique administrative avec graphiques. Appelez, pour précisions et cahier des charges : M. PERRET, tél.: (84) 30.03.55.

AMSTRAD 664 vend ou échange un grand nombre de logiciels professionnels et de jeux ; peut transposer vos logiciels sur disquette gracieusement. Tél.: (40) 97.28.64.

Cherche des jeux AMSTRAD. Serais prêt à faire des échanges. En possède une bonne trentaine et aimerais m'étendre. Pour cela écrire à Franck DELHOMME, 6, bd. Nessel, 67500 HAGUENAU. Réponse assez urgente.

Cherche pour 664 (ou 464) programmes et interfaces pour décodage MORSE-RTTY. Autres applications radio en réception bienvenues ainsi qu'échanges programmes jeux et utilitaires, astuces, contacts, listings, etc. J. PARSI, 28 rue Taine, 75012 PARIS, tél.: 341.03.37 après 20 h ou 774.20.55 HB.

Amstradiste échange tous logiciels + cherche TOUTES notices de jeux complètes et lisibles (originaux prêtés retournés + photocopies). C. PASQUIER, 29 rue Maxime Gorki, 78500 SARTROUVILLE.

Cherche contact hard et soft. Possède plus de 200 titres. J'ai déjà réalisé quelques cartes d'extensions. A. ELBAZ, Petite Rue de l'Eglise, 67000 STRASBOURG, tél.; (88) 23.15.77.

Echange, achète programmes AMSTRAD CPC 464, cherche notice en français Battle for Midway. J.P. WOJACZEK, 1Ó allée des peupliers, 78390 BOIS D'ARCY.

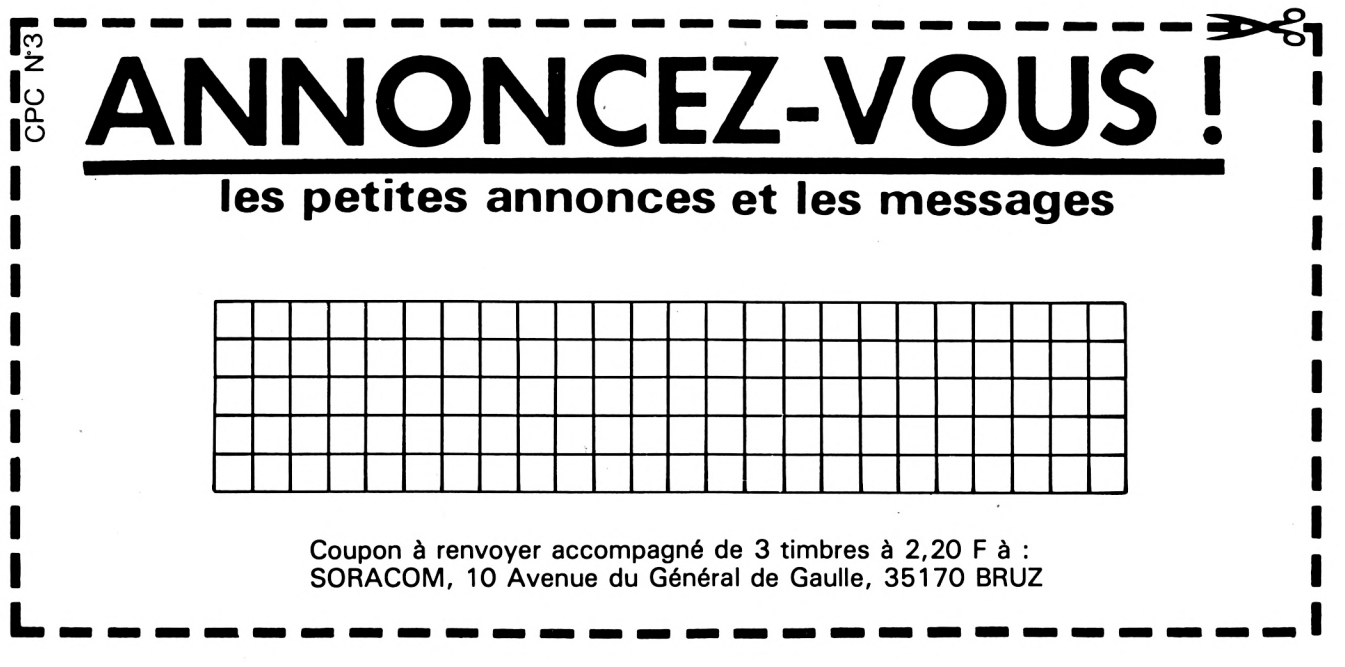

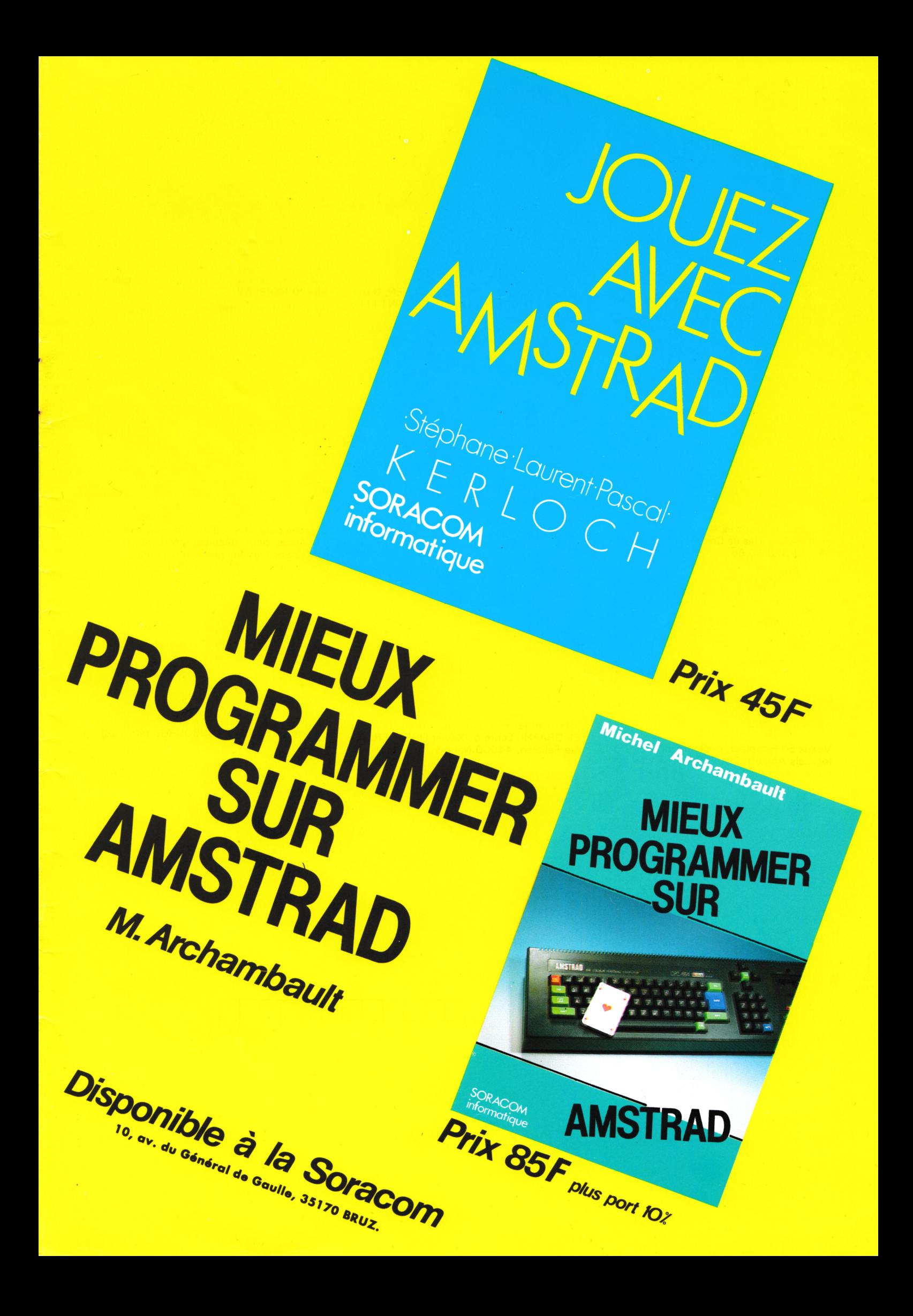

## KERE DU PLAISIR

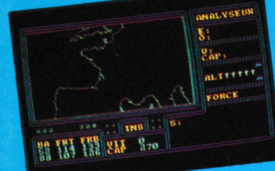

#### LE PLAISIR DE VOLER : SSION

## DELTA Simulateur de vol

Les commandes bien en main, vous ne faites plus qu'un avec votre chasseur à Les commtanues bien en main, vous ne rances plus qu'un avec voire chasseur d'<br>réaction. Tout à coup, dans la lumière bleutée du tableau de bord, un spot radar! reaction. Tout a coup, dans la jumière bielutée du tableau de pord, un spot radar !<br>Post-combustion à fond, vous encaissez 8 G en virage, vos mains se crispent sur<br>Post-combustion à fond, vous encaissez 8 G en virage, vos Avec un inemissement, yous realisez que vous venez d'entret dans une zone<br>DELTA, d'où nul n'est jamais revenu ! Un jeu d'action et d'aventure sonore et gra-Auteur : M.A. RAMPON. phique exceptionnel.

**PLAISIR DE CHERCHER:** 

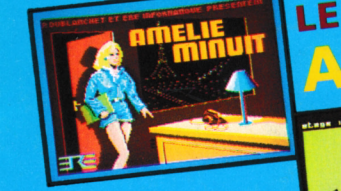

eur

Au cours de ce jeu d'aventure graphique en 3 dimensions, entièrement animé et MINUI Au cours de ce jeu d'aventure graphique en 3 dimensions, entierement anime et<br>sonorisé, yous chercherez fébrilement, avec Amélie, parmi les 200 décors diffé-<br>sonorisé, yous chercherez fébrilement, avec Amélie, parmi des 20 tents q une tour de LA DEPENSE, un quissier Top-secret. Un ascenseur vous facili-<br>terra l'accès aux 27 étages de la tour, et si la prudence vous fera éviter bien des tera l'acces aux zr etages de la tour, et si la prodence vous leta eviter bien des<br>pièges, une certaine vélocité sera cependant de mise, car à minuit, la lumière

s'éteindra...

#### ADAM BUMPER LE PLAISIR DE CRÉER :

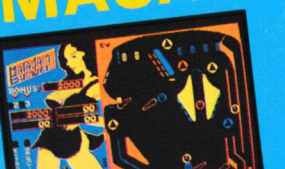

 $\blacksquare$ 

Une infinité de flippers bondira de sous les touches de votre ordinateur lorsque one immune de mppers pondira de sous les touches de votre ordinateur lorsque<br>vous aurez chargé ce logiciel ! MACADAM BUMPER vous permet non seulement vous aurez charge ce logiciel ! MACADAM BUMPER vous permet non seulement<br>de choisir une machine et de jouer avec comme au bistrot du coin, mais encore de<br>de choisir une machine et de jouer avec comme au bistrot du coin, ch la creer de toutes pieces avec une facilité deconcertaine : choicie<br>flips n'attendent que votre bon plaisir pour changer de place.

### LE PLAISIR DE LA VITESSE : OMPILATEUR INTEGRA

En une seule passe, ce compilateur traduit vos programmes basic en langage

En une seule passe, ce compliateur traduit vos programmes pasic en langage<br>machine et les rend méconnaissables tant ils gagner en rapidité d'exécution.<br>Pour vos idées de jeux, c'est une nouvelle ERE qui s'ouvre, car, non c Pour vos luees de jeux, c'est une nouvelle ERE qui s'ouvre, car, non content de<br>compiler le basic, ce logiciel vous offre un chapelet de nouveaux ordres graphi-<br>ques qui vous permettront de profiter à plein de ses qualités

### LE PLAISIR DE PROGRAMMER :

圖

 $\mathbb{P}$  4

림

**第一章** 

Aucun basic étendu ne mérite mieux son qualificatif que celui-ci : plus de 40<br>fonctions supplémentaires vous sont offertes, et non des moindres : "Turbo<br>fonctions supplémentaires vous sont offertes, et non des mointra-rapi

Auteurs : P. DUBLANCHET et S. KOLECKI

### LE PLAISIR DE LA FORTUNE :

LE MILLIONNAIRE "LE MILLIONNAIRE" est un programme de simulation macro-économique.<br>
"LE MILLIONNAIRE" est un programme de simulation à l'économie destiné à tous.<br>
Plus qu'un jeu, c'est un véritable outil d'initiation à l'économie des vent

Auteur : M. DE GUILHERMIER

### LE PLAISIR DE LA BONNE FORTUNE :

A partir de mesures prises sur les différents éléments de la main (paume, lon-<br>a partir de mesures prises sur les différents de la main (paume, lon-<br>queur des doigts, etc...) ce programme éditera sur écran ou sur imprimant

Auteur : P. ROUILLIER

#### LE PLAISIR DES MOTS :

Ce programme inhabituel commence par loger un dictionnaire dans votre ordi-<br>Ce programme inhabituel commence par loger un dictionnaire dans la recherche<br>parter. Fort de cette connaissance, celui-ci vous propose ensuite un

garder le mor Auteur : R. ZEHNTER

#### LE PLAISIR DE GÉRER :

Ce puissant logiciel simule avec exactitude la gestion d'une entreprise<br>Ce puissant logiciel simule avec exactitude la gestion d'une entreprise<br>momerne. Vos décisions seront prises à partir de nombreux tableaux et toution,

Auteur : P. ROUILLIER

Logiciels pour AMSTRAD. En vente partout.

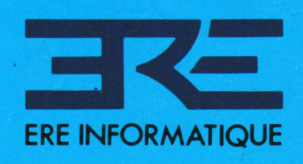

27, rue de Leningrad 75008 Paris Tél : (1) 387. 27. 27 + Télex 650134 F